# R-code for 'Movement patterns and activity levels are shaped by the neonatal environment in Antarctic fur seal pups'

compiled by S. Mews and R. Nagel

# **Contents**

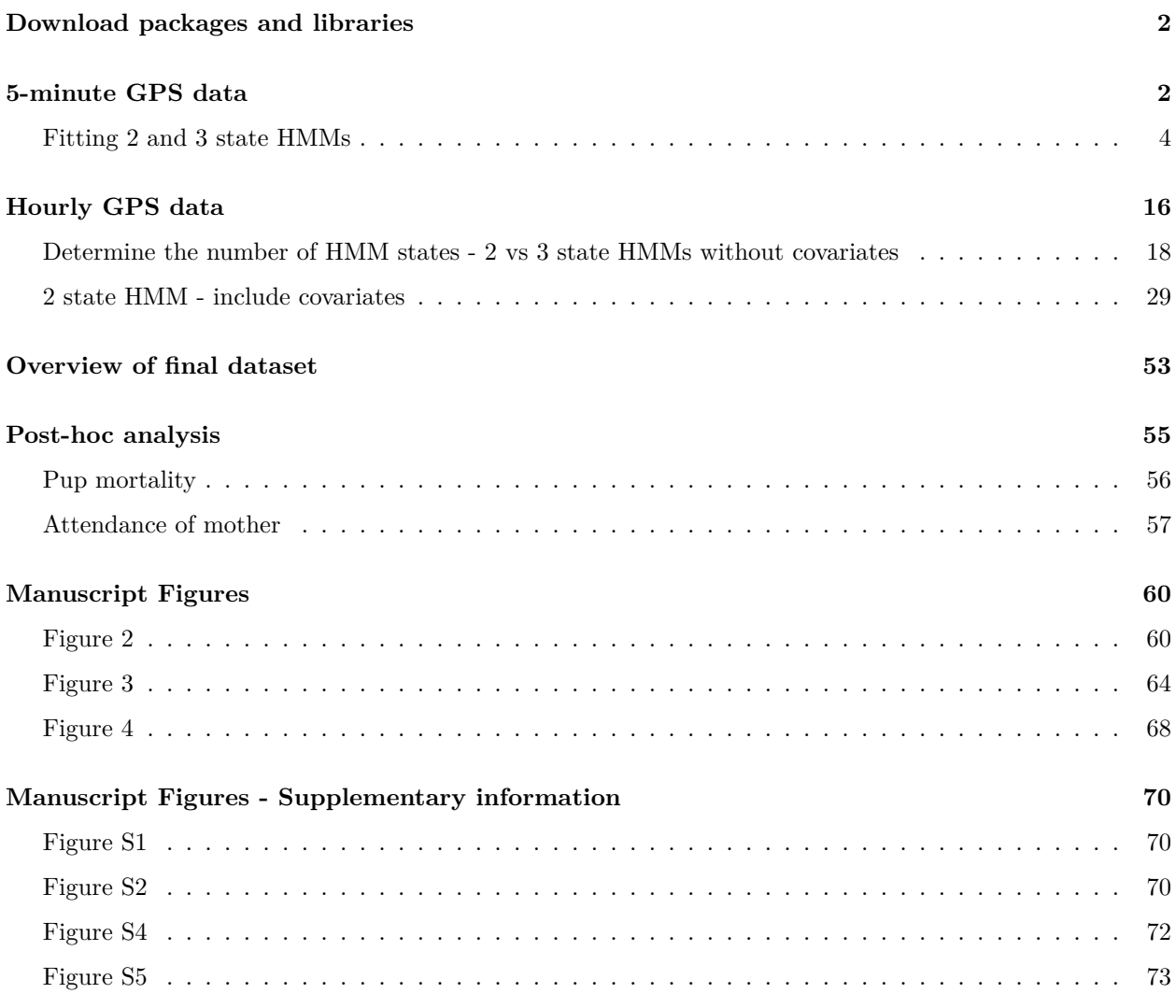

This document provides all the R code for the manuscript titled Movement patterns and activity levels are shaped by the neonatal environment in Antarctic fur seal pups by Rebecca Nagel, Sina Mews, Timo Adam, Claire Stainfield, Cameron Fox-Clarke, Camille Toscani, Roland Langrock, Jaume Forcada, and Joseph I.

Hoffman. Both the R Markdown file and the data can be downloaded via DRYAD (XXXX). If you have any questions, don't hesitate to contact Rebecca Nagel ([renagel2@gmail.com\)](mailto:renagel2@gmail.com).

The GPS data was collected from Antarctic fur seal (*Arctocephalus gazella*) on Bird Island, South Georgia between 2018-2020.

### <span id="page-1-0"></span>**Download packages and libraries**

In order to repeat analyses presented in this manuscript a number of packages that extend the functionalities of base R are required. These can be installed using the code install.packages("xxPACKAGENAMExx", dependencies = TRUE)

**library**(moveHMM) **library**(dplyr) **library**(lme4) **library**(boot) **library**(sjPlot) **library**(ggplot2) **library**(ggtext) **library**(ggspatial) **library**(data.table) **library**(tidyr) **library**(ggpubr) **library**(DHARMa) **library**(sf) **library**(chron) **library**(rgdal) **library**(rgeos) **library**(patchwork) **library**(gridExtra) **library**(mvtnorm) **library**(ggsn)

## <span id="page-1-1"></span>**5-minute GPS data**

5-minute interval GPS data were collected from three fur seal pups, each between 30 – 50 days of age, for 13 – 19 days. To determine if there was any relevant loss of information on pup activity by using a coarser temporal resolution (hourly data), HMMs were fitted to these high frequency data.

```
### read in data
highFreq <- read.csv("Data5min.csv")
### data preparation
highFreq <- prepData(highFreq, coordNames = c("Longitude", "Latitude"))
highFreq$step <- highFreq$step * 1000
head(highFreq)
```
## ID step angle x y Date Time Altitude ## 1 N21 15.425735 NA -38.05109 -54.00856 2020-01-19 09:52:01 12 ## 2 N21 48.380353 0.5440309 -38.05087 -54.00861 2020-01-19 09:57:04 6 ## 3 N21 52.284575 0.7339518 -38.05014 -54.00854 2020-01-19 10:02:09 24 ## 4 N21 14.783983 -1.4217999 -38.04964 -54.00818 2020-01-19 10:07:11 24 ## 5 N21 3.892253 0.3362293 -38.04945 -54.00824 2020-01-19 10:12:14 22 ## 6 N21 7.448496 -2.3712435 -38.04939 -54.00825 2020-01-19 10:17:17 26 ## Satellites HDOP PDOP Temperature..C. Speed..km.h. TTFF SNR tbd ## 1 5 1.7 1.9 27 0.000 63 0 0 ## 2 5 1.6 1.9 24 0.000 2 0 0 ## 3 5 1.6 1.9 20 1.852 4 0 0 ## 4 5 1.6 1.9 18 22.224 1 0 0 ## 5 5 1.6 1.9 17 0.000 2 0 0 ## 6 5 1.6 1.9 16 0.000 2 0 0

**summary**(highFreq**\$**step)

## Min. 1st Qu. Median Mean 3rd Qu. Max. NA's ## 0.000 7.151 13.829 25.471 27.202 1452.367 227

x <- **which**(highFreq**\$**step **>** 200) highFreq**\$**step[x] <- highFreq**\$**angle[x] <- highFreq**\$**x[x] <- highFreq**\$**y[x] <- NA

**sum**(highFreq**\$**step **==** 0, na.rm = T)

## [1] 2

highFreq**\$**step[**which**(highFreq**\$**step **==** 0)] <- NA *# get an overview of the variables step length & turning angle*  $par(mfrow = c(2, 1))$ **hist**(highFreq**\$**step, breaks = 60, col = "grey", xlab = "step length in metres", main = "Histogram", prob = T) **hist**(highFreq**\$**angle, breaks = 60, col = "grey", xlab = "turning angle in radians", main = "Histogram", prob = T)

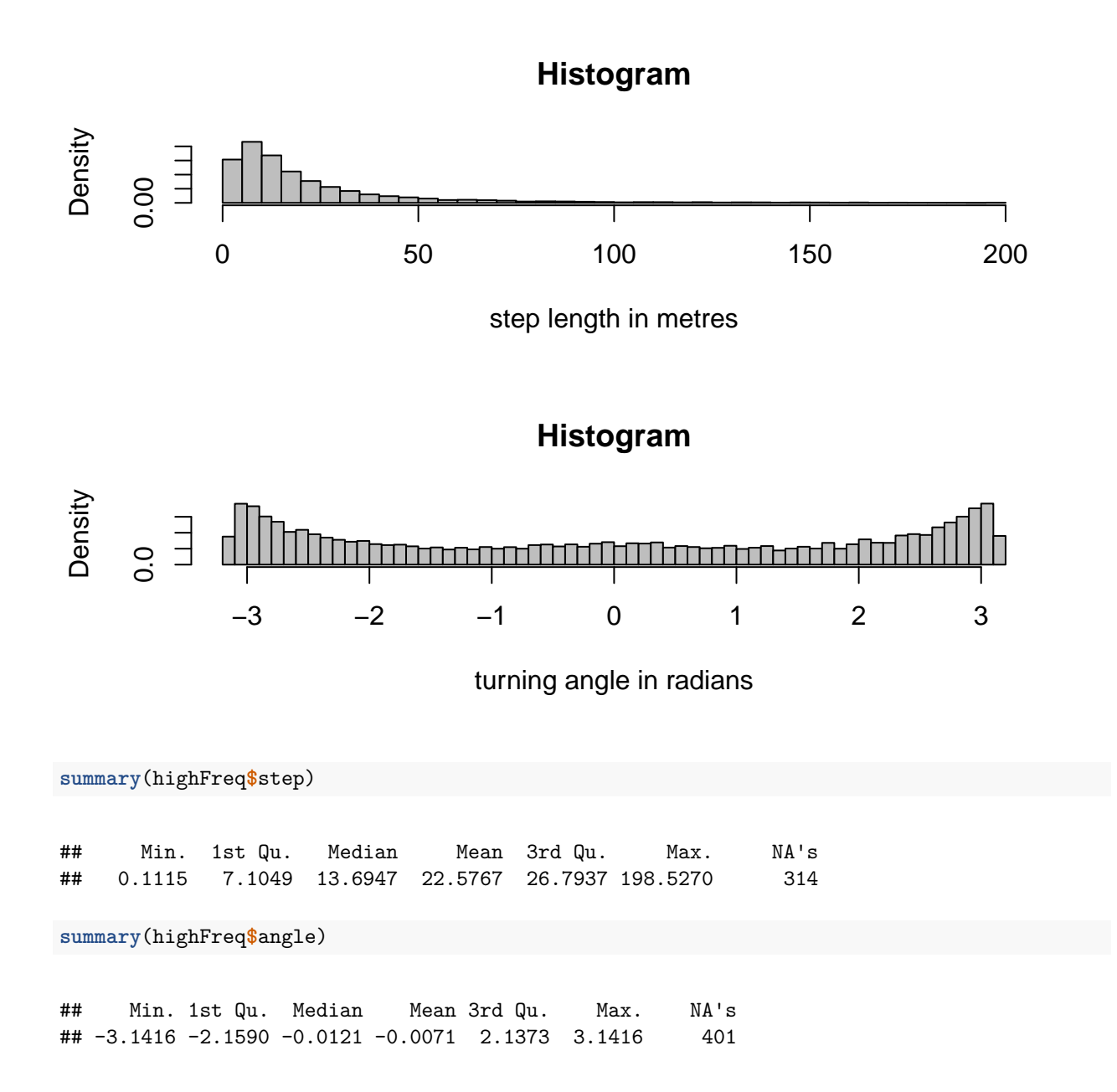

#### <span id="page-3-0"></span>**Fitting 2 and 3 state HMMs**

2 and 3 state HMMs were fitted to the 5-minute interval data. Only models with a biologically meaningful numbers of states should be tested. We expected Antarctic fur seal pup movement to include a resting state (short step-lengths), an active state (long step-lengths with more directed movement) and potentially a local exploration state (moderate step-lengths with high degrees of turning).

```
### 2-state HMM initial parameter values
mu0 = c(8, 40)signa0 = c(5, 20)kappa0 = c(0.5, 1)stepPar0 = c(mu0, sigma0)
anglePar0 = c(-3, 0, kappa0)
```

```
mod0 <- fitHMM(highFreq, nbStates = 2, stepDist = "gamma", angleDist = "vm", stepPar0 =
   stepPar0, anglePar0 = anglePar0, stationary = \overline{T}, verbose = 0)
mod0
## Value of the maximum log-likelihood: -66188.86
##
## Step length parameters:
## ----------------------
## state 1 state 2
## mean 11.629442 44.93999
## sd 8.256221 33.26303
##
## Turning angle parameters:
## ------------------------
## state 1 state 2
## mean -3.1381353 -3.1206931
## concentration 0.5427501 0.4761463
##
## Regression coeffs for the transition probabilities:
## --------------------------------------------------
\# \# \frac{1 \rightarrow 2}{2 \rightarrow 1}## intercept -2.452853 -1.673565
##
## Transition probability matrix:
## -----------------------------
## [,1] [,2]
## [1,] 0.9207698 0.0792302
## [2,] 0.1579495 0.8420505
##
## Initial distribution:
## --------------------
## [1] 0.6659486 0.3340514
plot(mod0, animals = 1)
```

```
## Decoding states sequence... DONE
```
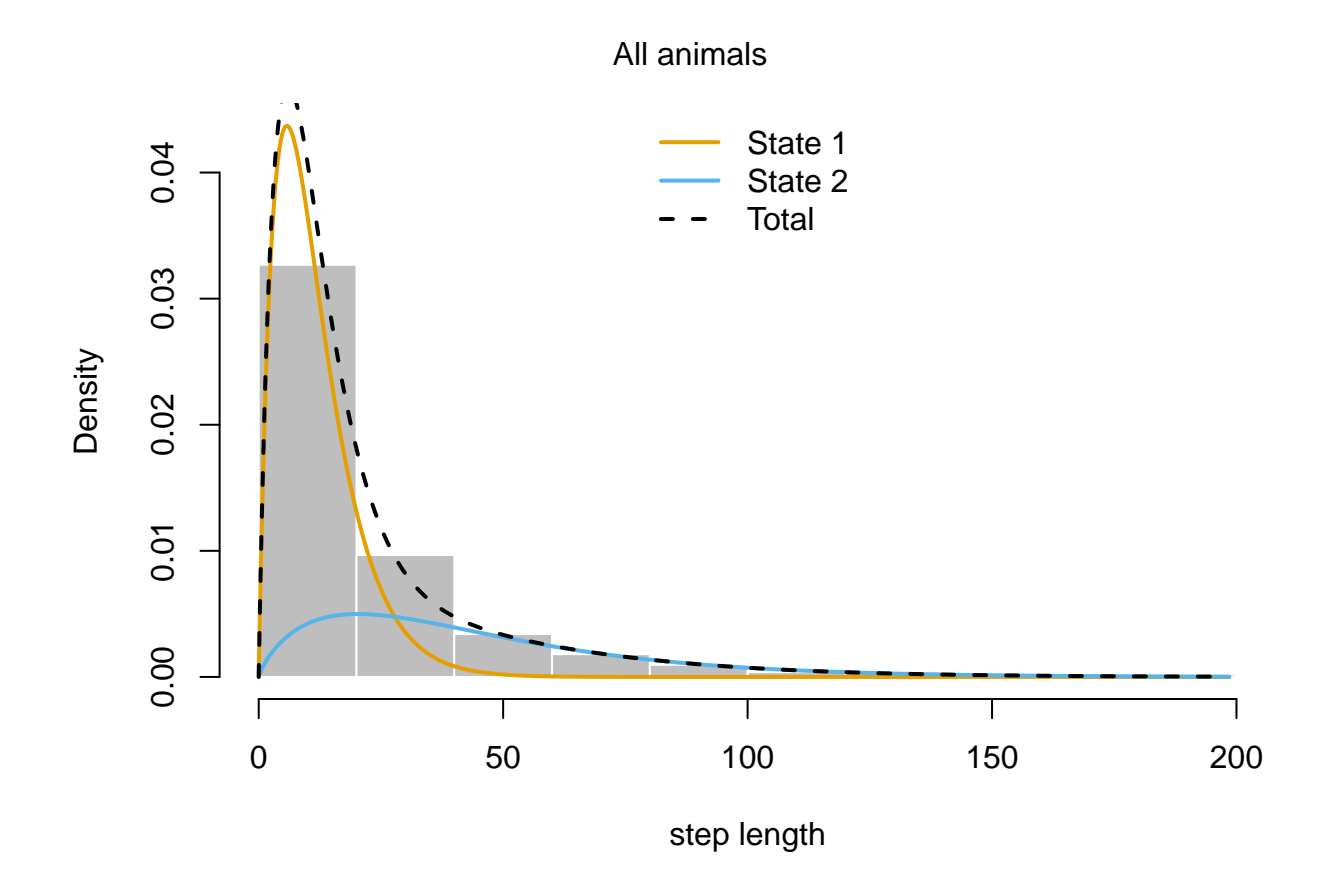

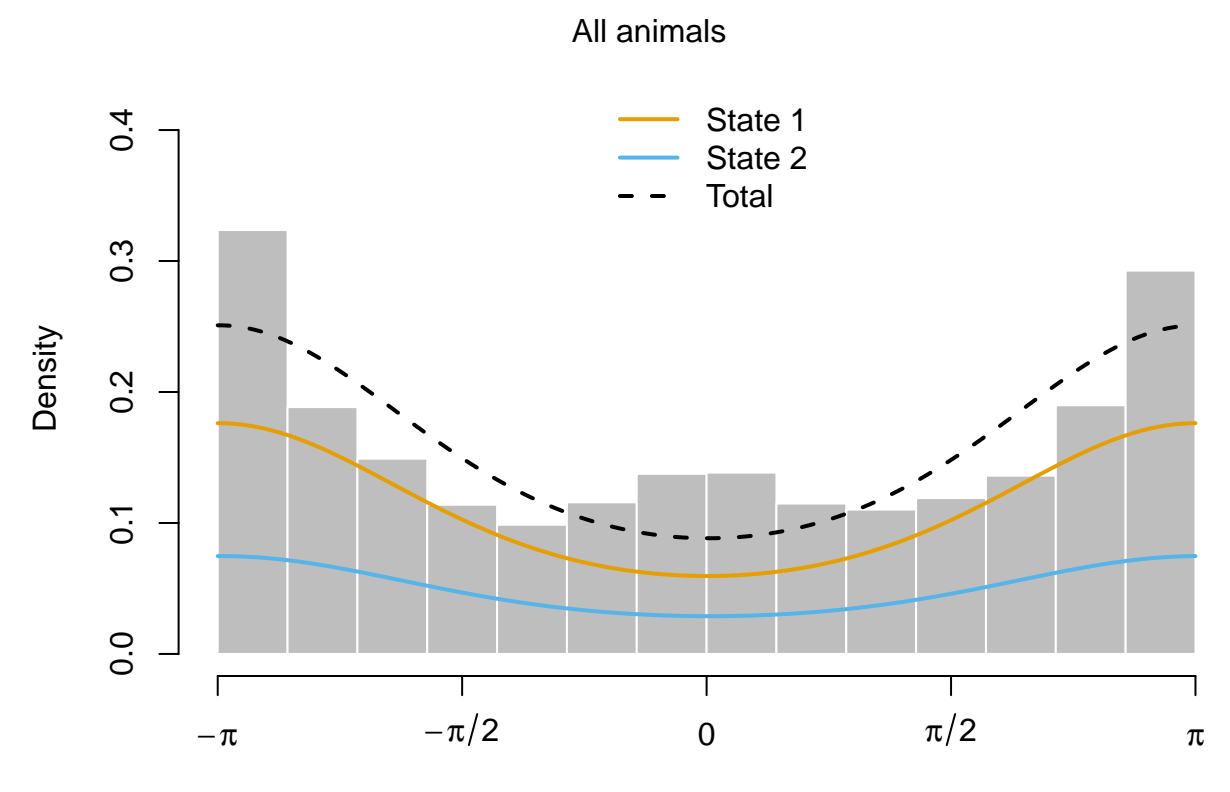

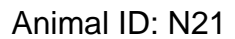

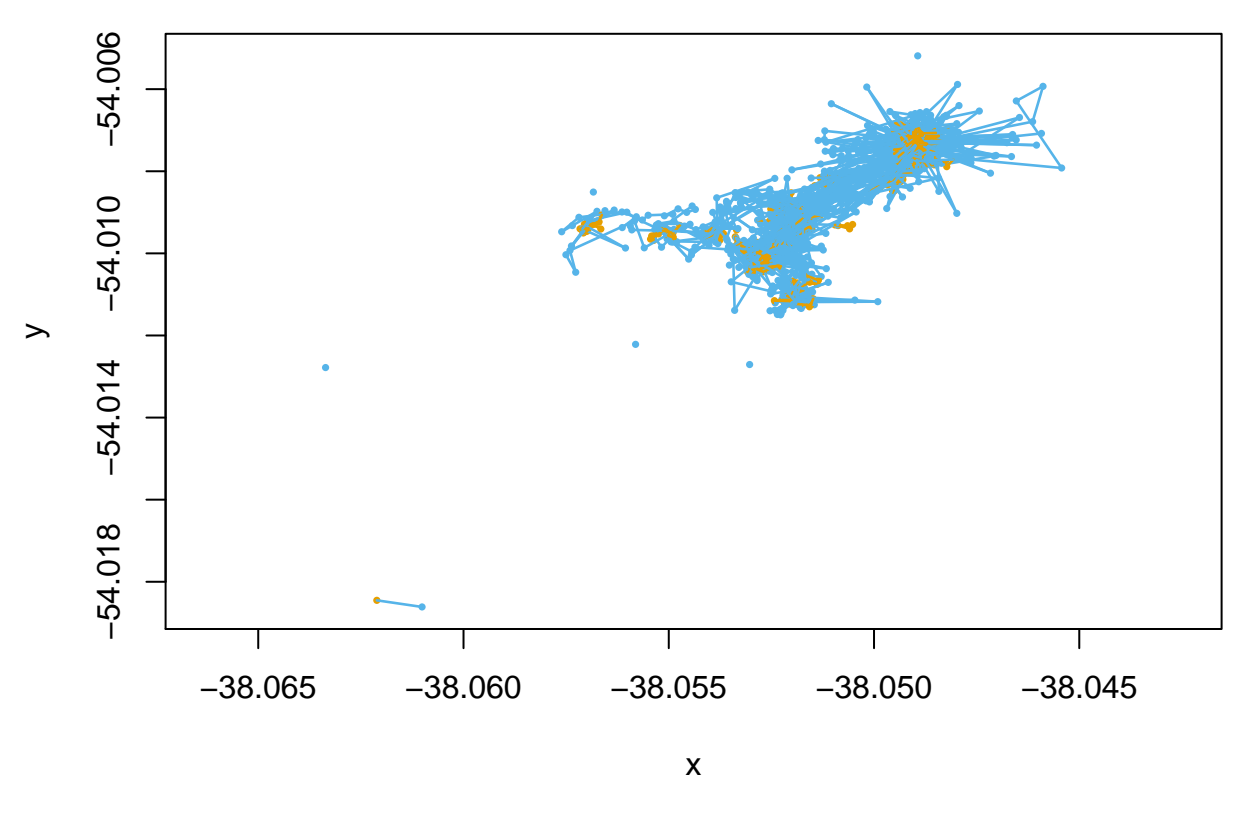

*# model checking using pseudo-residuals* **plotPR**(mod0)

## Computing pseudo-residuals... DONE

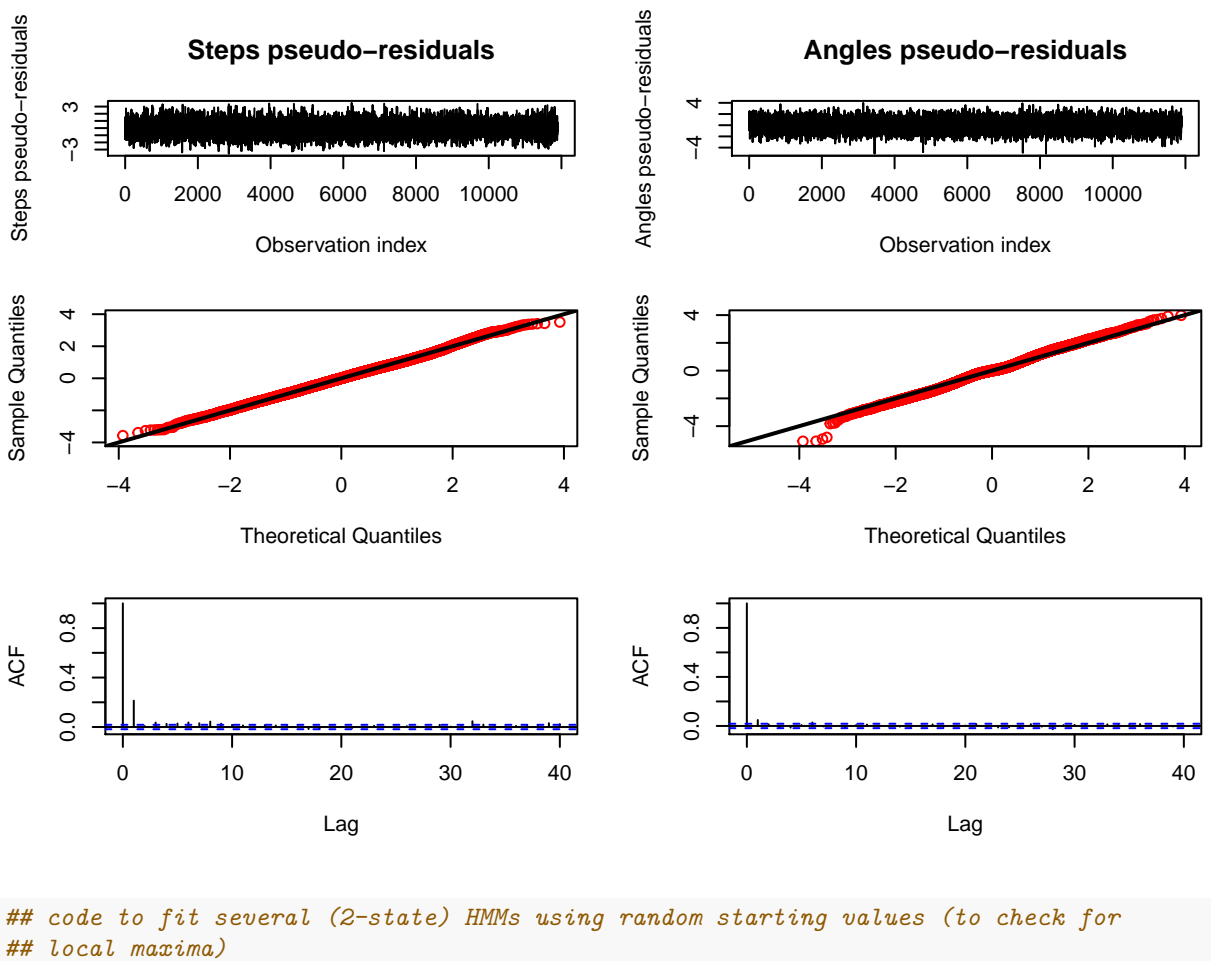

```
nb.fit <- 10 # number of models to fit
llks <- numeric(nb.fit)
mods <- list()
for (i in 1:nb.fit) { mu0 = runif(2, 10, 150) sigma0 = runif(2, 5, 100) mean0 = runif(2,
    -3.1, pi) kappa0 = runif(2, 0.1, 1.5) stepPar0 = c(mu0, sigma0) anglePar0 = c(mean0,
    kappa0) mods[[i]] <- fitHMM(highFreq, nbStates = 2, stepDist = "gamma", angleDist =
    "vm", stepPar0 = stepPar0, anglePar0 = anglePar0, stationary = T, verbose = 0)
    llks[i] <- -mods[[i]]$mod$minimum }
plot(1:nb.fit, llks, pch = 16)
```
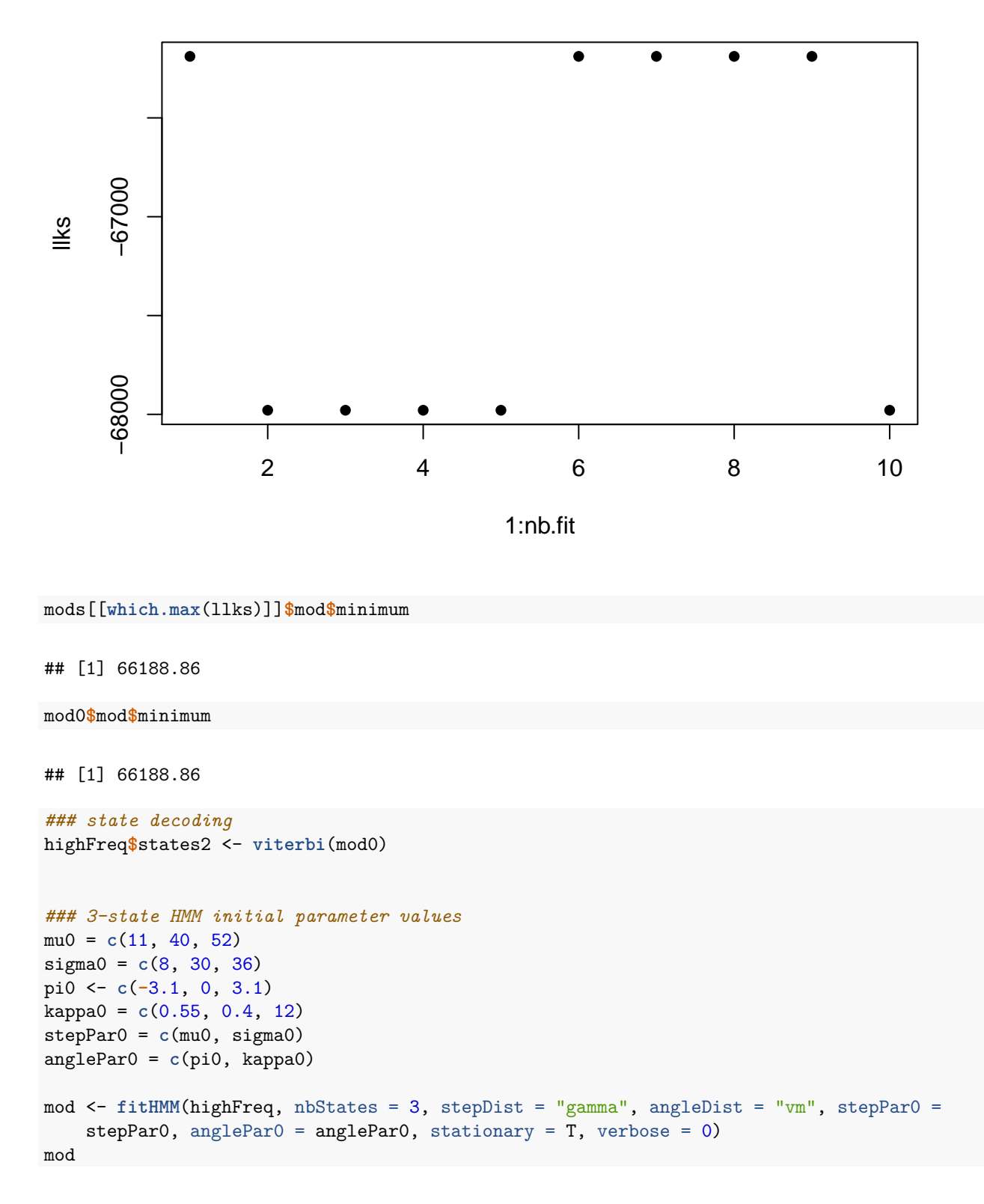

## Value of the maximum log-likelihood: -65522

```
##
## Step length parameters:
## ----------------------
## state 1 state 2 state 3
## mean 11.24179 40.01147 51.71163
## sd 7.87601 29.37282 35.96386
##
## Turning angle parameters:
## ------------------------
## state 1 state 2 state 3
## mean -3.1370479 -0.06405651 3.13006
## concentration 0.5551247 0.40451563 11.86077
##
## Regression coeffs for the transition probabilities:
## --------------------------------------------------
## 1 -> 2 1 -> 3 2 -> 1 2 -> 3 3 -> 1 3 -> 2
## intercept -2.273015 -6.790311 -2.201311 -0.2468513 0.3322202 0.2246709
##
## Transition probability matrix:
## -----------------------------
\# [,1] [,2] [,3]
## [1,] 0.90569395 0.09328749 0.00101856
## [2,] 0.05848995 0.52856502 0.41294503
## [3,] 0.38235631 0.34336829 0.27427540
##
## Initial distribution:
## --------------------
## [1] 0.6517375 0.2213801 0.1268824
plot(mod, animals = 1)
```
## Decoding states sequence... DONE

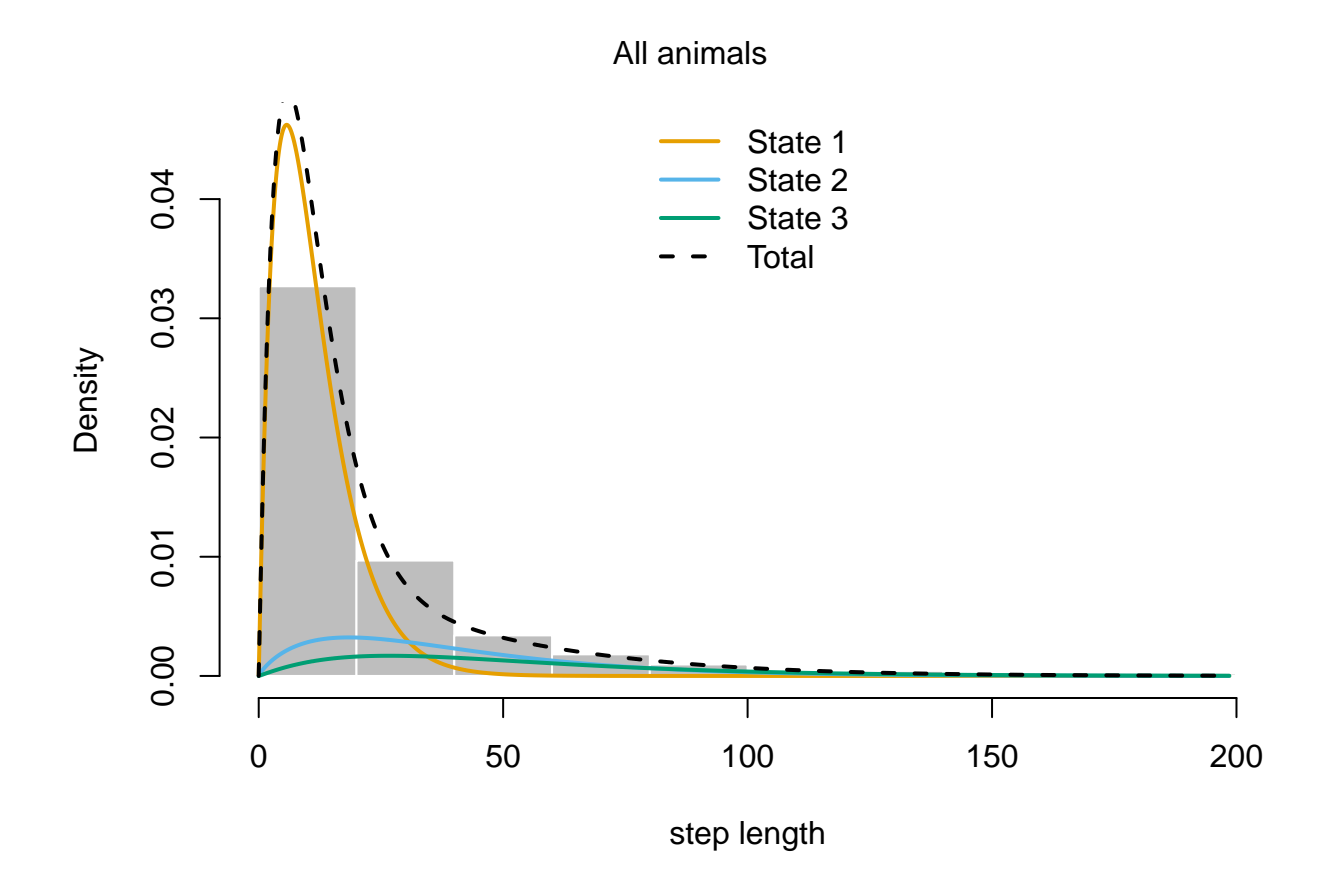

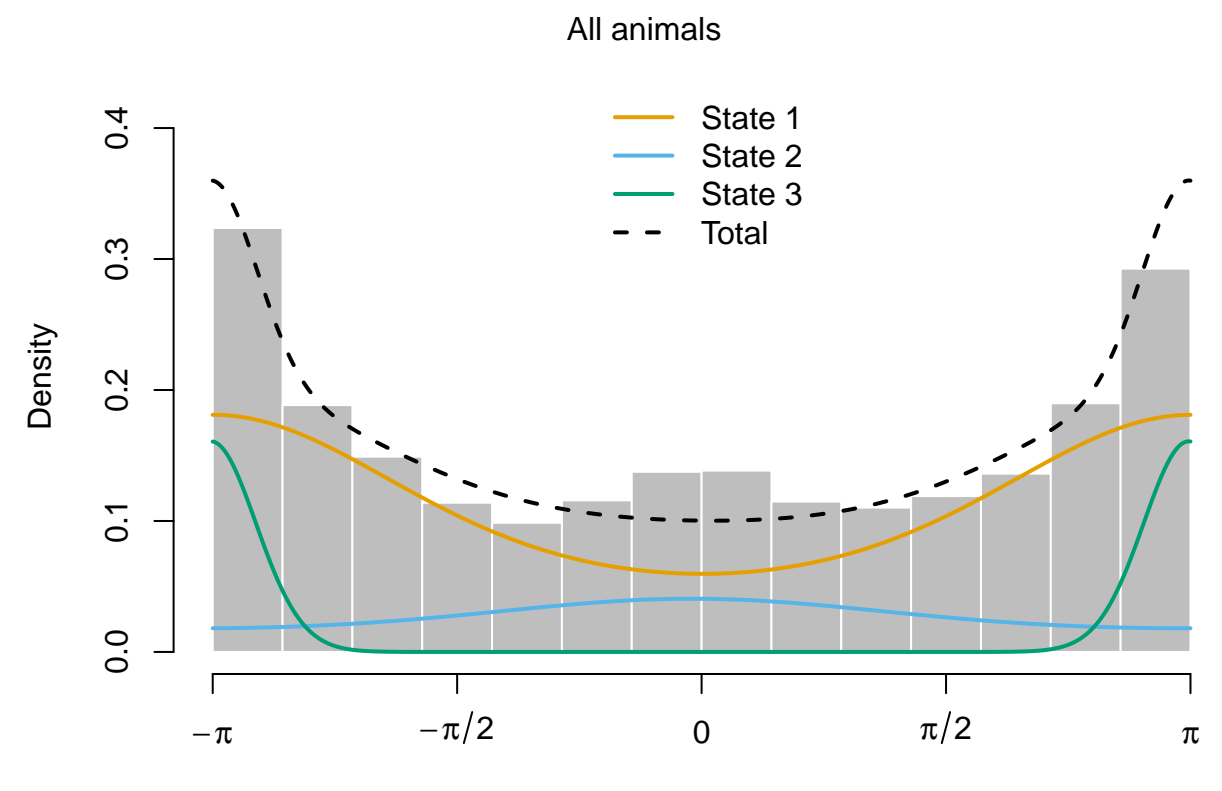

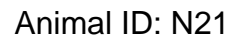

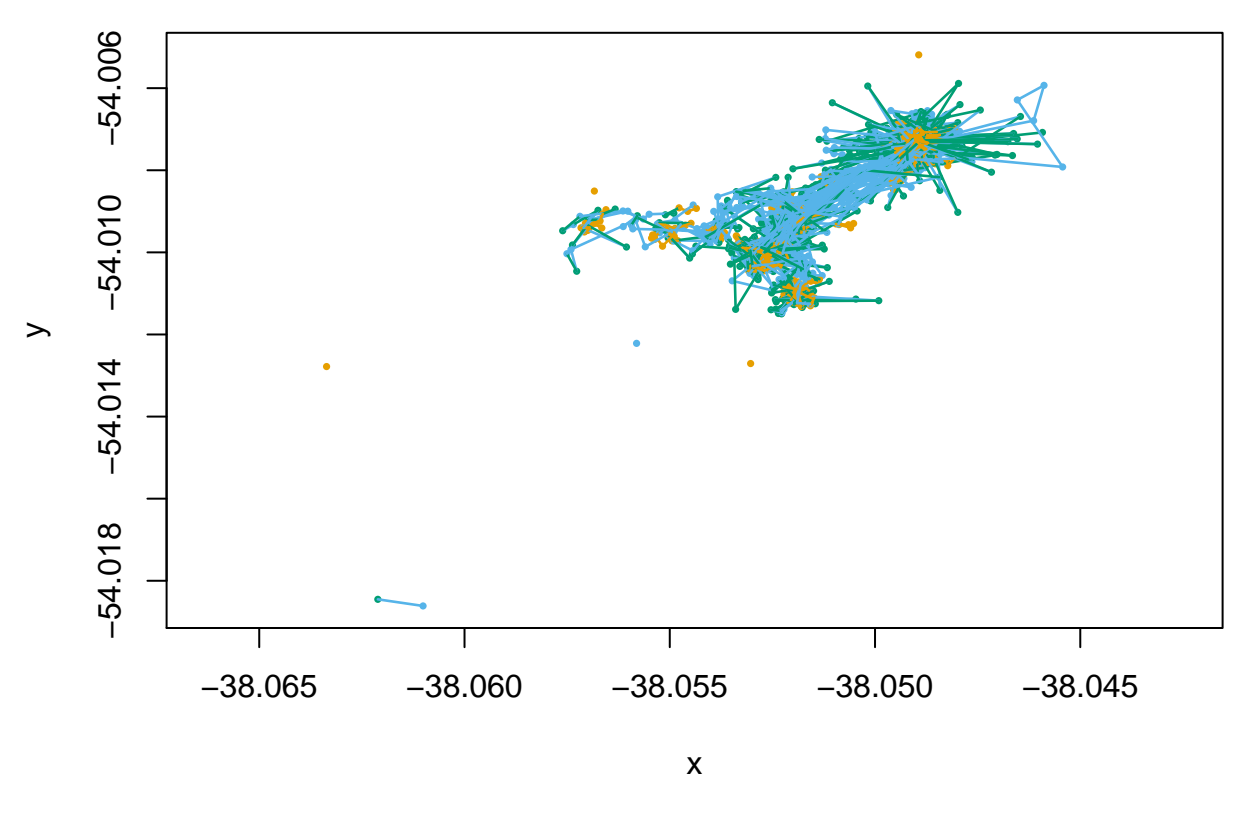

*# model checking using pseudo-residuals* **plotPR**(mod)

## Computing pseudo-residuals... DONE

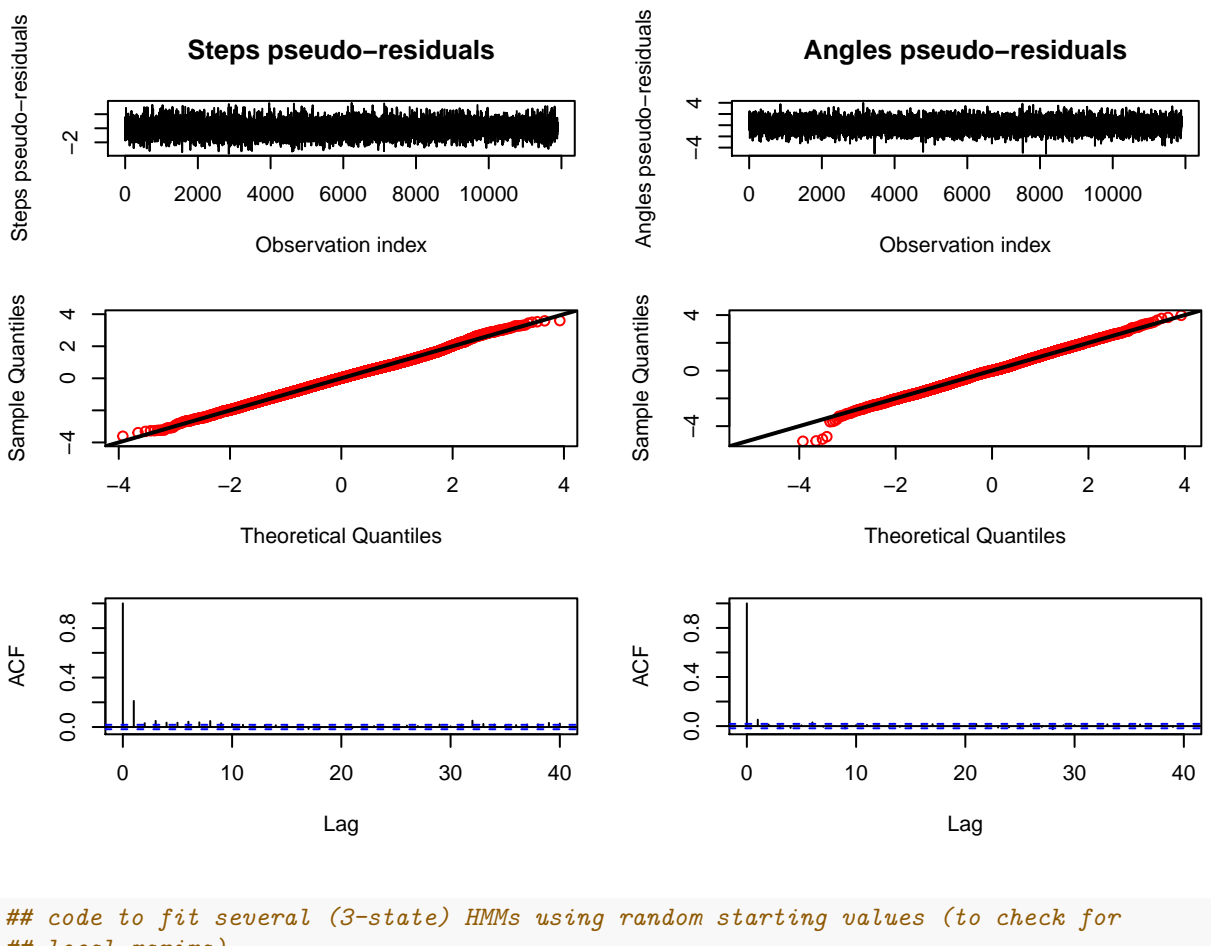

```
## local maxima)
nb.fit <- 10 # number of models to fit
llks <- numeric(nb.fit)
mods <- list()
for (i in 1:nb.fit) { mu0 = runif(3, 5, 100) sigma0 = runif(3, 5, 50) mean0 = runif(3,
    -3.1, pi) kappa0 = runif(3, 0.1, 1.5) stepPar0 = c(mu0, sigma0) anglePar0 = c(mean0,
    kappa0) mods[[i]] <- fitHMM(highFreq, nbStates = 3, stepDist = "gamma", angleDist =
    "vm", stepPar0 = stepPar0, anglePar0 = anglePar0, stationary = T, verbose = 0)
    llks[i] <- -mods[[i]]$mod$minimum }
plot(1:nb.fit, llks, pch = 16)
```
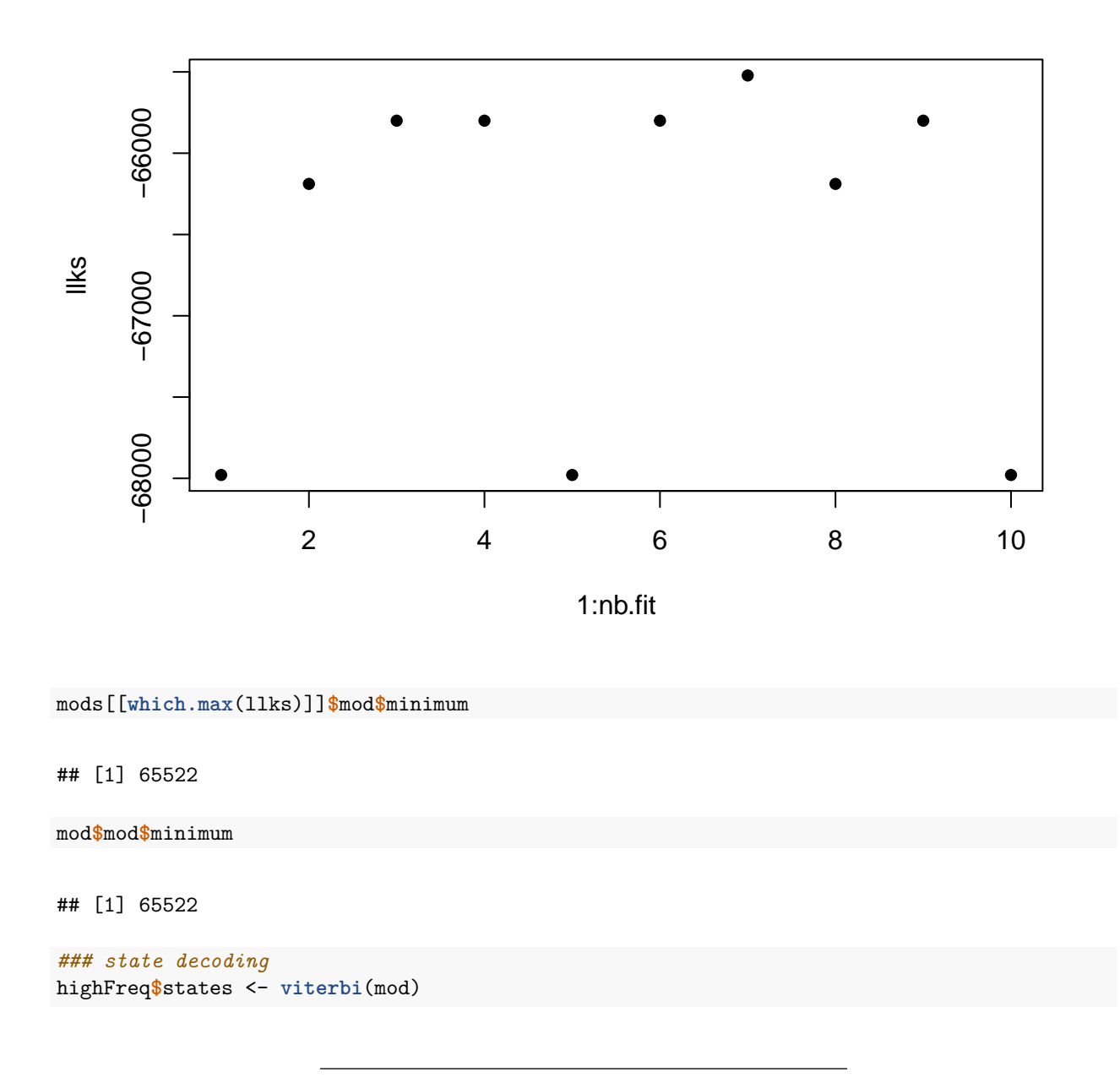

# <span id="page-15-0"></span>**Hourly GPS data**

Hourly GPS data were collected from 66 fur seal pups from two adjacent breeding colonies. Pups tracked from birth until moulting in order to investigate the factors shaping movement patterns and activity levels. Deployment durations ranged from 20 to 80 days (median = 51 days).

```
### hourly GPS data
allData <- read.csv("allData.csv")
```
*### data preparation* allData <- **prepData**(allData, coordNames = **c**("Longitude", "Latitude")) allData**\$**step <- allData**\$**step **\*** 1000 **head**(allData)

## ID step angle x y IDno BurstNo ## 1 C1.1 130.047169 NA -38.05123 -54.00792 C1 1 ## 2 C1.1 3.473101 2.3923474 -38.05101 -54.00908 C1 1 ## 3 C1.1 3.897306 0.6701058 -38.05098 -54.00906 C1 1 ## 4 C1.1 7.751492 -2.0447505 -38.05098 -54.00902 C1 1 ## 5 C1.1 11.125718 3.0042979 -38.05088 -54.00905 C1 1 ## 6 C1.1 10.273673 -3.0484593 -38.05102 -54.00900 C1 1 ## DateTime Hour WIND SPEED DRYBULB TEMPERATURE Beach Weight ## 1 2018-12-10 16:09:48 16 4 2.8 FWB 6.6 ## 2 2018-12-10 17:10:03 17 5 2.9 FWB 6.6 ## 3 2018-12-10 18:10:14 18 4 3.0 FWB 6.6 ## 4 2018-12-10 19:10:48 19 4 2.7 FWB 6.6 ## 5 2018-12-10 20:10:52 20 3 2.4 FWB 6.6 ## 6 2018-12-10 21:11:30 21 4 2.2 FWB 6.6 ## Aggressiveness LocalDensity Sex Death sunlight Age Weight\_10Days CI ## 1 1 7 M N Y 0 6.6 7.318679 ## 2 1 7 M N Y 0 6.6 7.318679 ## 3 1 7 M N Y 0 6.6 7.318679 ## 4 1 7 M N Y 0 6.6 7.318679 ## 5 1 7 M N Y 0 6.6 7.318679 ## 6 1 7 M N Y 0 6.6 7.318679 ## Year ## 1 0  $## 2 0$ ## 3 0 ## 4 0 ## 5 0 ## 6 0 x <- **which**(allData**\$**step **>** 400) allData**\$**step[x] <- allData**\$**angle[x] <- allData**\$**x[x] <- allData**\$**y[x] <- NA allData**\$**step[**which**(allData**\$**step **==** 0)] <- NA *# recode binary variables* allData**\$**Beach01 <- 0 allData**\$**Beach01[**which**(allData**\$**Beach **==** "FWB")] <- 1 allData**\$**Sex01 <- 0 allData**\$**Sex01[**which**(allData**\$**Sex **==** "M")] <- 1 allData**\$**Death01 <- 0 allData**\$**Death01[**which**(allData**\$**Death **==** "Y")] <- 1 allData**\$**sunlight01 <- 0 allData**\$**sunlight01[**which**(allData**\$**sunlight **==** "N")] <- 1 *# standardize metric variables* allData**\$**Weight\_sd <- **scale**(allData**\$**Weight) allData**\$**WIND\_SPEED\_sd <- **scale**(allData**\$**WIND\_SPEED) allData**\$**DRYBULB\_TEMPERATURE\_sd <- **scale**(allData**\$**DRYBULB\_TEMPERATURE) allData**\$**Age\_sd <- **scale**(allData**\$**Age)

```
allData$CI_sd <- scale(allData$CI)
# get an overview of the variables step length & turning angle
par(mfrow = c(2, 1))hist(allData$step, breaks = 60, col = "grey", xlab = "step length in metres", main =
    "Histogram", prob = T)
hist(allData$angle, breaks = 60, col = "grey", xlab = "turning angle in radians", main =
    "Histogram", prob = T)
```
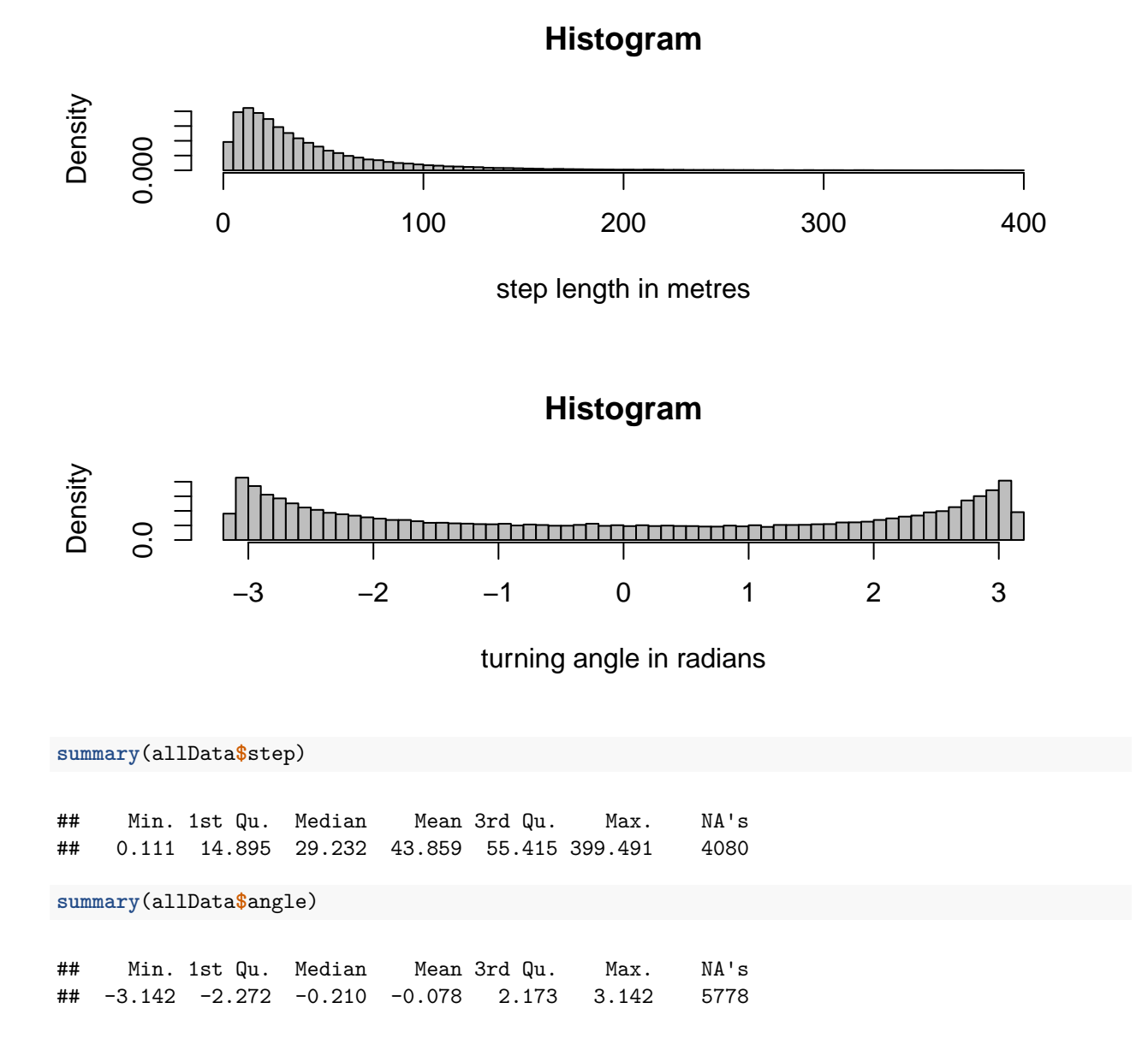

#### <span id="page-17-0"></span>**Determine the number of HMM states - 2 vs 3 state HMMs without covariates**

As with the high frequency (5-minute interval GPS data), 2 and 3 state HMMs without covariates were fitted to the hourly data. Only models with a biologically meaningful numbers of states should be tested. The number of states in the final HMM is determined by model fit.

```
### HMMs
```

```
## 2-state HMM without covariates initial parameter values
mu0 = c(20, 90)sigma0 = c(10, 70)kappa0 = c(0.5, 1)stepPar0 = c(mu0, sigma0)
anglePar0 = c(-3, -3.1, kappa0)
mod0 <- fitHMM(allData, nbStates = 2, stepDist = "gamma", angleDist = "vm", stepPar0 =
    stepPar0, anglePar0 = anglePar0, stationary = T, verbose = 0)
mod0
```

```
## Value of the maximum log-likelihood: -403403.2
##
## Step length parameters:
## ----------------------
## state 1 state 2
## mean 22.31599 77.36962
## sd 15.73308 52.15421
##
## Turning angle parameters:
## ------------------------
## state 1 state 2
## mean -2.9999500 -3.0940383
## concentration 0.5077446 0.8983488
##
## Regression coeffs for the transition probabilities:
## --------------------------------------------------
## 1 -> 2 2 -> 1
## intercept -1.67724 -1.14185
##
## Transition probability matrix:
## -----------------------------
## [,1] [,2]
## [1,] 0.8425388 0.1574612
## [2,] 0.2419808 0.7580192
##
## Initial distribution:
## --------------------
## [1] 0.605797 0.394203
plot(mod0, animals = 1)
```
## Decoding states sequence... DONE

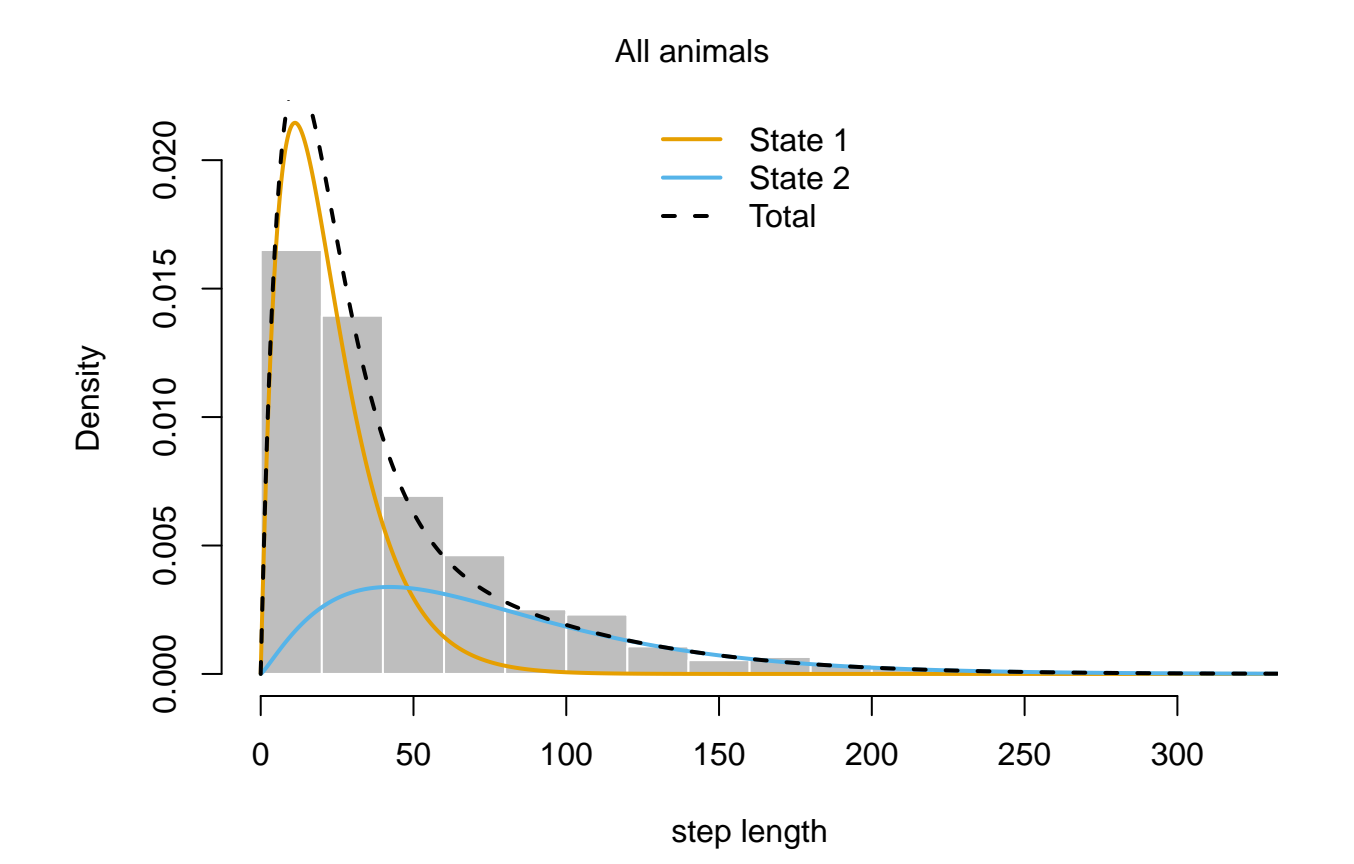

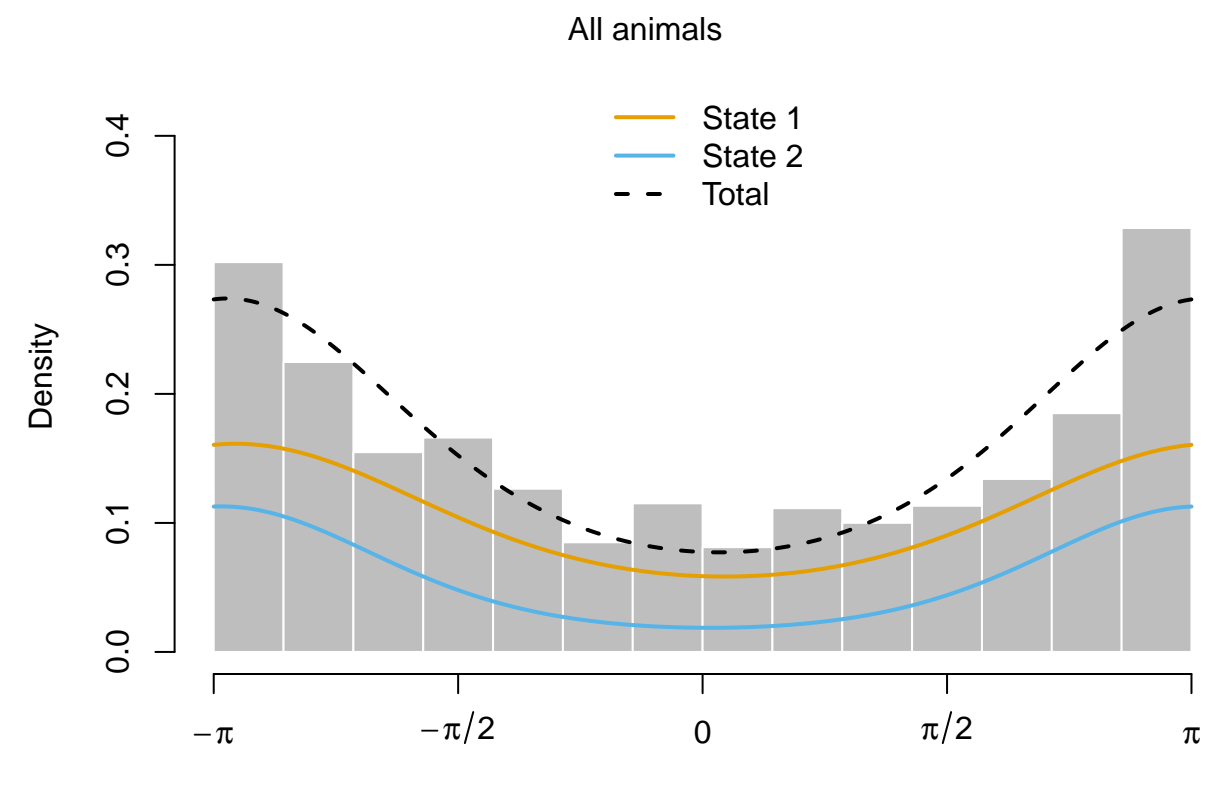

Animal ID: C1.1

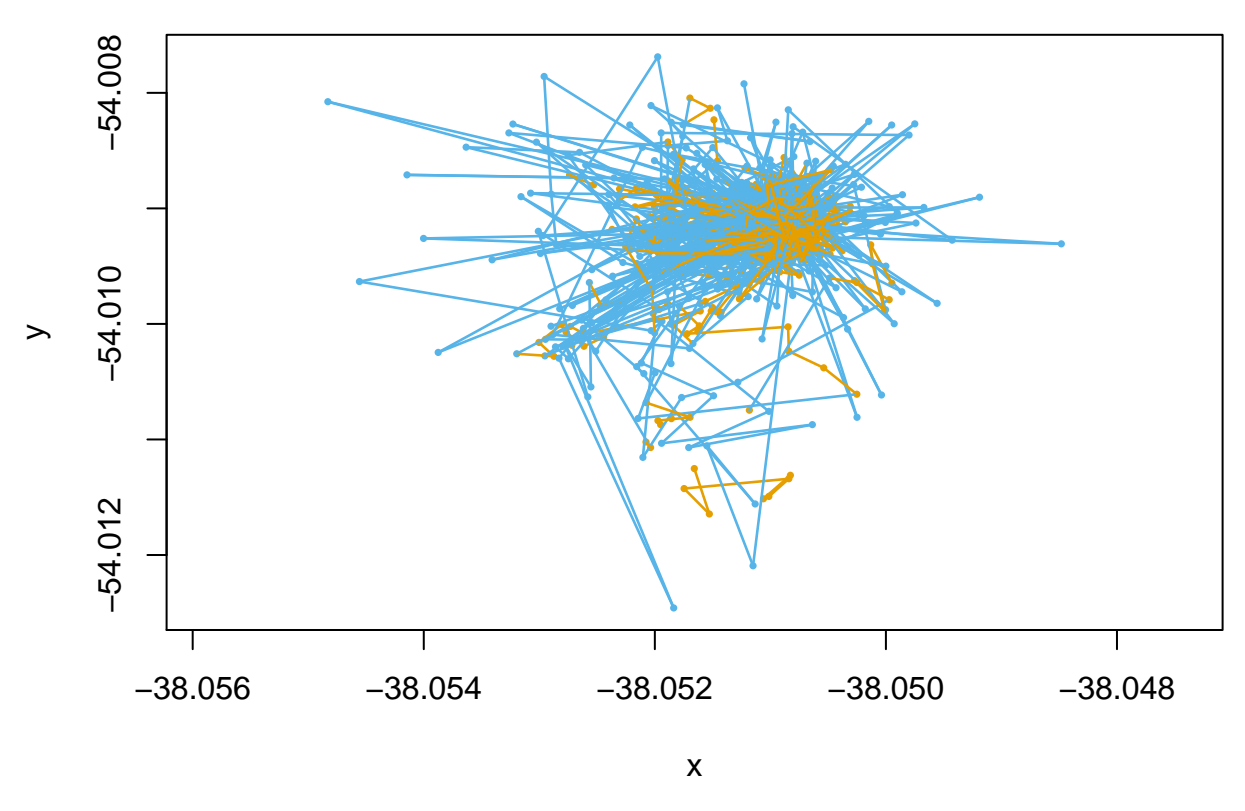

*# model checking using pseudo-residuals* **plotPR**(mod0)

## Computing pseudo-residuals... DONE

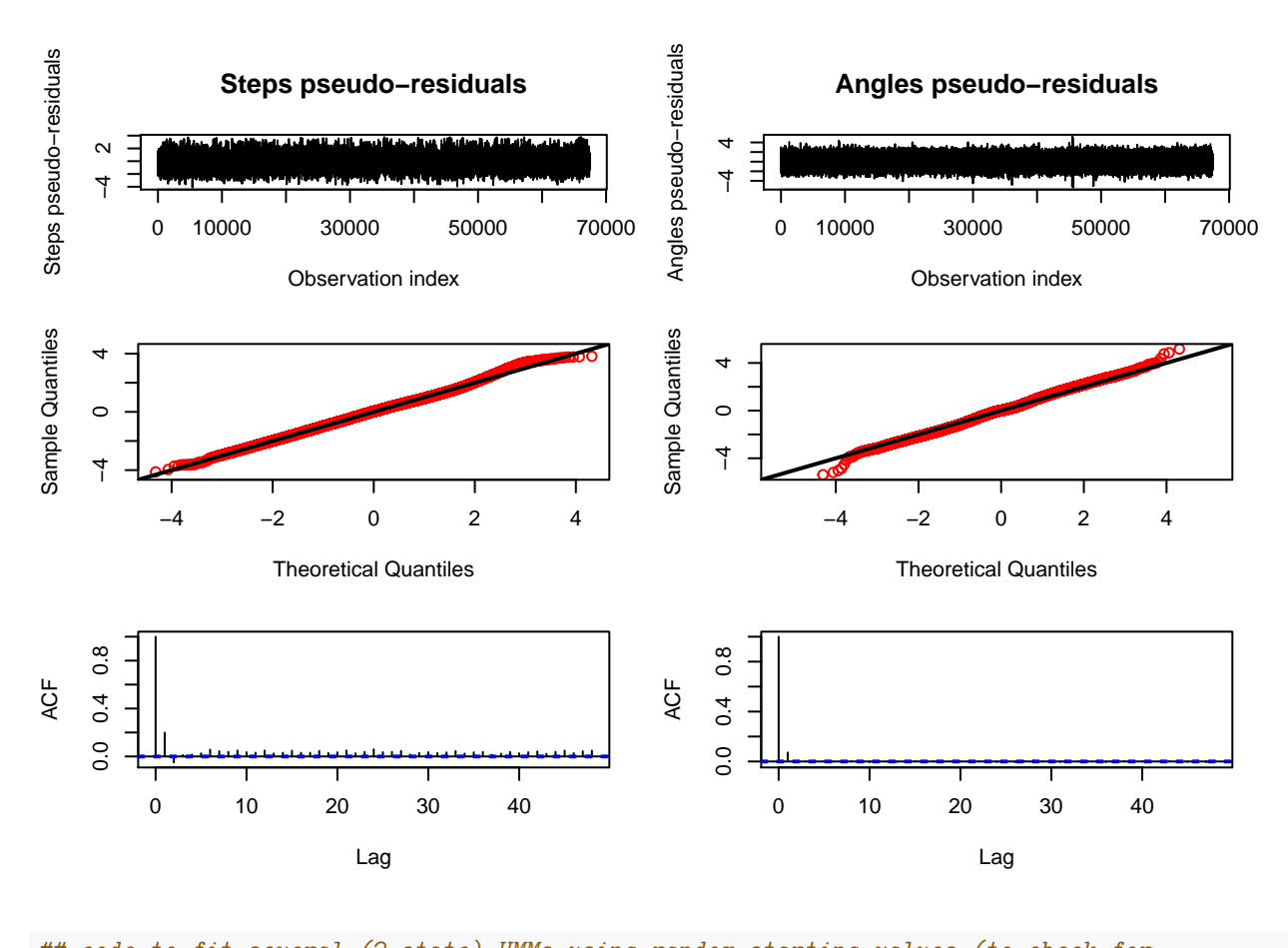

```
## code to fit several (2-state) HMMs using random starting values (to check for
## local maxima)
nb.fit <- 10 # number of models to fit
llks <- numeric(nb.fit)
mods <- list()
for (i in 1:nb.fit) { mu0 = runif(2, 10, 150) sigma0 = runif(2, 5, 100) mean0 = runif(2,
    -3.1, pi) kappa0 = runif(2, 0.1, 1.5) stepPar0 = c(mu0, sigma0) anglePar0 = c(mean0,
    kappa0) mods[[i]] <- fitHMM(allData, nbStates = 2, stepDist = "gamma", angleDist =
    "vm", stepPar0 = stepPar0, anglePar0 = anglePar0, stationary = T, verbose = 0)
    llks[i] <- -mods[[i]]$mod$minimum }
plot(1:nb.fit, llks, pch = 16)
```
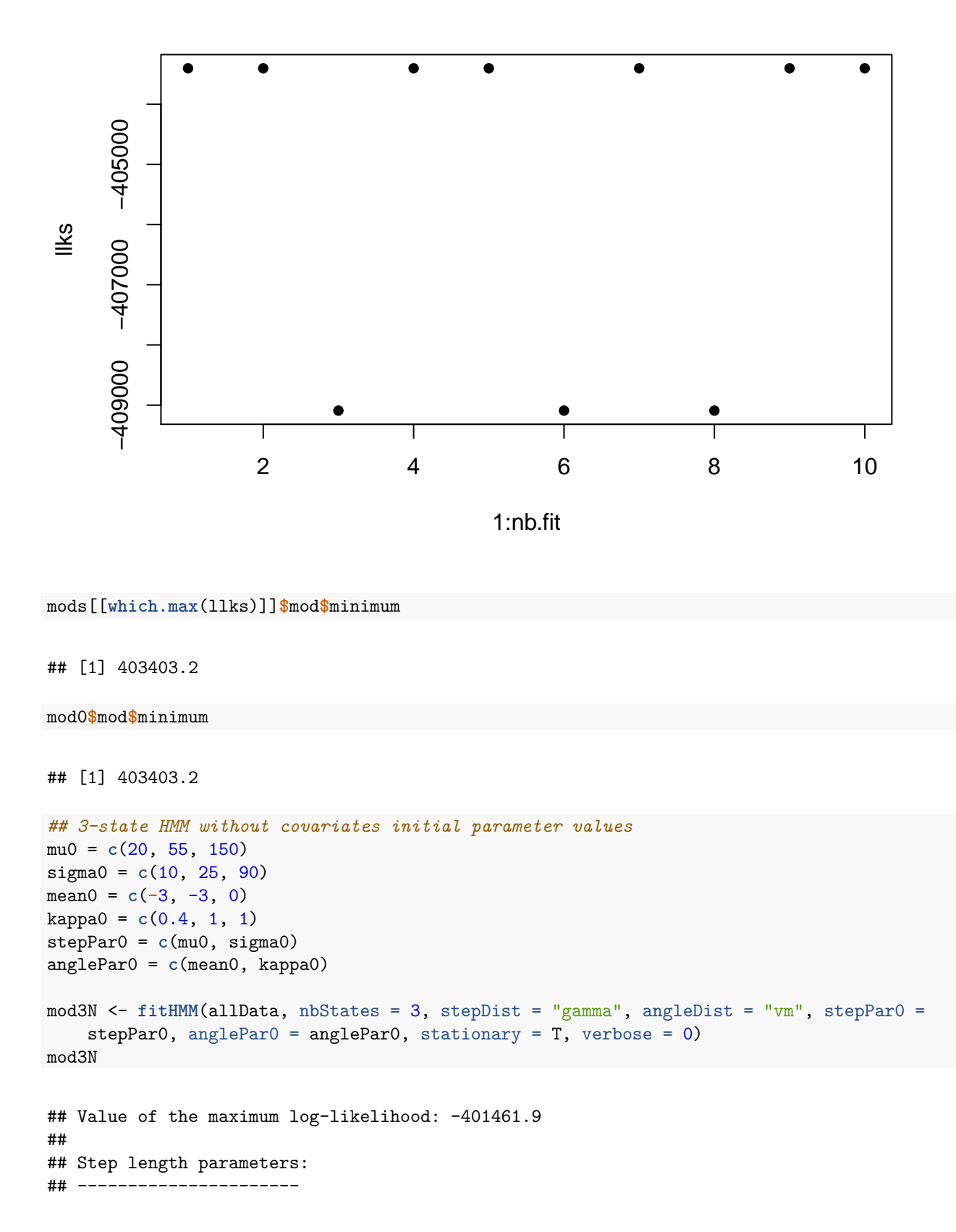

```
## state 1 state 2 state 3
## mean 15.94608 44.81779 117.79036
## sd 10.51299 21.96331 63.33282
##
## Turning angle parameters:
## ------------------------
## state 1 state 2 state 3
## mean -3.0022284 -3.0334230 3.1316302
## concentration 0.3693061 0.9199476 0.8313828
##
## Regression coeffs for the transition probabilities:
## --------------------------------------------------
## 1 -> 2 1 -> 3 2 -> 1 2 -> 3 3 -> 1 3 -> 2
## intercept -1.201823 -2.316462 -1.133677 -2.115022 -1.121946 -1.038062
##
## Transition probability matrix:
## -----------------------------
\sharp\sharp [,1] [,2] [,3]
## [1,] 0.7146596 0.2148593 0.07048111
## [2,] 0.2231212 0.6932514 0.08362739
## [3,] 0.1938613 0.2108246 0.59531403
##
## Initial distribution:
## --------------------
## [1] 0.4296267 0.4106820 0.1596913
plot(mod3N, animals = 1)
```
## Decoding states sequence... DONE

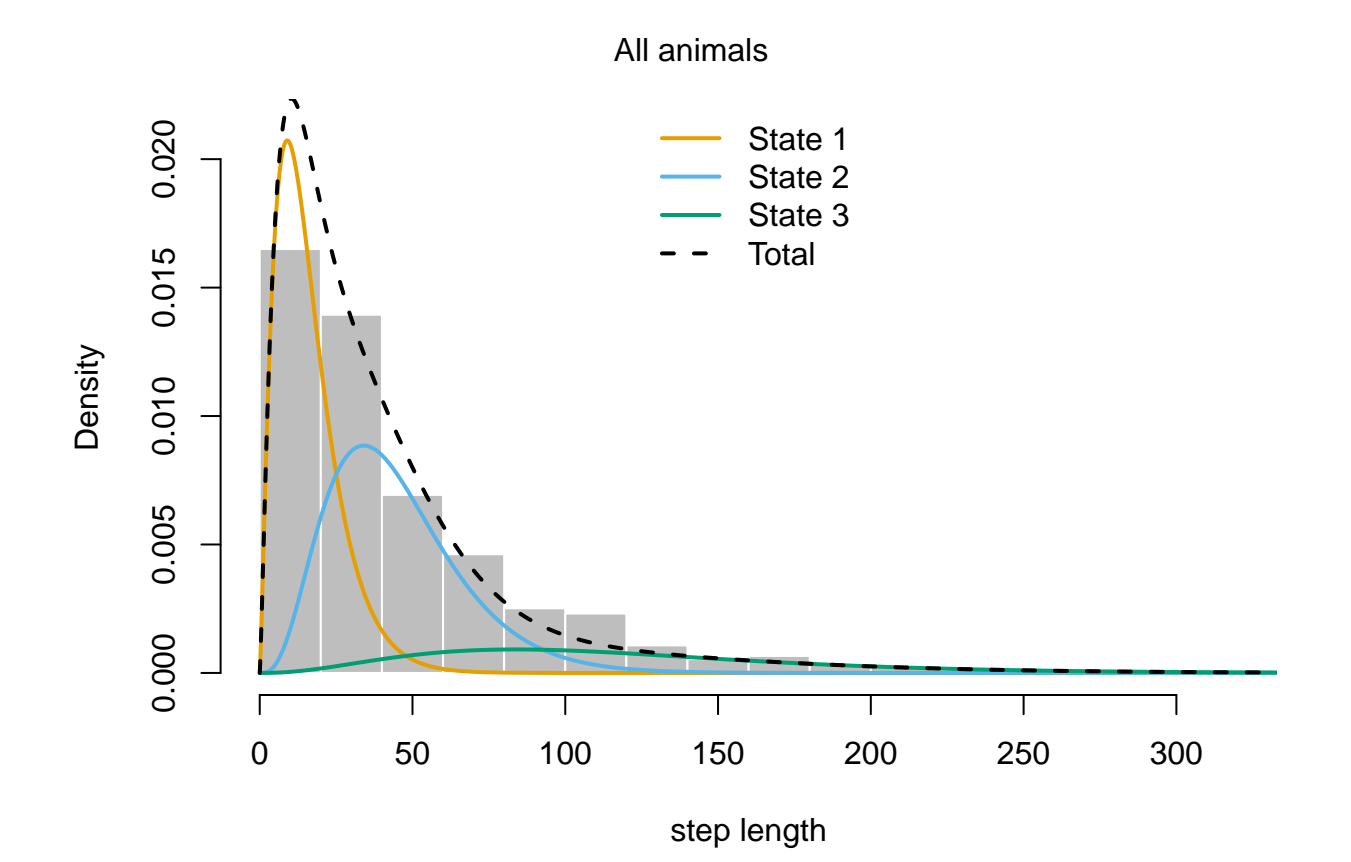

26

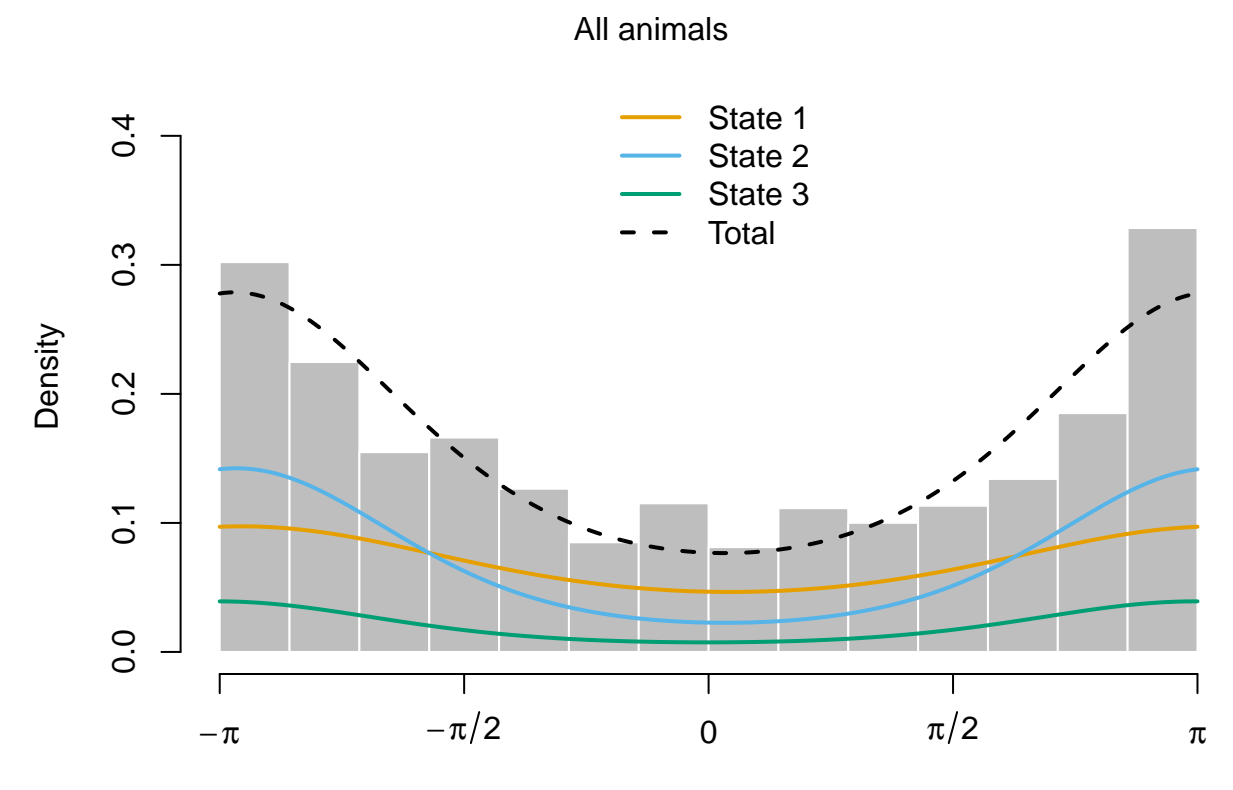

Animal ID: C1.1

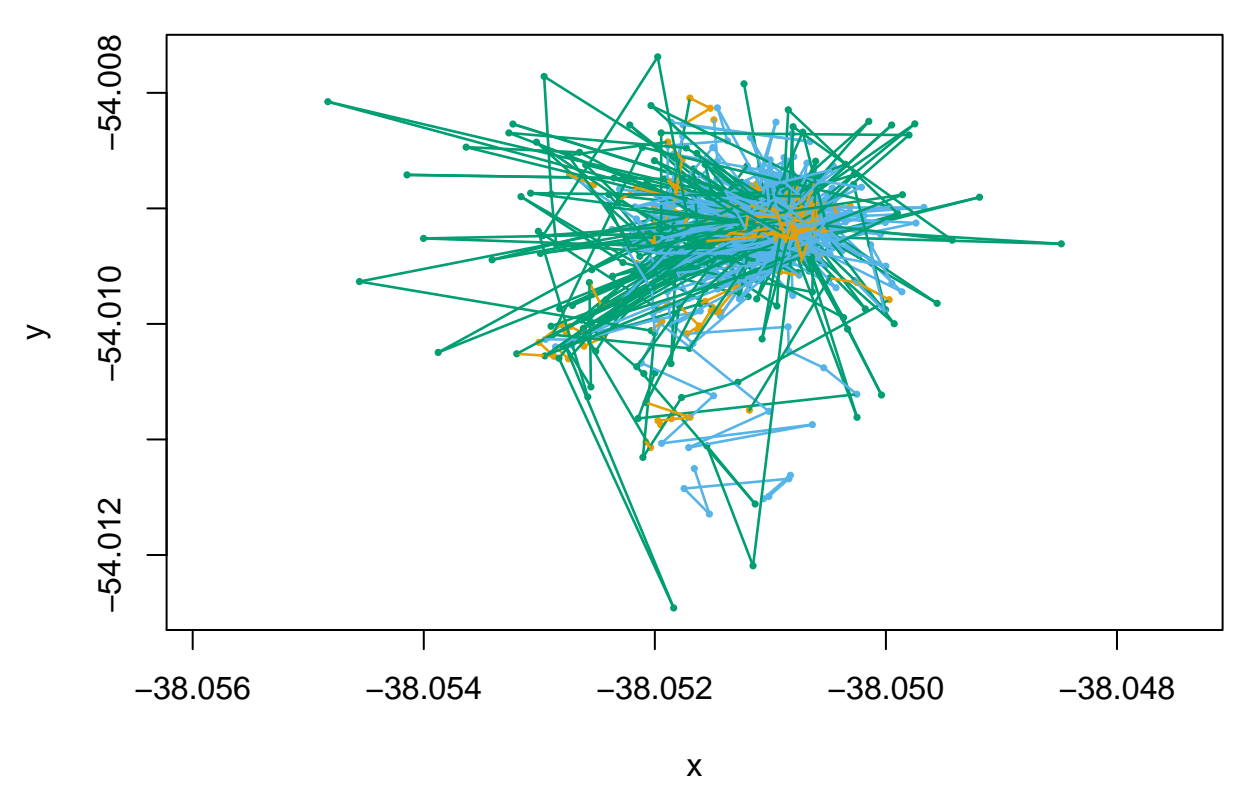

*# model checking using pseudo-residuals* **plotPR**(mod3N)

## Computing pseudo-residuals... DONE

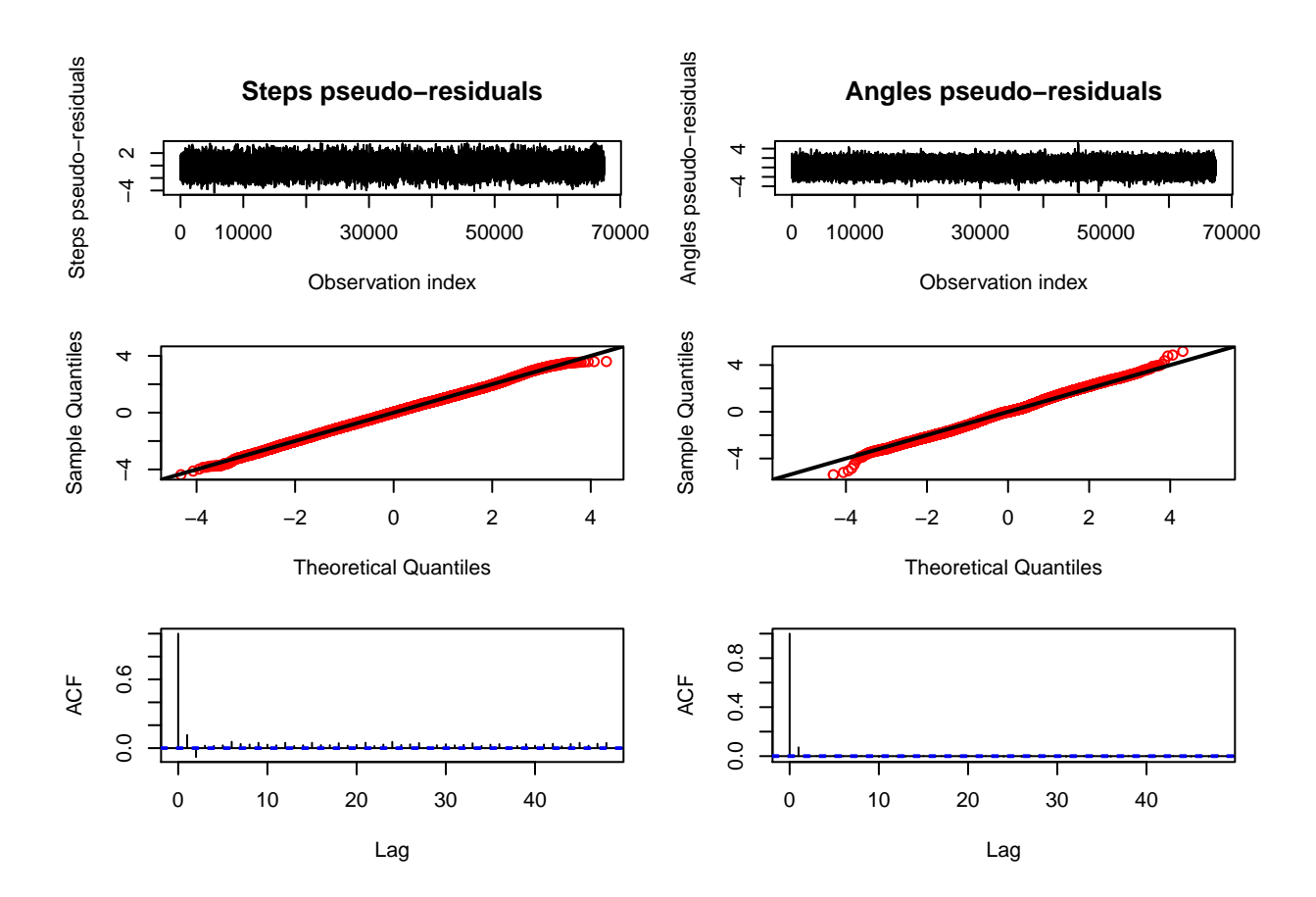

#### <span id="page-28-0"></span>**2 state HMM - include covariates**

We restricted our final analysis to a parsimonious univariate HMM with 2 states. The inclusion of the turning angle as well as additional states resulted in a negligible improvement of model fit while complicating the interpretation of the underlying states.

Covariates included in the model were: Hourly dry bulb air temperature and wind speed measurements. Sex (with female as the reference category) and age (measured in days since initial capture, 2 – 3 days after birth) as well as the scaled mass index (CI), calculated every 10 days and kept constant between measurements. All metric variables were standardised. The variables season (with 2019 as the reference category) and time of day (measured in hours) were also included.

```
## 2-state HMM including all covariates
mod_covsAll <- fitHMM(allData, nbStates = 2, stepDist = "gamma", angleDist = "vm",
    stepPar0 = as.vector(t(mod0$mle$stepPar)), anglePar0 =
    as.vector(t(mod0$mle$anglePar)), stationary = F, verbose = 0, formula = ~Sex01 +
    Age_sd + I(Age_sd^2) + CI_sd + sin((2 * pi * Hour)/24) + cos((2 * pi * Hour)/24) +
   Year + DRYBULB_TEMPERATURE_sd + WIND_SPEED_sd + Beach01 + Sex01:Beach01 +
   Age_sd:Beach01 + I(Age_sd^2):Beach01 + CI_sd:Beach01 + sin((2 * pi *
   Hour)/24):Beach01 + cos((2 * pi * Hour)/24):Beach01 + Year:Beach01 +
   DRYBULB_TEMPERATURE_sd:Beach01 + WIND_SPEED_sd:Beach01)
```
mod\_covsAll

## Value of the maximum log-likelihood: -403120.2

```
##
## Step length parameters:
## ----------------------
## state 1 state 2
## mean 22.21996 77.22047
## sd 15.65310 51.94968
##
## Turning angle parameters:
## ------------------------
## state 1 state 2
## mean -2.9993286 -3.0940765
## concentration 0.5061349 0.8992607
##
## Regression coeffs for the transition probabilities:
## --------------------------------------------------
\# \# \frac{1}{2} \to \frac{2}{1} \to \frac{1}{2}## intercept -1.68898437 -1.216600052
## Sex01 0.14161237 0.046004775
## Age_sd 0.04596180 0.062304608
## I(Age_sd^2) -0.03855691 -0.053828436
## CI_sd 0.09051324 -0.018950563
## sin((2 * pi * Hour)/24) 0.01392432 -0.097398111
## cos((2 * pi * Hour)/24) -0.22851210 0.051995386
## Year 0.18315941 0.156607054
## DRYBULB_TEMPERATURE_sd -0.09878877 -0.010003310
## WIND SPEED sd -0.03475351 -0.023588620
## Beach01 0.35567354 0.280527711
## Sex01:Beach01 -0.24098792 -0.158773662
## Age_sd:Beach01 0.33882429 -0.144634986
## I(Age_sd^2):Beach01 -0.15595871 -0.005576965
## CI_sd:Beach01 0.02002226 0.138712616
## sin((2 * pi * Hour)/24):Beach01 -0.07878720 0.063182054
## cos((2 * pi * Hour)/24):Beach01 -0.07886010 0.191124712
## Year:Beach01 -0.57900434 -0.064147691
## DRYBULB TEMPERATURE sd:Beach01  0.11890812  0.032392193
## WIND_SPEED_sd:Beach01 0.01800277 0.051085646
##
## Initial distribution:
## --------------------
## [1] 0.7181295 0.2818705
plot(mod_covsAll, animals = 1)
```
## Decoding states sequence... DONE

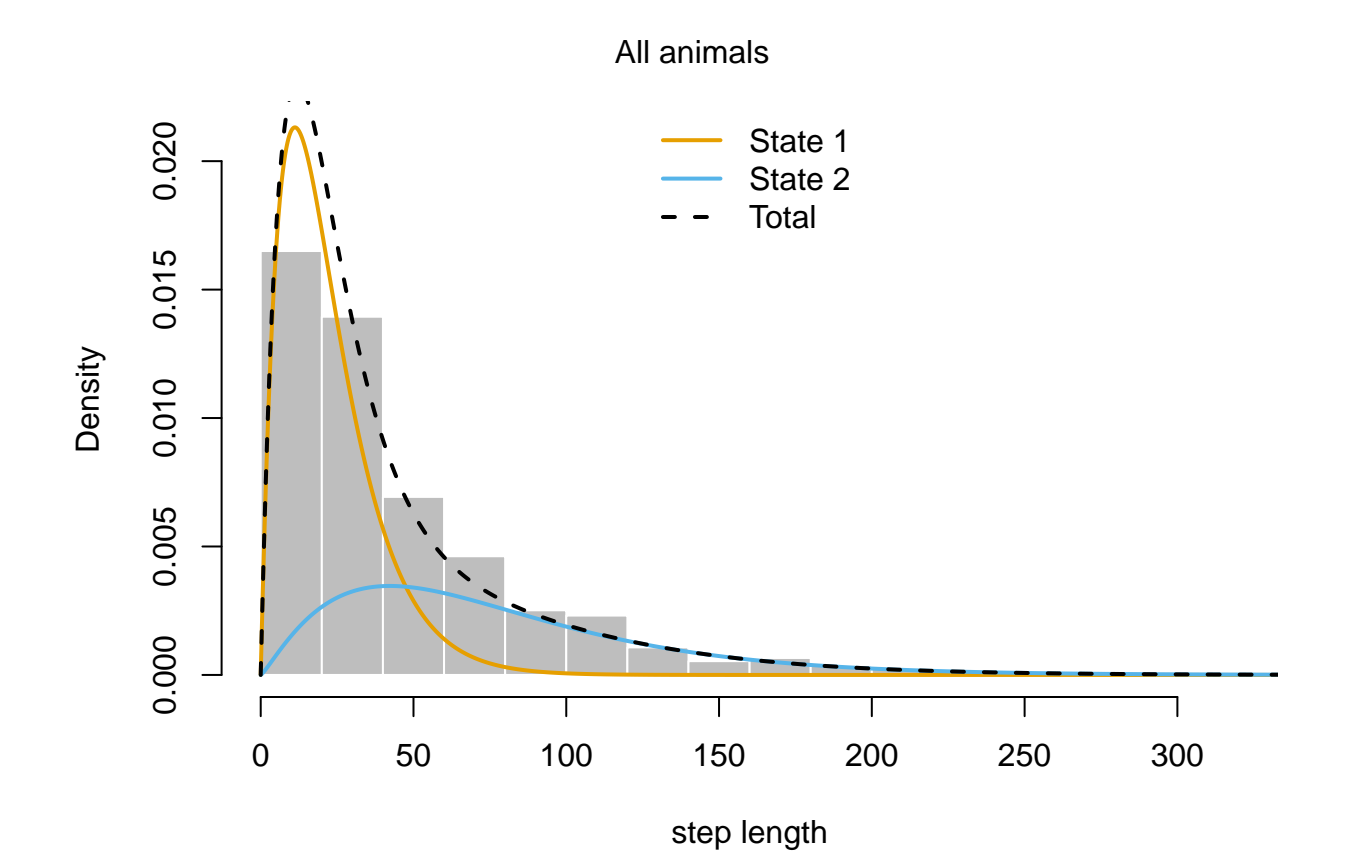

31

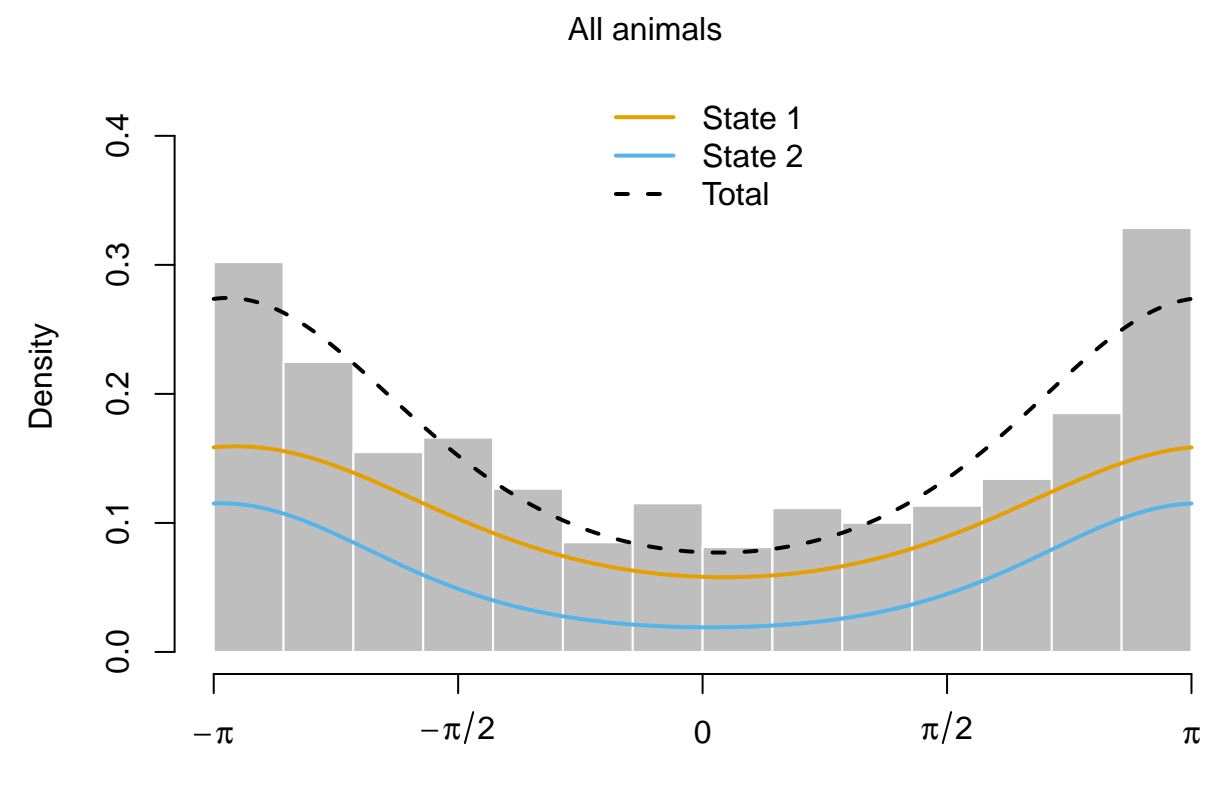

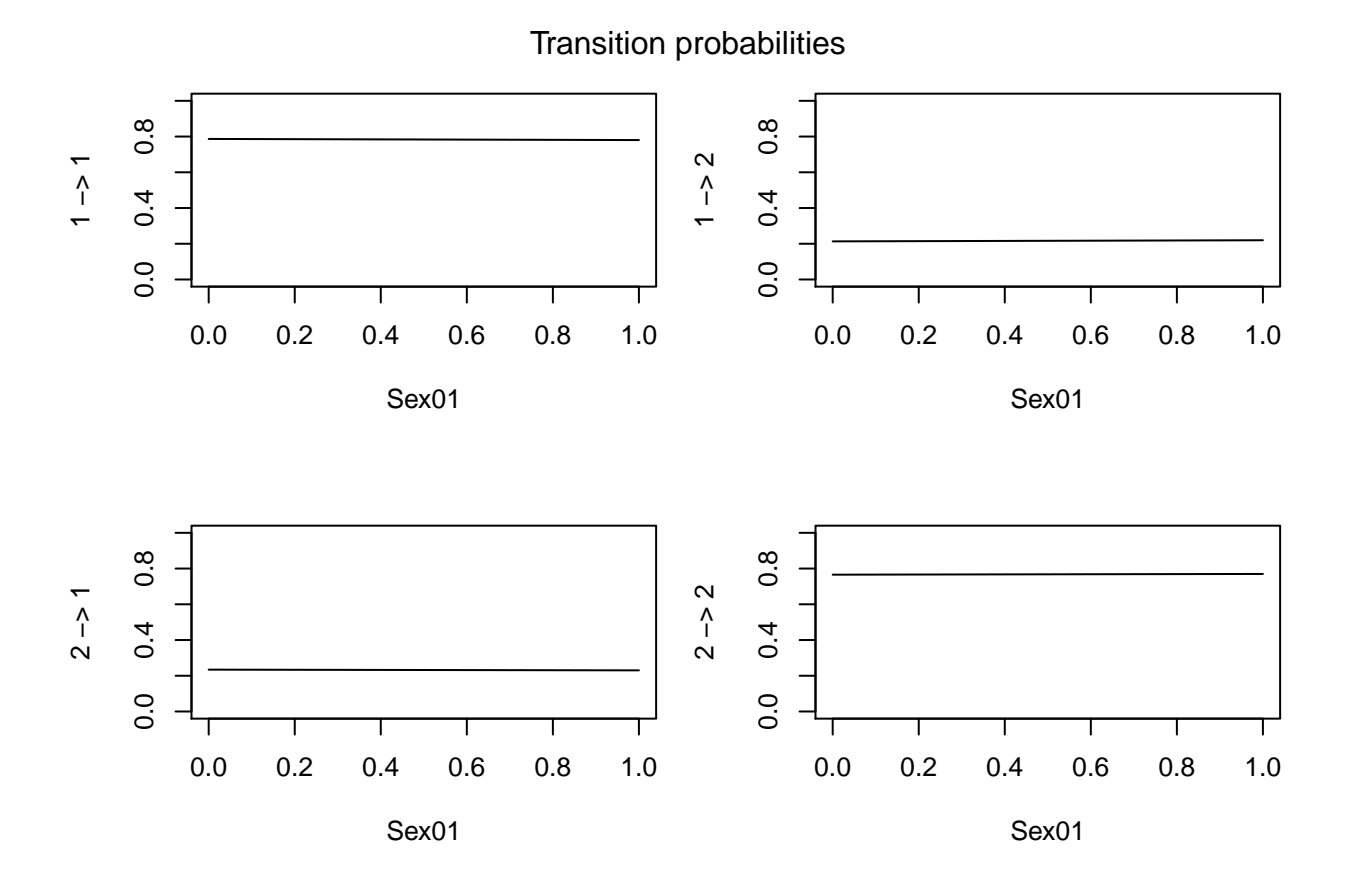

33

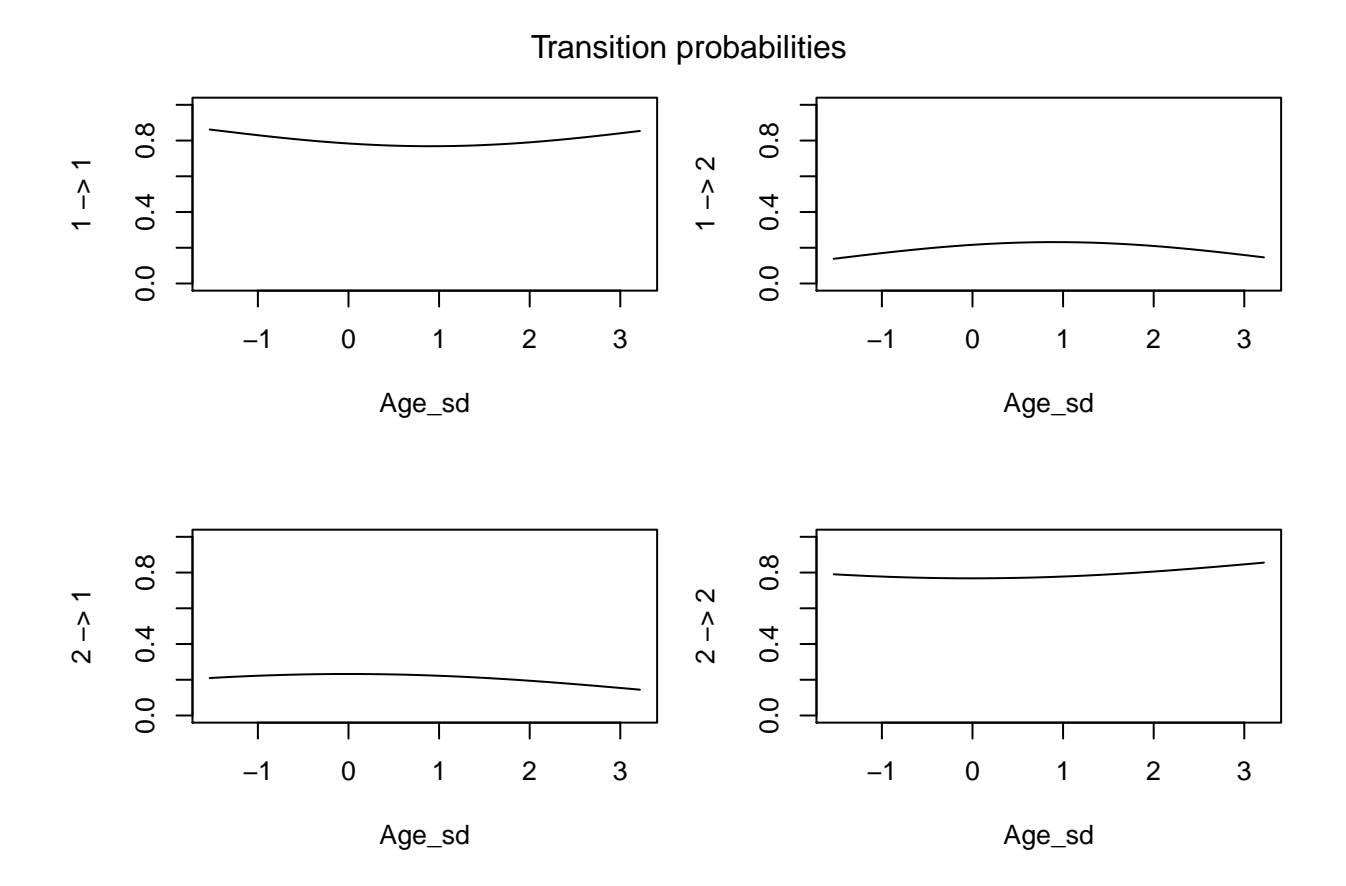

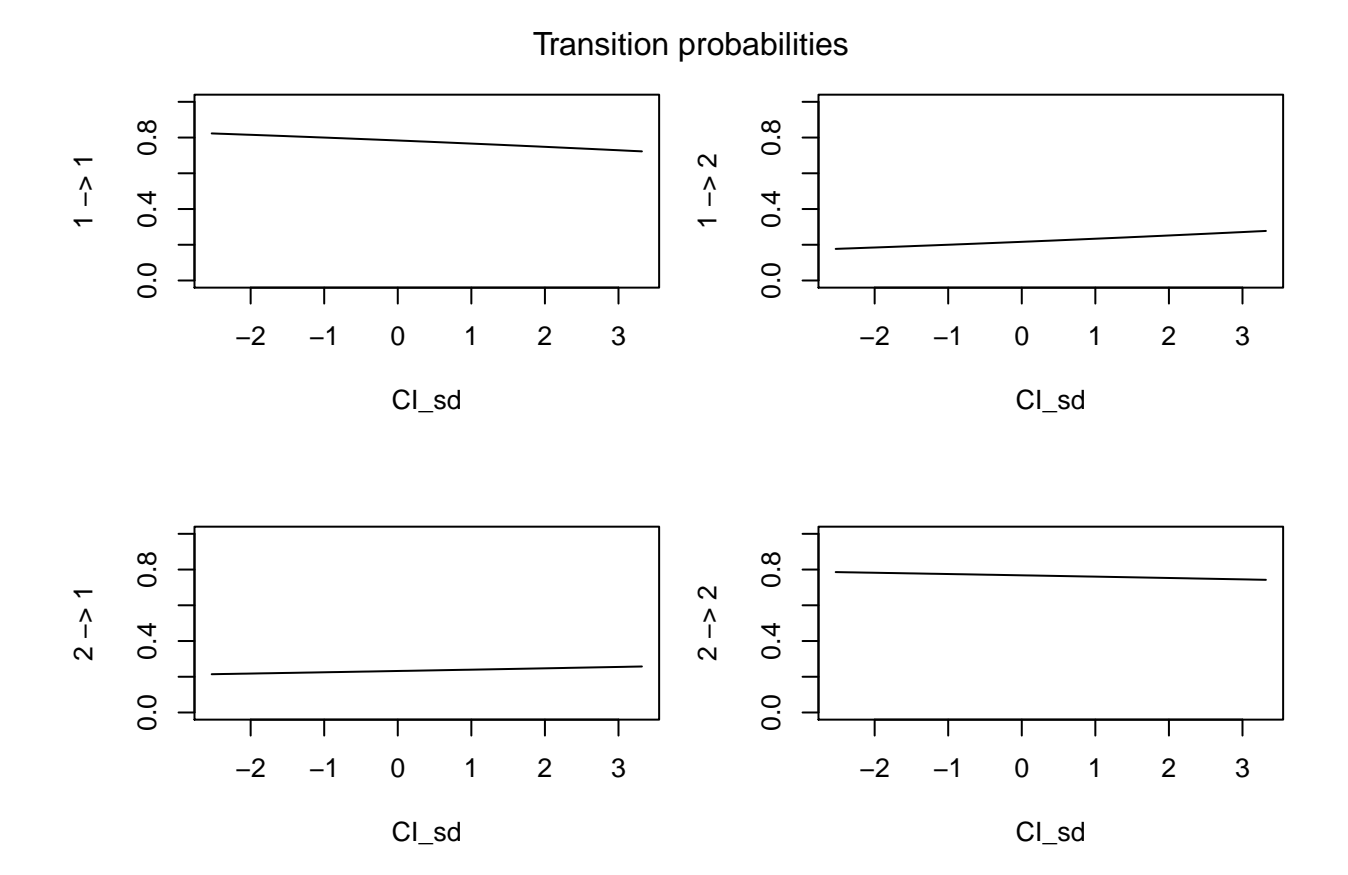

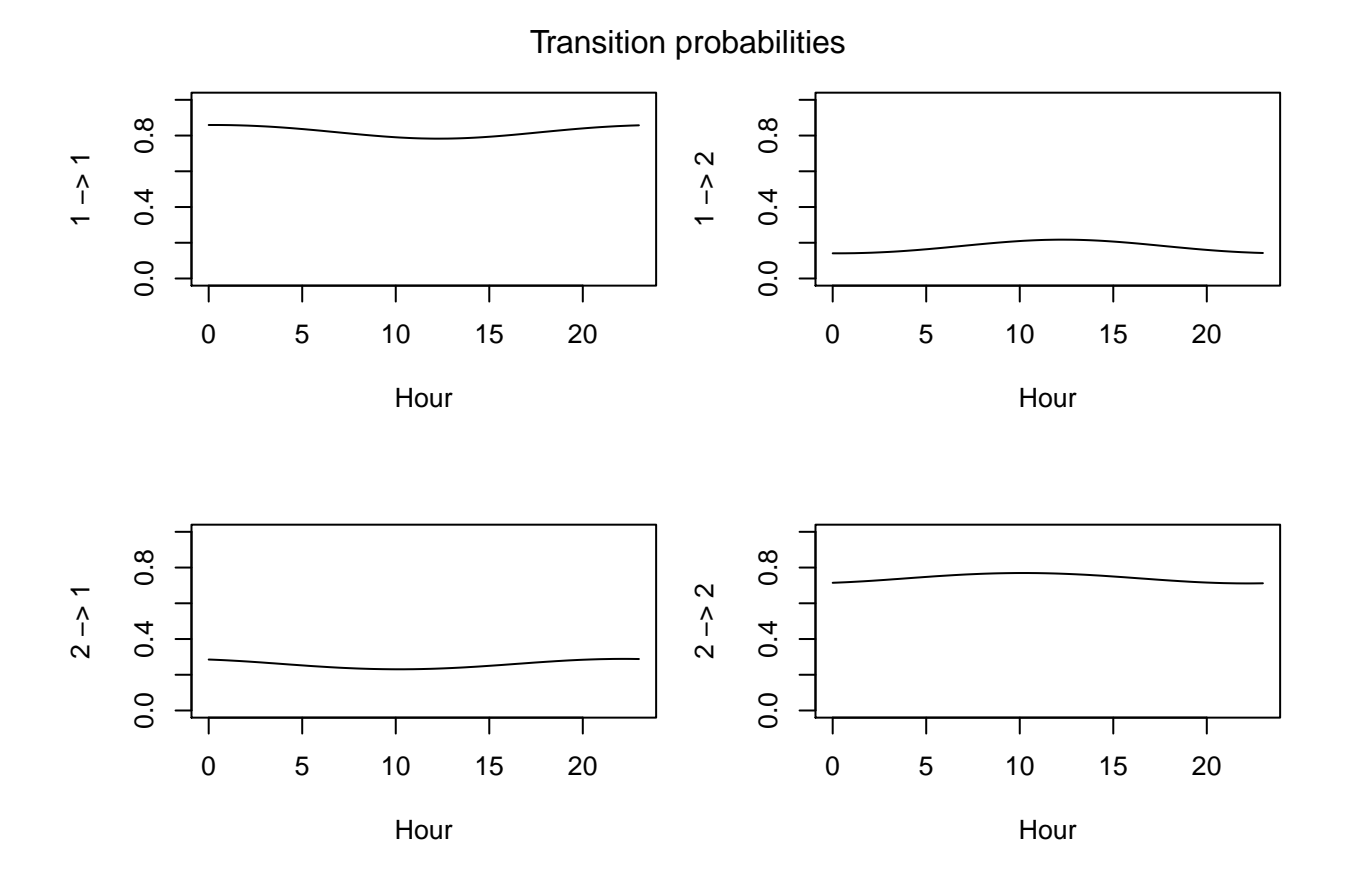
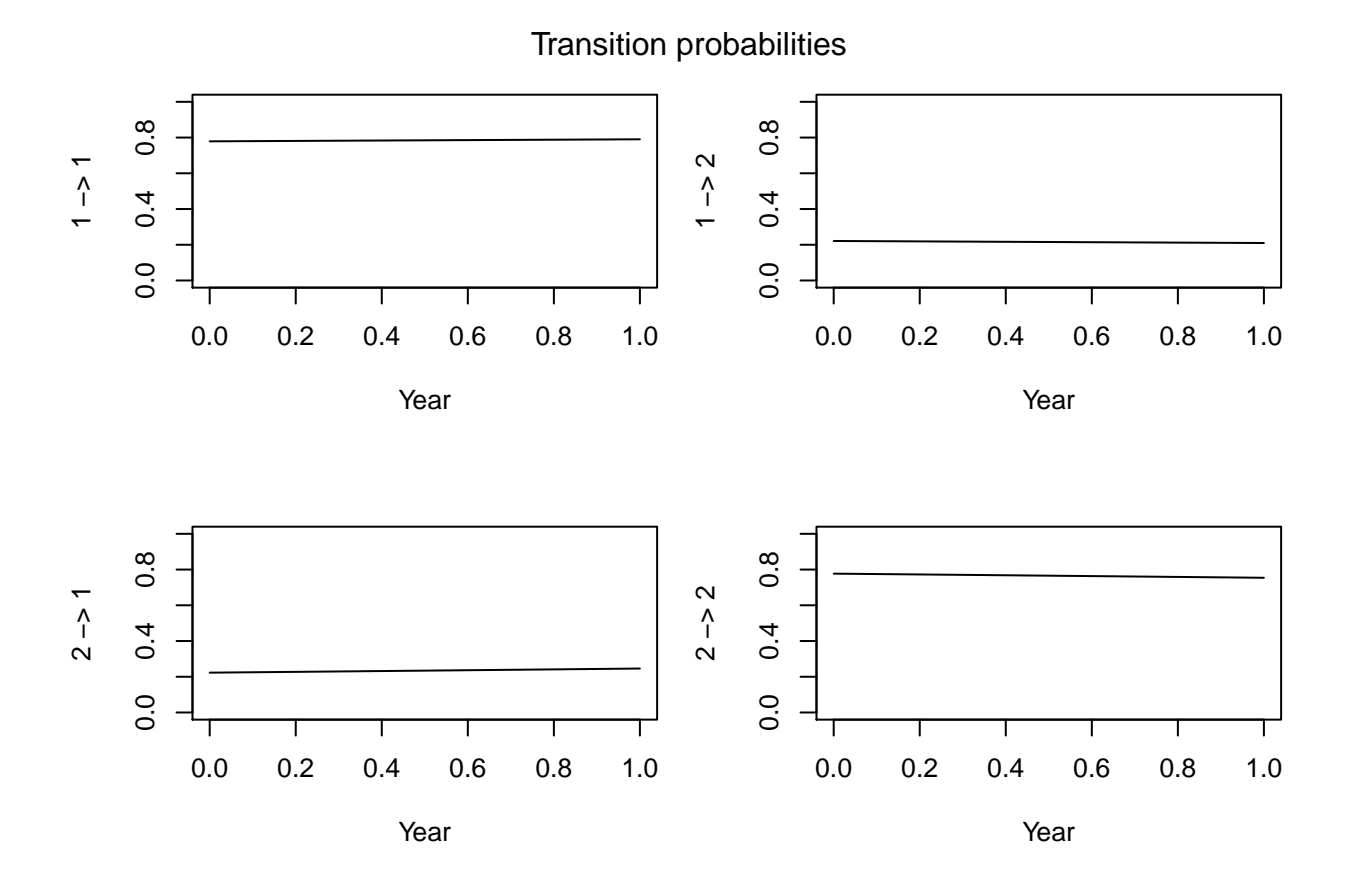

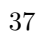

 $0.\overline{8}$  $0.\overline{8}$ 0.0 0.4 0.8 0.0 0.4 0.8 1 −> 1 1 −> 2  $0.4$  $0.4$  $0.0$  $0.0$ −4 −2 0 2 4 −4 −2 0 2 4 DRYBULB\_TEMPERATURE\_sd DRYBULB\_TEMPERATURE\_sd  $0.\overline{8}$  $0.\overline{8}$ 0.0 0.4 0.8 0.0 0.4 0.8 2 −> 2 2 −> 1  $0.4$  $0.4$  $0.0$  $0.0$ −4 −2 0 2 4 −4 −2 0 2 4 DRYBULB\_TEMPERATURE\_sd DRYBULB\_TEMPERATURE\_sd

# Transition probabilities

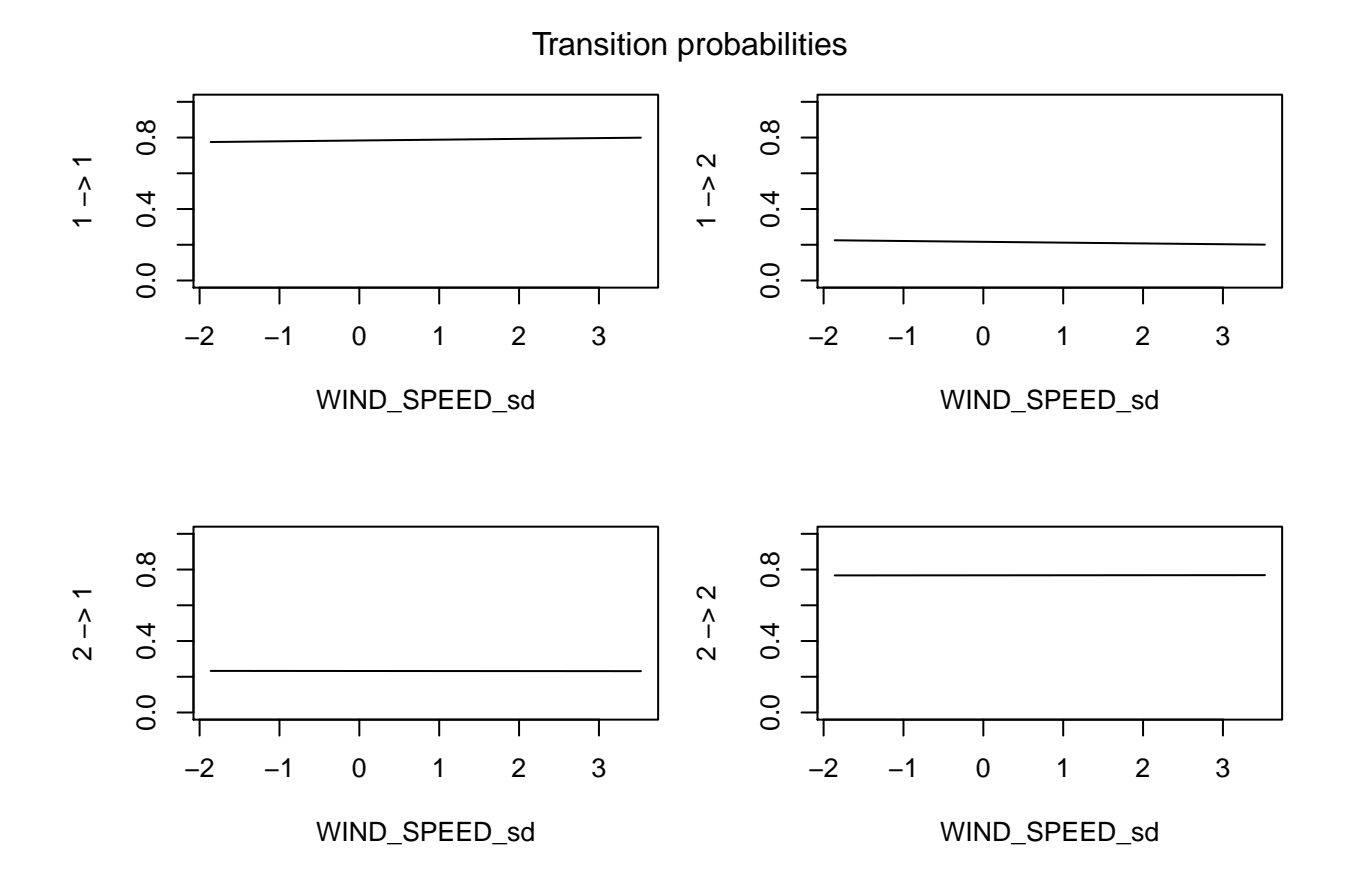

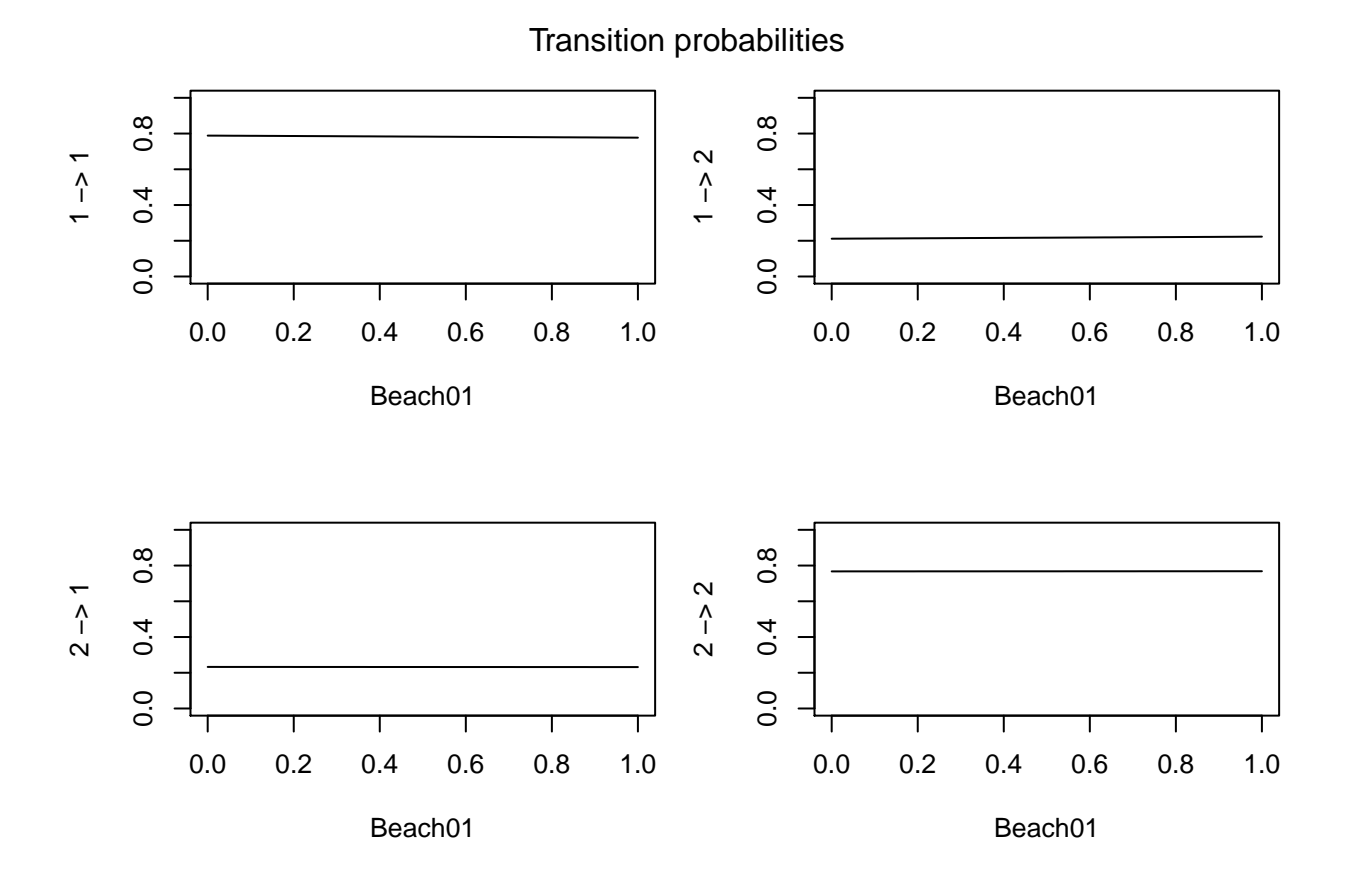

40

Animal ID: C1.1

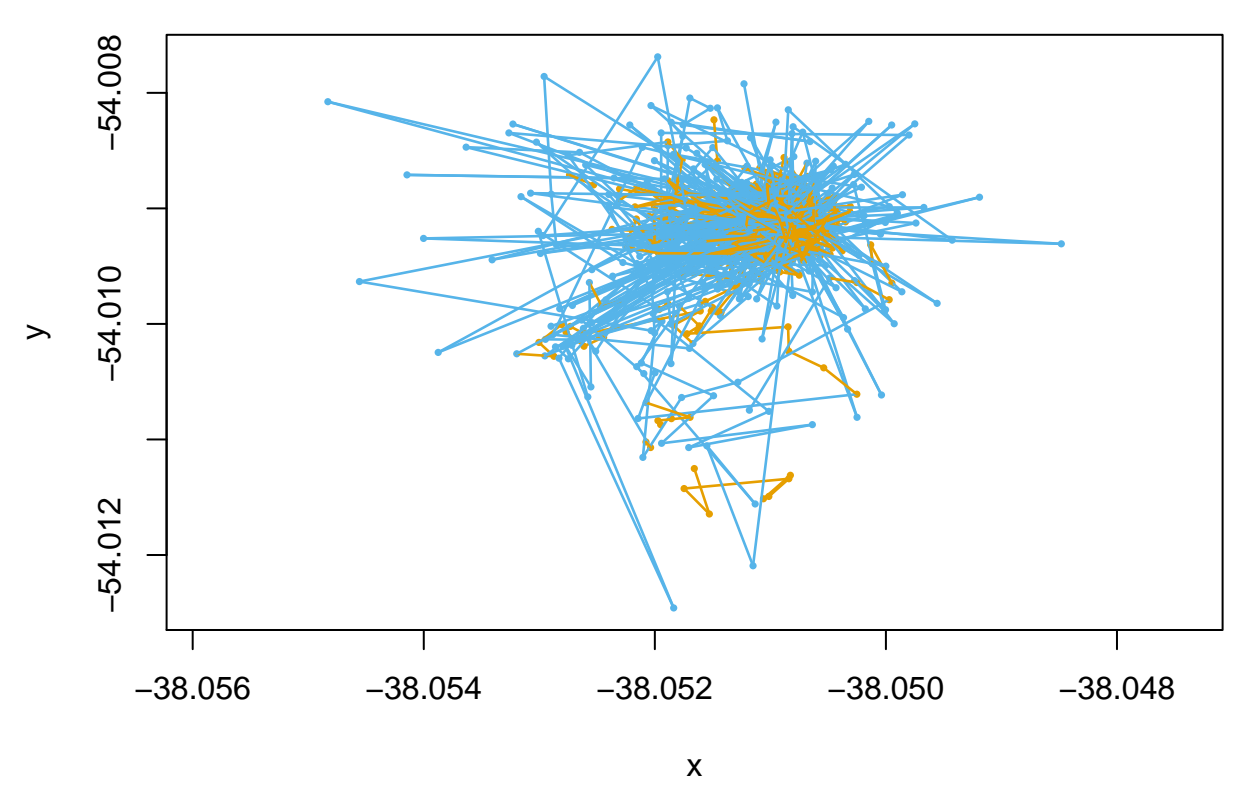

*# model checking using pseudo-residuals* **plotPR**(mod\_covsAll)

## Computing pseudo-residuals... DONE

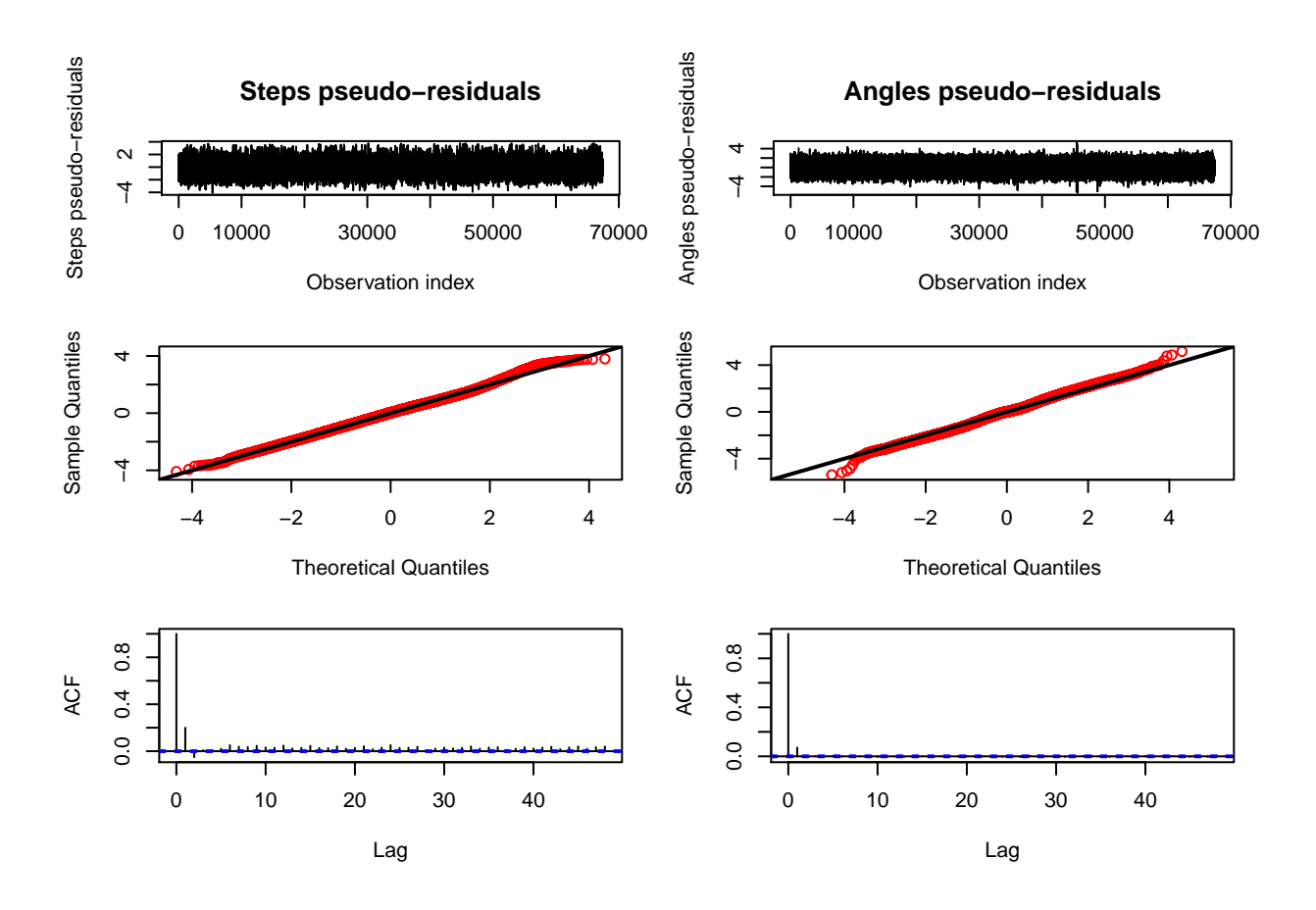

```
## final model: 2-state HMM including all covariates & excluding turning angle
mod_final <- fitHMM(allData, nbStates = 2, stepDist = "gamma", angleDist = "none",
    stepPar0 = as.vector(t(mod0$mle$stepPar)), stationary = F, verbose = 0, formula =
    ~Sex01 + Age_sd + I(Age_sd^2) + CI_sd + sin((2 * pi * Hour)/24) + cos((2 * pi *
   Hour)/24) + Year + DRYBULB_TEMPERATURE_sd + WIND_SPEED_sd + Beach01 + Sex01:Beach01 +
   Age_sd:Beach01 + I(Age_sd^2):Beach01 + CI_sd:Beach01 + sin((2 * pi *
   Hour)/24):Beach01 + cos((2 * pi * Hour)/24):Beach01 + Year:Beach01 +
   DRYBULB_TEMPERATURE_sd:Beach01 + WIND_SPEED_sd:Beach01)
```

```
mod_final
```

```
## Value of the maximum log-likelihood: -296137.5
##
## Step length parameters:
## ----------------------
## state 1 state 2
## mean 22.45869 75.83902
## sd 15.90470 52.66545
##
##
## Regression coeffs for the transition probabilities:
## --------------------------------------------------
\# \# \frac{1}{2} \to \frac{2}{1} \to \frac{1}{2}## intercept -1.79020245 -1.355832078
## Sex01 0.14276657 0.047251121
## Age_sd 0.05819978 0.067185071
```
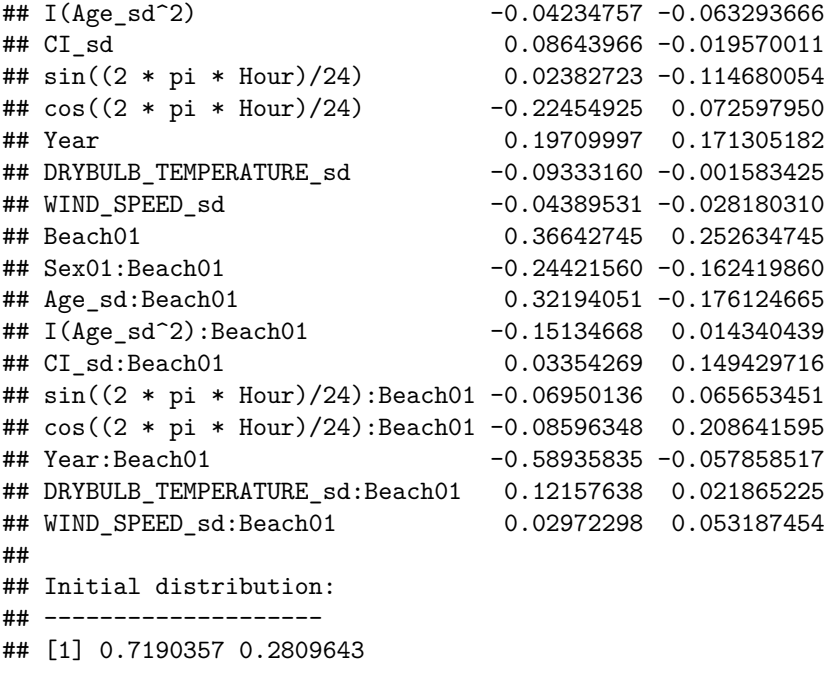

**plot**(mod\_final, animals = 1)

## Decoding states sequence... DONE

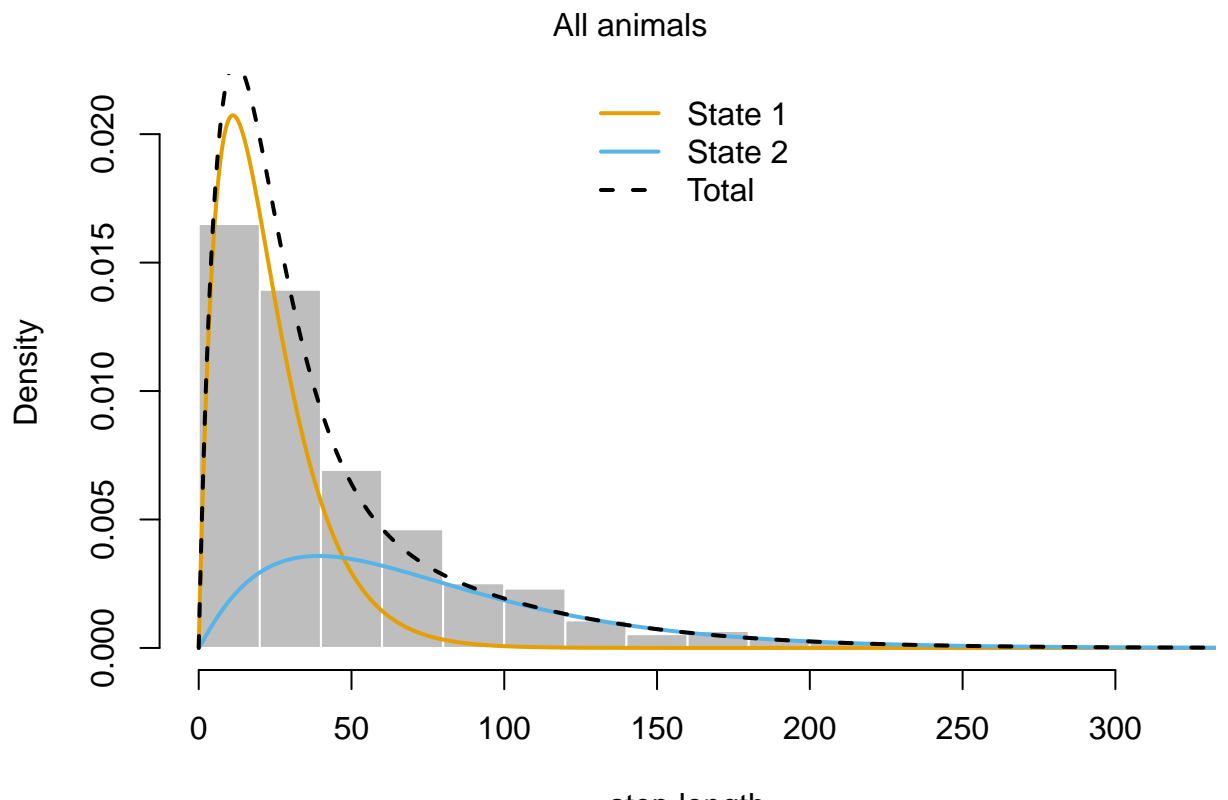

step length

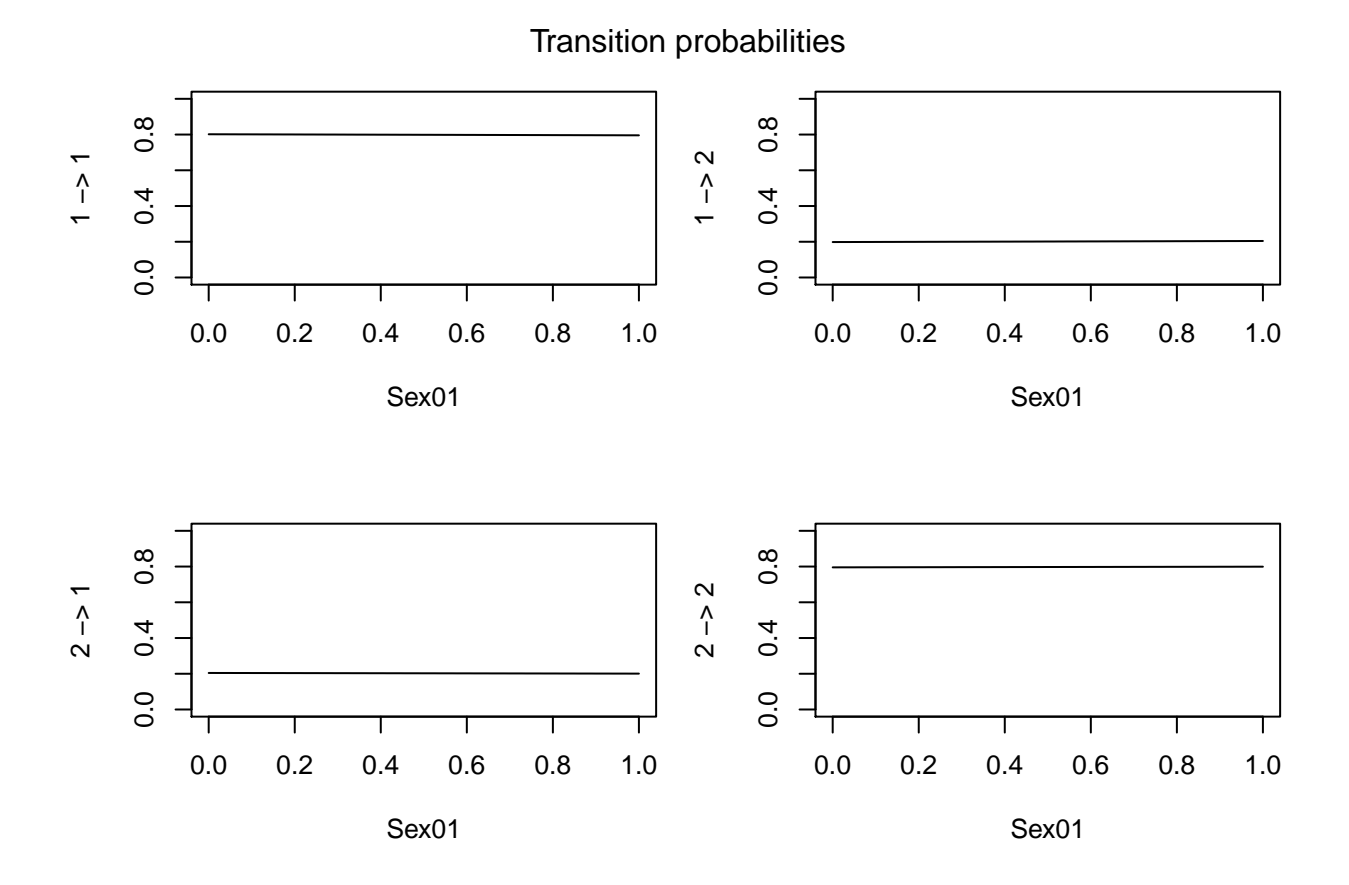

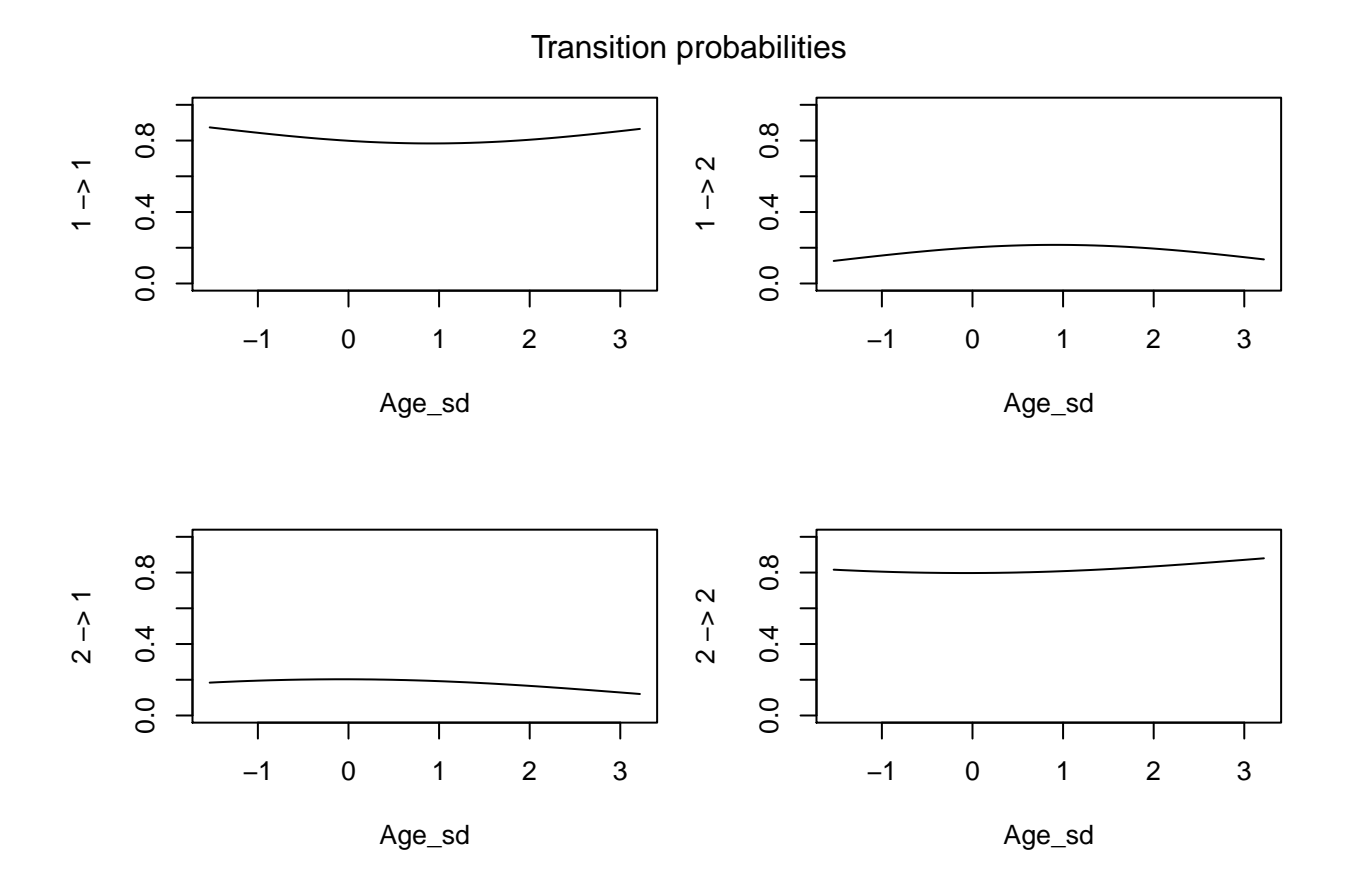

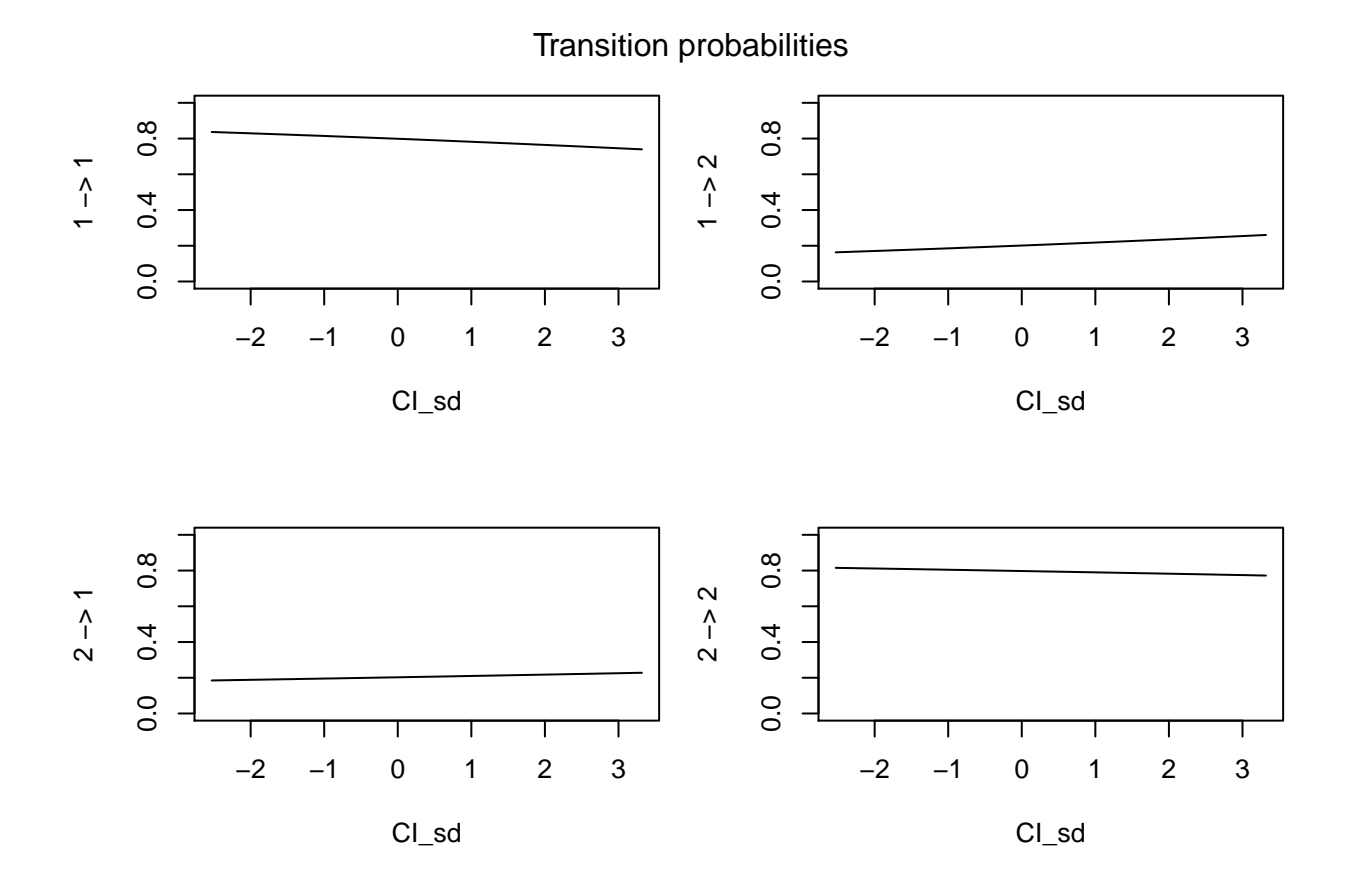

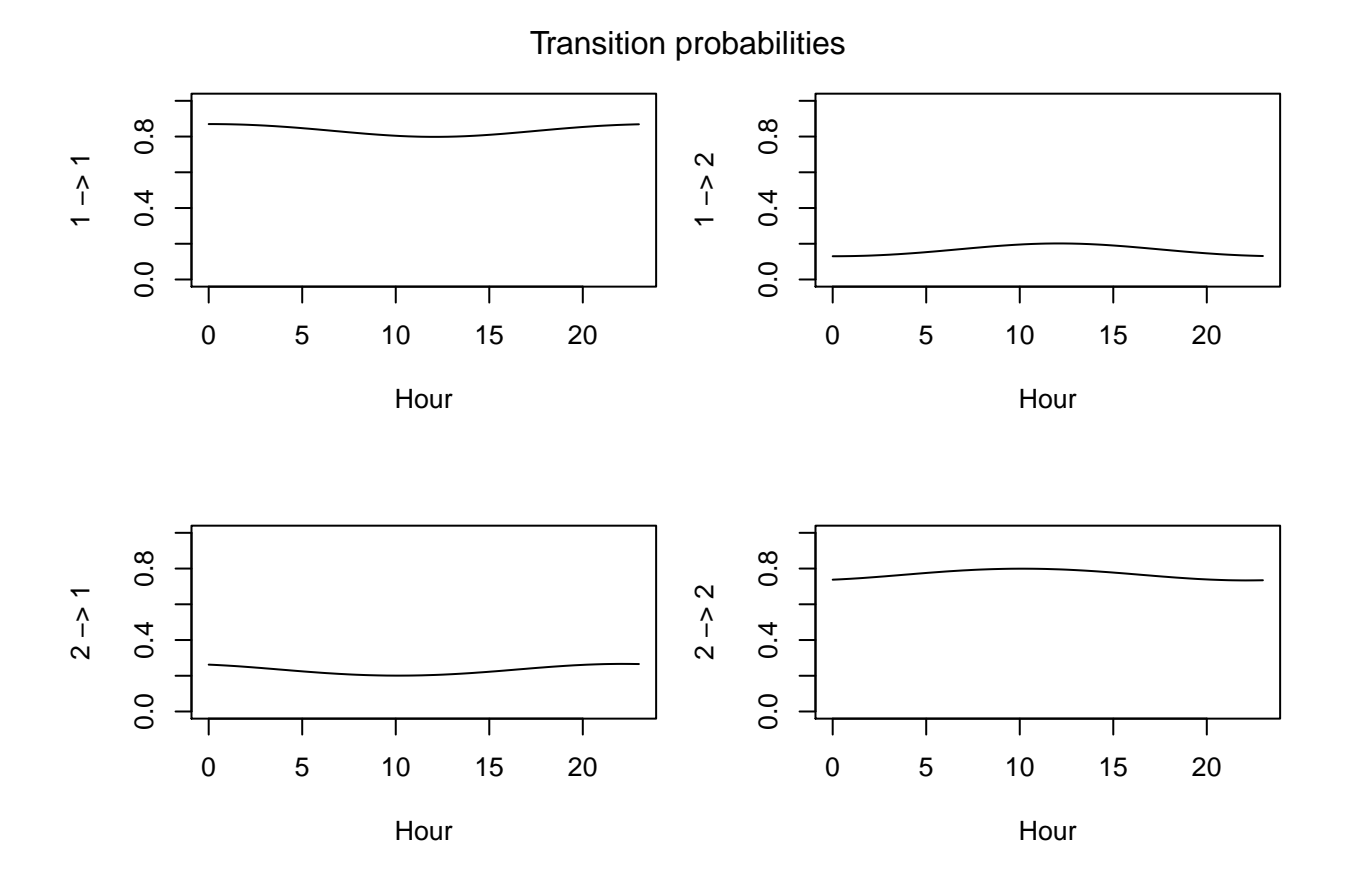

47

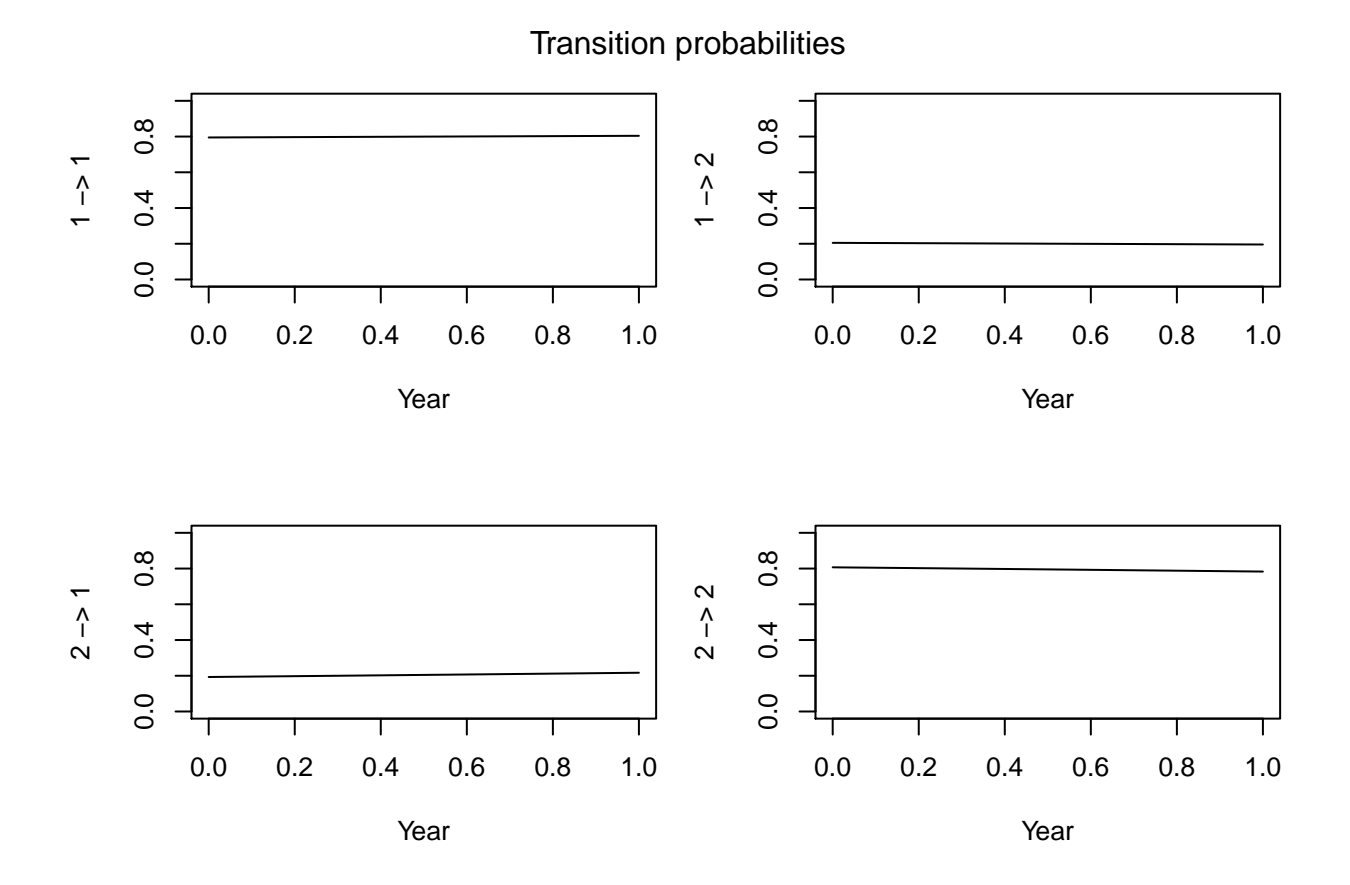

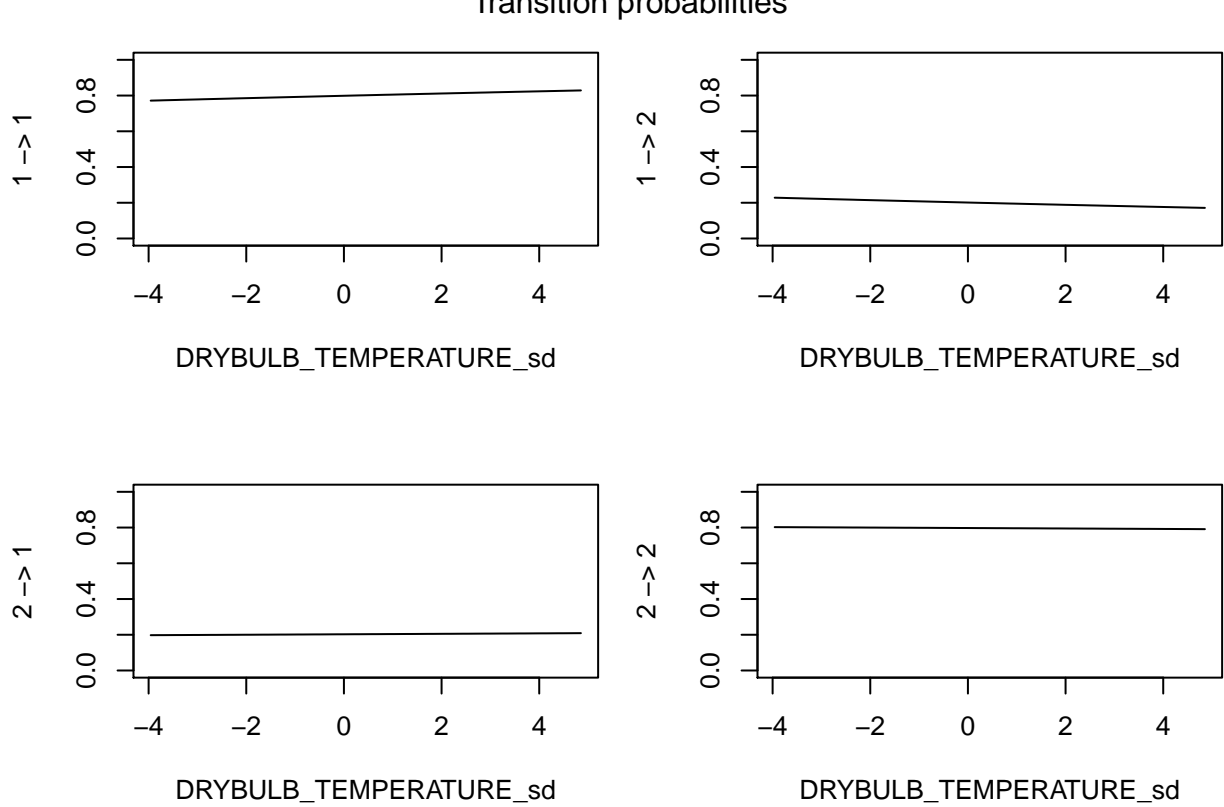

# Transition probabilities

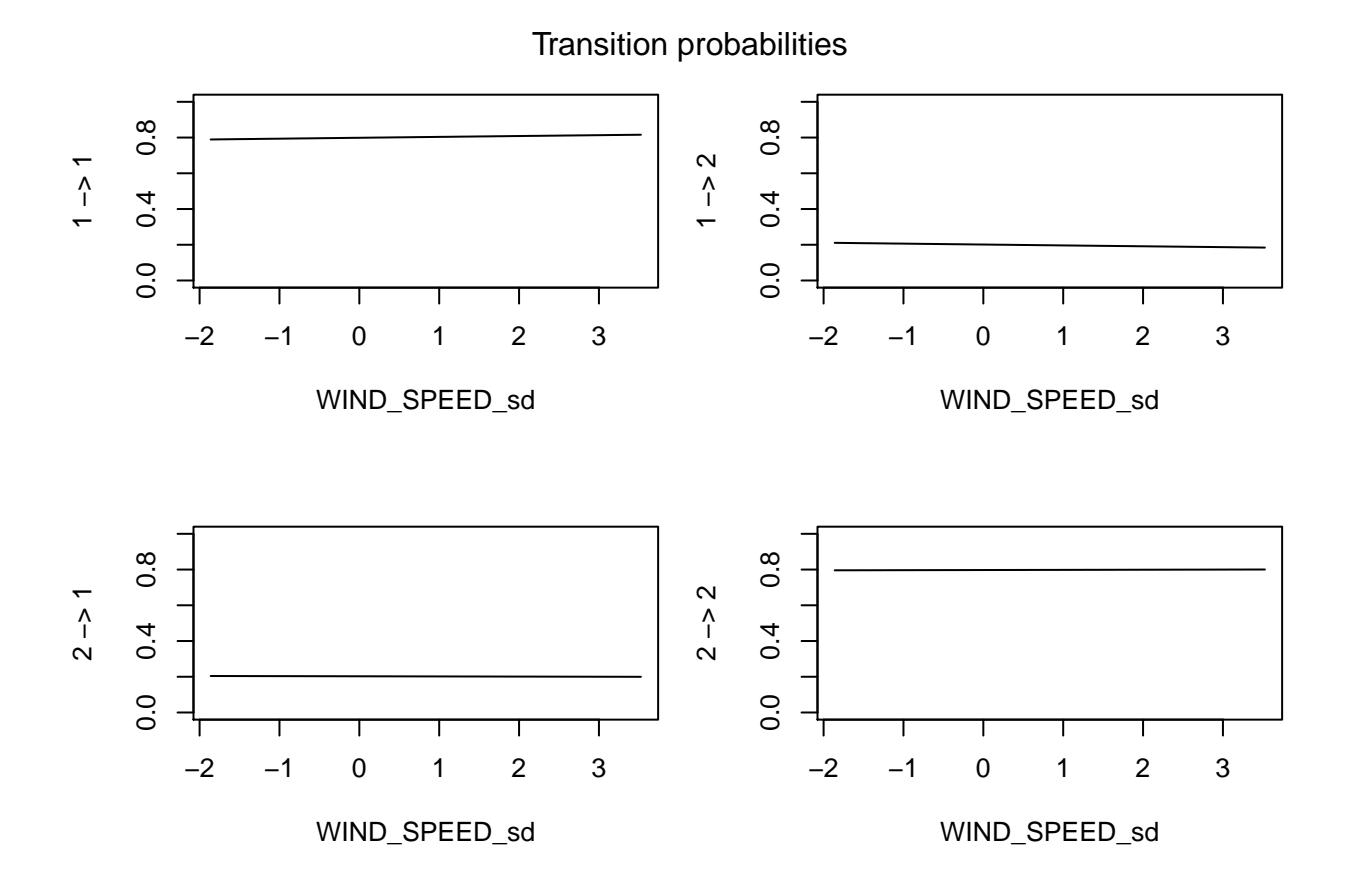

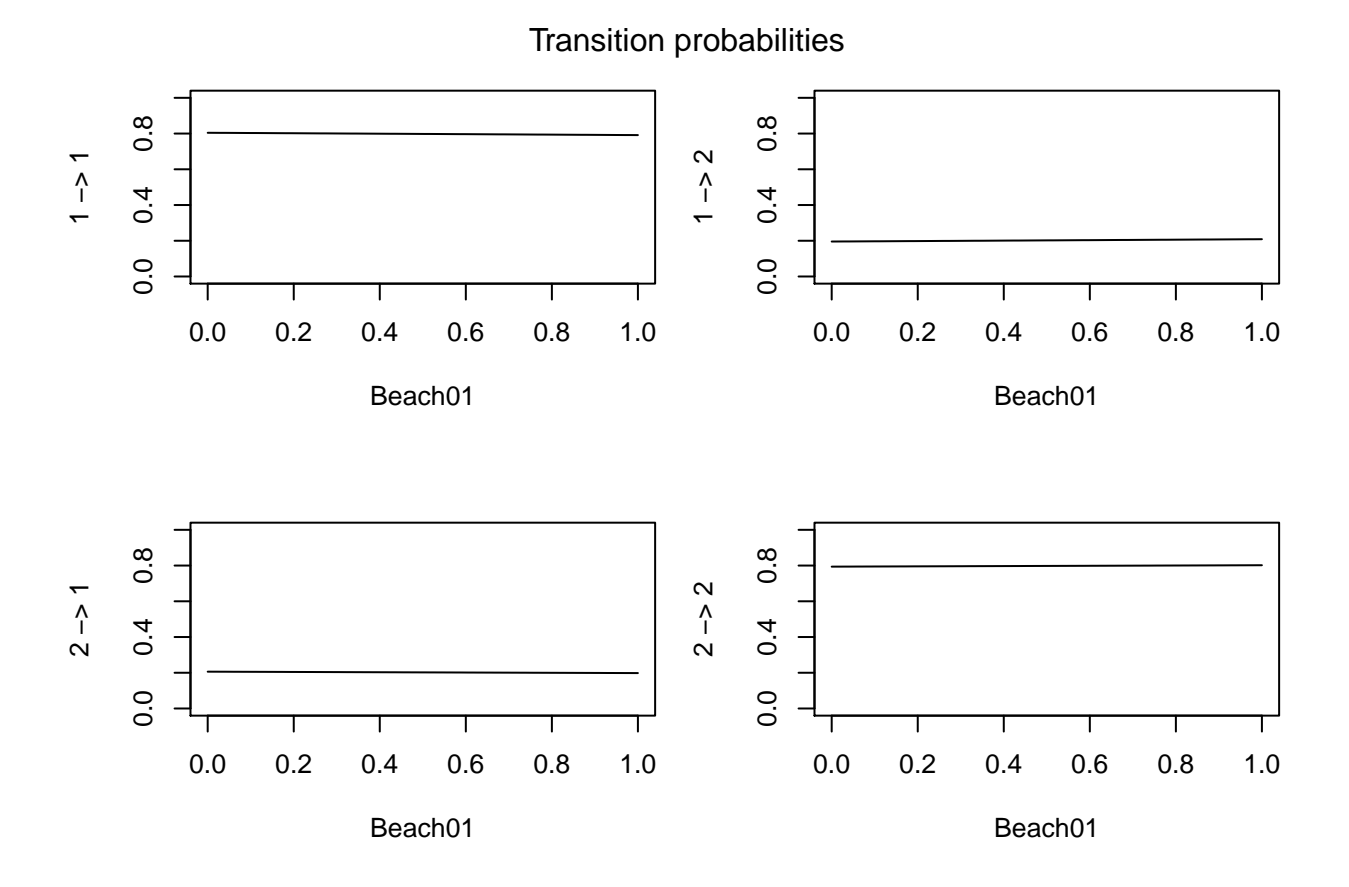

51

Animal ID: C1.1

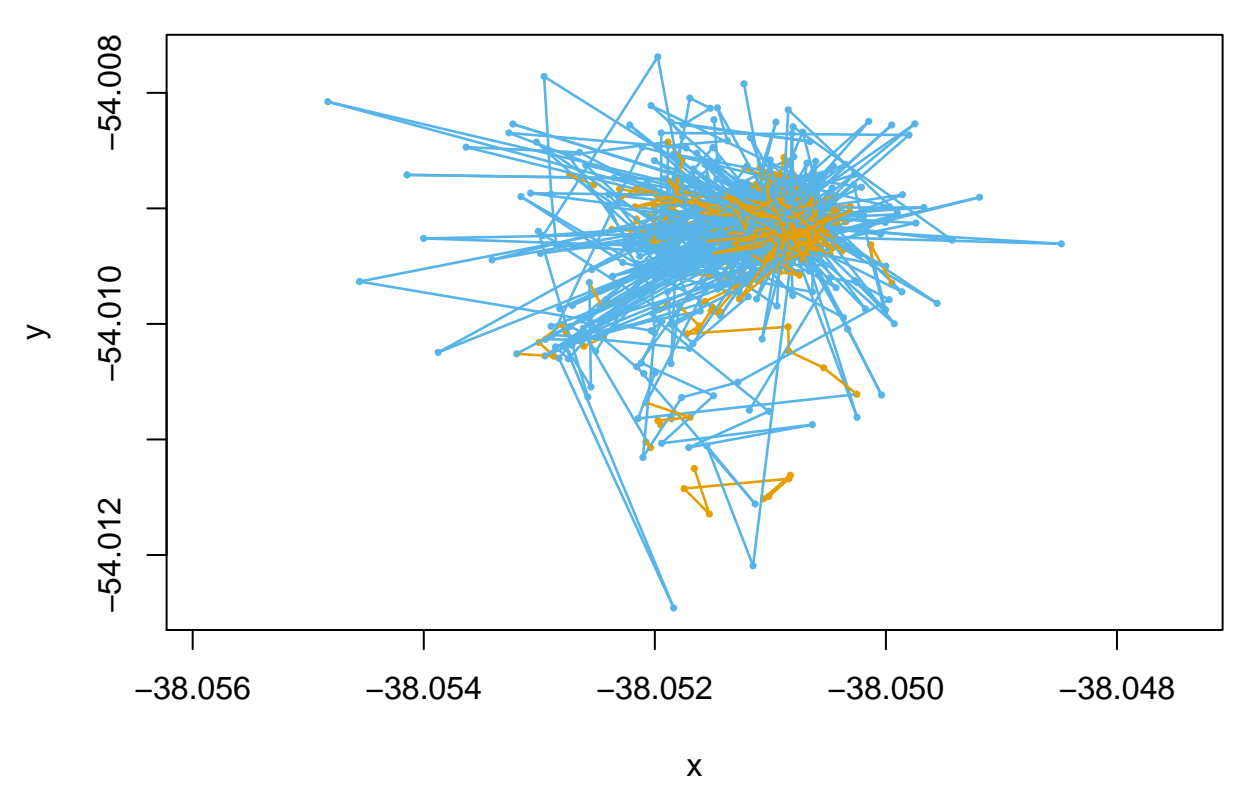

*# model checking using pseudo-residuals* **plotPR**(mod\_final)

## Computing pseudo-residuals... DONE

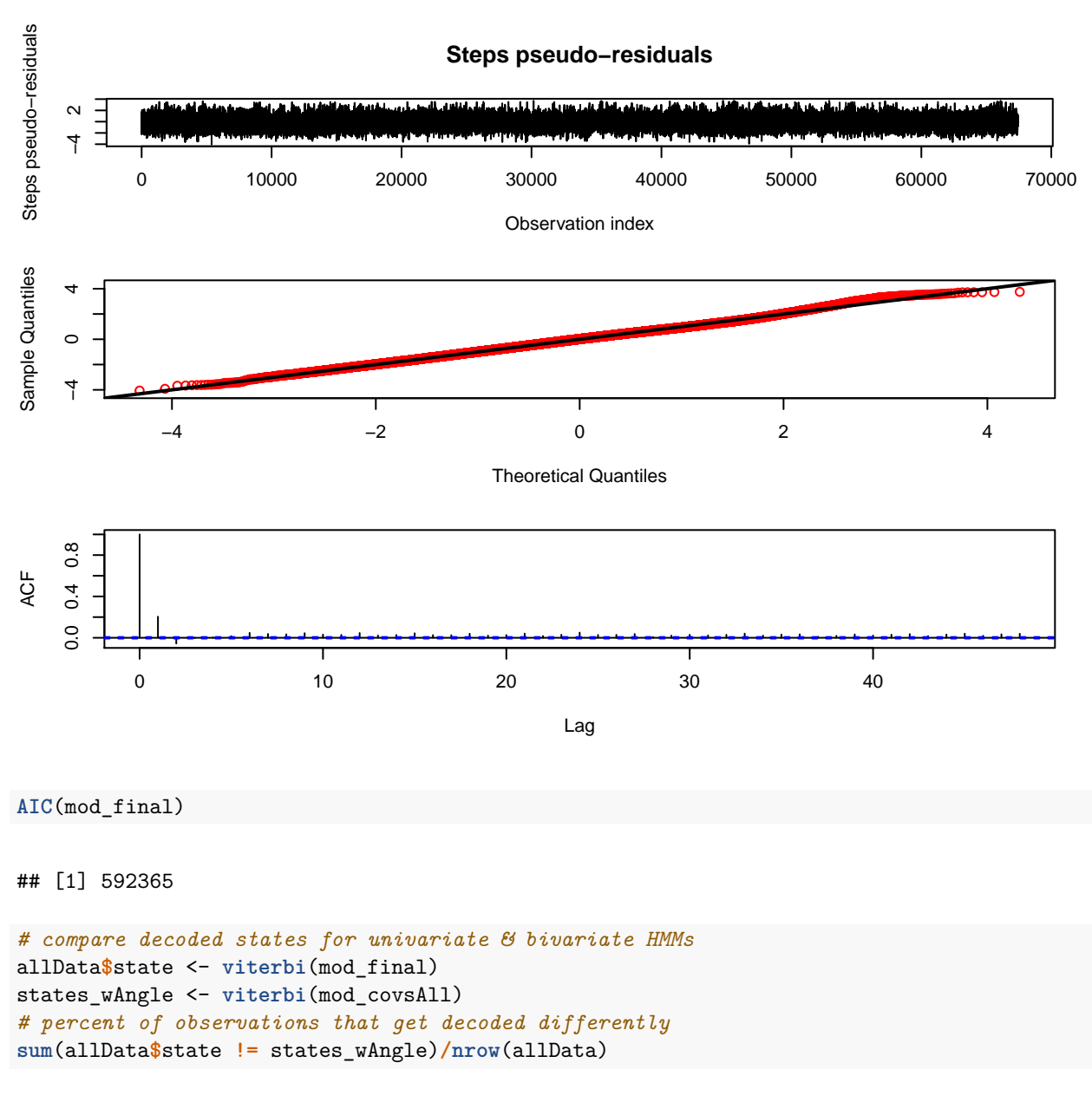

## [1] 0.03638548

## **Overview of final dataset**

A broad overview of the final dataset is provided, including the percent weight of GPS and VHF tags relative to pup birth mass. Final sample size of the dataset by beach and season, number of moralities and deployment durations are calculated. The average temperature per season is calculated.

```
# read in data
movement <- read.csv("furSeals_finalData.csv", header = TRUE, sep = ",")
```

```
temp <- read.csv("Bird Island - Wind_Temp_2018-2020.csv", header = TRUE, sep = ",")
# percent weight of tags relative to pup birth mass
tags <- 36 + 16 # weight of VHF + GPS in grams
weight_birth <- movement[movement$Age == 0, ]
weight_birth <- do.call(rbind, lapply(split(weight_birth, weight_birth$IDno), head, 1))
weight_birth <- mean(weight_birth$Weight_10Days) * 1000 # avg weight of pups at birth (g)
(tags * 100)/weight_birth # percentage weight of tags to pup mass at birth
## [1] 0.9306167
## Sample size by beach, season
nrow(table(movement$IDno[movement$Year == 0]))
## [1] 40
nrow(table(movement$IDno[movement$Year == 1]))
## [1] 26
nrow(table(movement$IDno[movement$Beach == "FWB"]))
## [1] 32
nrow(table(movement$IDno[movement$Beach == "SSB"]))
## [1] 34
## how many pups die?
nrow(table(movement$IDno[movement$Death == "N"]))
## [1] 53
## Time range of sampling
range <- setDT(movement)[, .SD[which.max(Age)], by = IDno]
range(range$Age)
## [1] 4 80
# for pups that survive
range(range[range$Death == "N"]$Age)
## [1] 20 80
median(range[range$Death == "N"]$Age)
```
## [1] 51

```
mean(range[range$Death == "N"]$Age)
## [1] 51.69811
# for pups that die
range[range$Death == "Y"]$Age
## [1] 22 27 40 4 11 29 41 39 4 13 4 15 6
median(range[range$Death == "Y"]$Age)
## [1] 15
mean(range[range$Death == "Y"]$Age)
## [1] 19.61538
table(range[range$Death == "Y"]$Beach)
##
## FWB SSB
## 10 3
## average temperature per season
mean(temp[temp$Season == "1819", ]$DRYBULB_TEMPERATURE)
## [1] 3.665316
sd(temp[temp$Season == "1819", ]$DRYBULB_TEMPERATURE)
## [1] 1.27667
mean(temp[temp$Season == "1920", ]$DRYBULB_TEMPERATURE)
## [1] 3.946392
sd(temp[temp$Season == "1920", ]$DRYBULB_TEMPERATURE)
## [1] 1.43429
```
## **Post-hoc analysis**

To determine whether additional variables that we were not able to include in the HMM explain a significant proportion of variation in activity, we built two generalised linear mixed models (GLMMs) post-hoc.

## **Pup mortality**

We test whether the survival status of each pup  $(0 = \text{died}, 1 = \text{survived})$  explains a significant proportion of the variation in pup activity levels ('states'). We wanted to test for an association between survival status and movement without assuming the direction of causality. Pup ID was included as a random effect to account for repeated measurements of individuals.

```
## data preparation state 1 = short step length (inactive) & state 2 = long step
## length (active)
movement$state <- factor(movement$state, ordered = FALSE)
movement$Death <- as.factor(movement$Death)
## Modeling - Death (y/n)
m1 <- glmer(state ~ Death + (1 | IDno), family = "binomial", data = movement)
summary(m1)
## Generalized linear mixed model fit by maximum likelihood (Laplace
## Approximation) [glmerMod]
## Family: binomial ( logit )
## Formula: state ~ Death + (1 | IDno)
## Data: movement
##
## AIC BIC logLik deviance df.resid
## 85259.1 85286.4 -42626.5 85253.1 67414
##
## Scaled residuals:
## Min 1Q Median 3Q Max
## -1.0856 -0.8121 -0.5669 1.1034 4.6183
##
## Random effects:
## Groups Name Variance Std.Dev.
## IDno (Intercept) 0.368 0.6066
## Number of obs: 67417, groups: IDno, 66
##
## Fixed effects:
## Estimate Std. Error z value Pr(>|z|)
## (Intercept) -0.55972 0.08382 -6.677 2.43e-11 ***
## DeathY -0.75826 0.19248 -3.939 8.17e-05 ***
## ---
## Signif. codes: 0 '***' 0.001 '**' 0.01 '*' 0.05 '.' 0.1 ' ' 1
##
## Correlation of Fixed Effects:
## (Intr)
## DeathY -0.430
## Residual Checks 1. qq-plot to detect overall deviations from the expected
## distribution 2. plot of the residuals against the predicted value
m1.simulationOutput <- simulateResiduals(fittedModel = m1, plot = F)
# over/underdispersion ?
testDispersion(m1.simulationOutput)
```
#### **DHARMa nonparametric dispersion test via sd of residuals fitted vs. simulated**

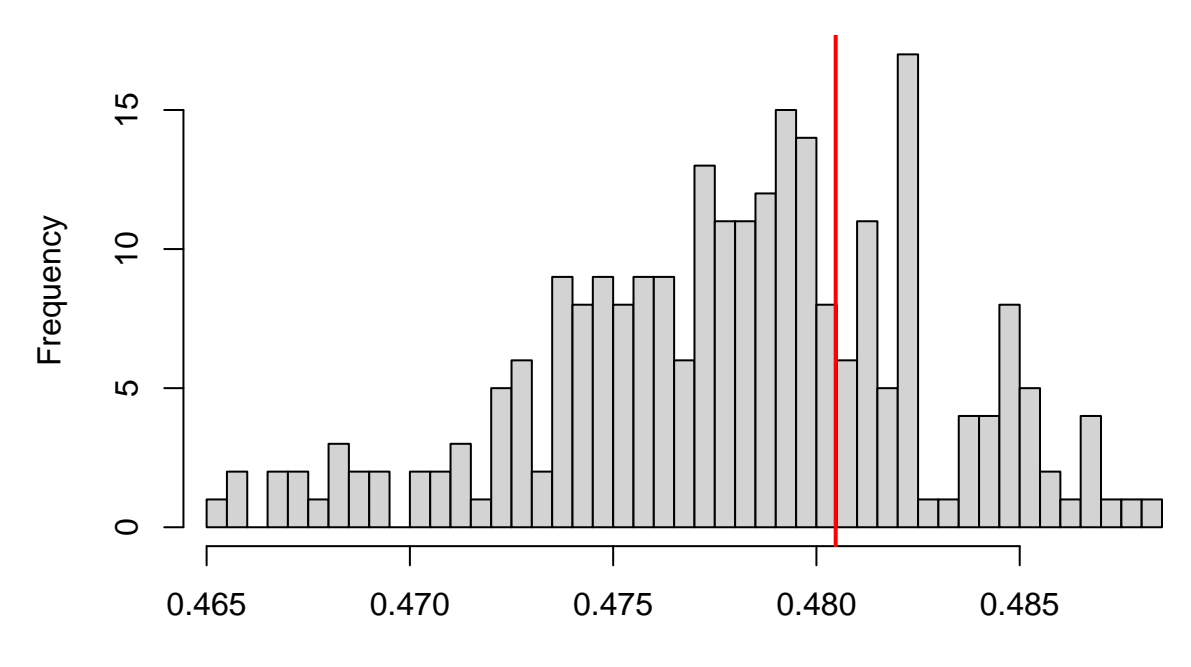

Simulated values, red line = fitted model. p−value (two.sided) = 0.584

```
##
## DHARMa nonparametric dispersion test via sd of residuals fitted vs.
## simulated
##
## data: simulationOutput
## ratioObsSim = 1.0052, p-value = 0.584
## alternative hypothesis: two.sided
## calculate percentage of time pups were in each state
per.act.death <- data.frame(death = c("Mortality", "Survived"), state1 =
    c(table(movement$state[movement$Death == "Y"])[1],
    table(movement$state[movement$Death == "N"])[1]), state2 =
    c(table(movement$state[movement$Death == "Y"])[2],
    table(movement$state[movement$Death == "N"])[2]))
per.act.death$tot <- with(per.act.death, state1 + state2)
per.act.death <- gather(per.act.death, state, value, state1:state2, factor_key = TRUE)
per.act.death$p <- with(per.act.death, value/tot)
per.act.death$per <- with(per.act.death, paste(formatC(p * 100, digits = 2, format =
    "fg"), "%", sep = ""))
```
## **Attendance of mother**

We test whether maternal attendance  $(0 =$  present ashore,  $1 =$  absent) explains a significant proportion of the variation in pup activity levels ('states'). As data on maternal attendance were only available for

pups born on FWB, this covariate could not be included in the full HMM, which defined an interaction term between all covariates and 'colony'. Pup ID was included as a random effect to account for repeated measurements of individuals.

```
## read in data
attendance <- read.csv("Attendance_FWB.csv", header = TRUE, sep = ",")
## data preparation
attendance$state <- as.factor(attendance$state)
attendance$MumAshore <- as.factor(attendance$MumAshore)
## Modeling - Attendance (y/n), just FWB pups
m2 <- glmer(state ~ MumAshore + (1 | IDno), family = "binomial", data = attendance)
summary(m2)
```

```
## Generalized linear mixed model fit by maximum likelihood (Laplace
## Approximation) [glmerMod]
## Family: binomial ( logit )
## Formula: state ~ MumAshore + (1 | IDno)
## Data: attendance
##
## AIC BIC logLik deviance df.resid
## 29503.4 29527.5 -14748.7 29497.4 22974
##
## Scaled residuals:
## Min 1Q Median 3Q Max
## -1.0800 -0.7971 -0.6080 1.1473 2.9901
##
## Random effects:
## Groups Name Variance Std.Dev.
## IDno (Intercept) 0.2335 0.4832
## Number of obs: 22977, groups: IDno, 24
##
## Fixed effects:
## Estimate Std. Error z value Pr(>|z|)
## (Intercept) -0.59876 0.10003 -5.986 2.16e-09 ***
## MumAshore1 -0.09073 0.04218 -2.151 0.0315 *
## ---
## Signif. codes: 0 '***' 0.001 '**' 0.01 '*' 0.05 '.' 0.1 ' ' 1
##
## Correlation of Fixed Effects:
## (Intr)
## MumAshore1 -0.056
## Residual Checks 1. qq-plot to detect overall deviations from the expected
```

```
## distribution 2. plot of the residuals against the predicted value
m2.simulationOutput <- simulateResiduals(fittedModel = m2, plot = F)
# over/underdispersion ?
testDispersion(m2.simulationOutput)
```
#### **DHARMa nonparametric dispersion test via sd of residuals fitted vs. simulated**

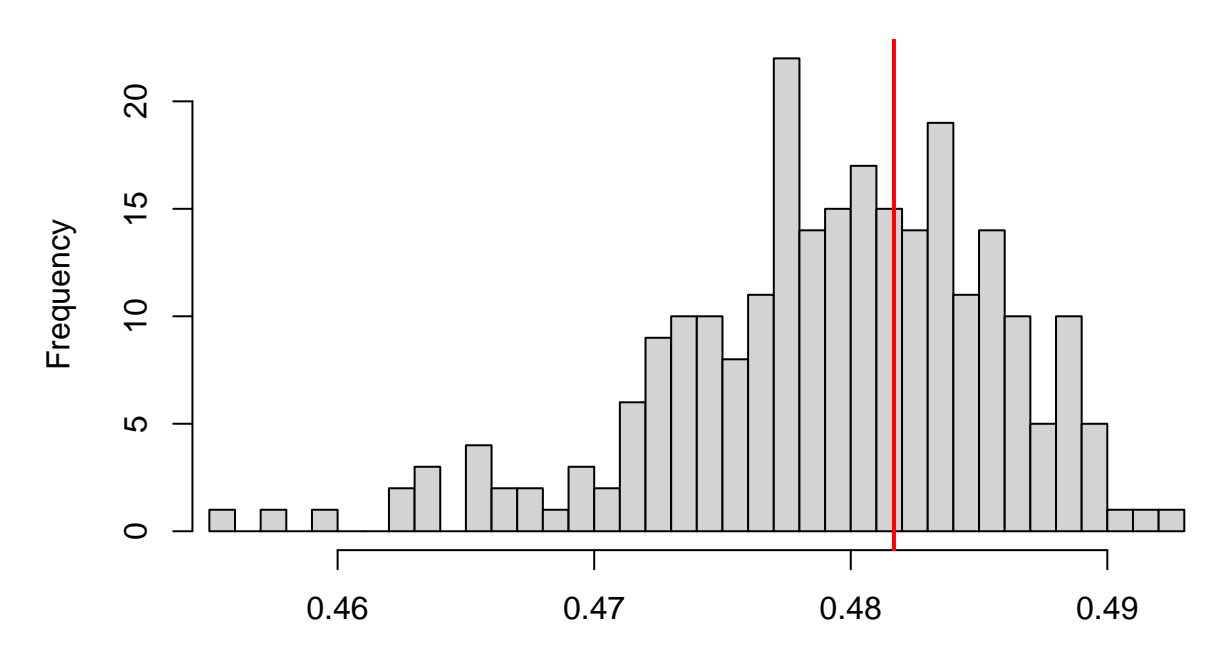

Simulated values, red line = fitted model. p−value (two.sided) = 0.768

```
##
## DHARMa nonparametric dispersion test via sd of residuals fitted vs.
## simulated
##
## data: simulationOutput
## ratioObsSim = 1.0051, p-value = 0.768
## alternative hypothesis: two.sided
## calculate percentage of time pups were in each state
per.act.ashore <- data.frame(attendance = c("Ashore", "Foraging"), state1 =
    c(table(attendance$state[attendance$MumAshore == 1])[1],
   table(attendance$state[attendance$MumAshore == 0])[1]), state2 =
    c(table(attendance$state[attendance$MumAshore == 1])[2],
    table(attendance$state[attendance$MumAshore == 0])[2]))
per.act.ashore$tot <- with(per.act.ashore, state1 + state2)
per.act.ashore <- gather(per.act.ashore, state, value, state1:state2, factor_key = TRUE)
per.act.ashore$p <- with(per.act.ashore, value/tot)
per.act.ashore$per <- with(per.act.ashore, paste(formatC(p * 100, digits = 2, format =
    "fg"), "%", sep = ""))
```
## **Manuscript Figures**

## **Figure 2**

(a) Location of the two fur seal breeding colonies - Freshwater Beach (FWB) and Special Study Beach (SSB) - from which pups were tagged. (b) Decoded states from the HMM showing the inferred activity patterns of pups. (c) GPS locations recorded throughout ontogeny for 32 pups born on FWB and 34 pups born on SSB.

```
## Figure 2a - mapping Bird Island read in data - Bird Island maps (from BAS,
## MAGIC) & outline of ssb and fwb (made in Google Earth)
bi_coast <- st_read("Map_BirdIsland/BI_Coast_Projected_new.shp")
```

```
## Reading layer `BI_Coast_Projected_new' from data source `C:\Users\localadmin\Documents\3 Universitä
## Simple feature collection with 28 features and 5 fields
## geometry type: POLYGON
## dimension: XY
## bbox: xmin: -38.08212 ymin: -54.02197 xmax: -38.00766 ymax: -53.99703
## geographic CRS: WGS 84
```
ssb <- st read("SSB.kml/doc.kml")

```
## Reading layer `SSB.kmz' from data source `C:\Users\localadmin\Documents\3 Universität Bielefeld\_Pr
## Simple feature collection with 1 feature and 2 fields
## geometry type: POLYGON
## dimension: XYZ
## bbox: xmin: -38.05125 ymin: -54.01178 xmax: -38.05022 ymax: -54.01133
## z_range: zmin: 0 zmax: 0
## geographic CRS: WGS 84
```
fwb <- **st\_read**("FWB.kml/doc.kml")

```
## Reading layer `FWB.kmz' from data source `C:\Users\localadmin\Documents\3 Universität Bielefeld\_Pr
## Simple feature collection with 1 feature and 2 fields
## geometry type: POLYGON
## dimension: XYZ
## bbox: xmin: -38.05219 ymin: -54.00916 xmax: -38.05081 ymax: -54.00836
\# # z range: zmin: 0 zmax: 0
## geographic CRS: WGS 84
```

```
## plotting
ggplot() + geom_sf(data = bi_coast, fill = "#d3d3d3") + theme(legend.position = "none") +
   xlab("") + ylab("") + theme_void() + tannotate(geom = "rect", xmin = -38.06, xmax =
    -38.045, ymin = -54.014, ymax = -54.005, fill = NA, color = "black")
```
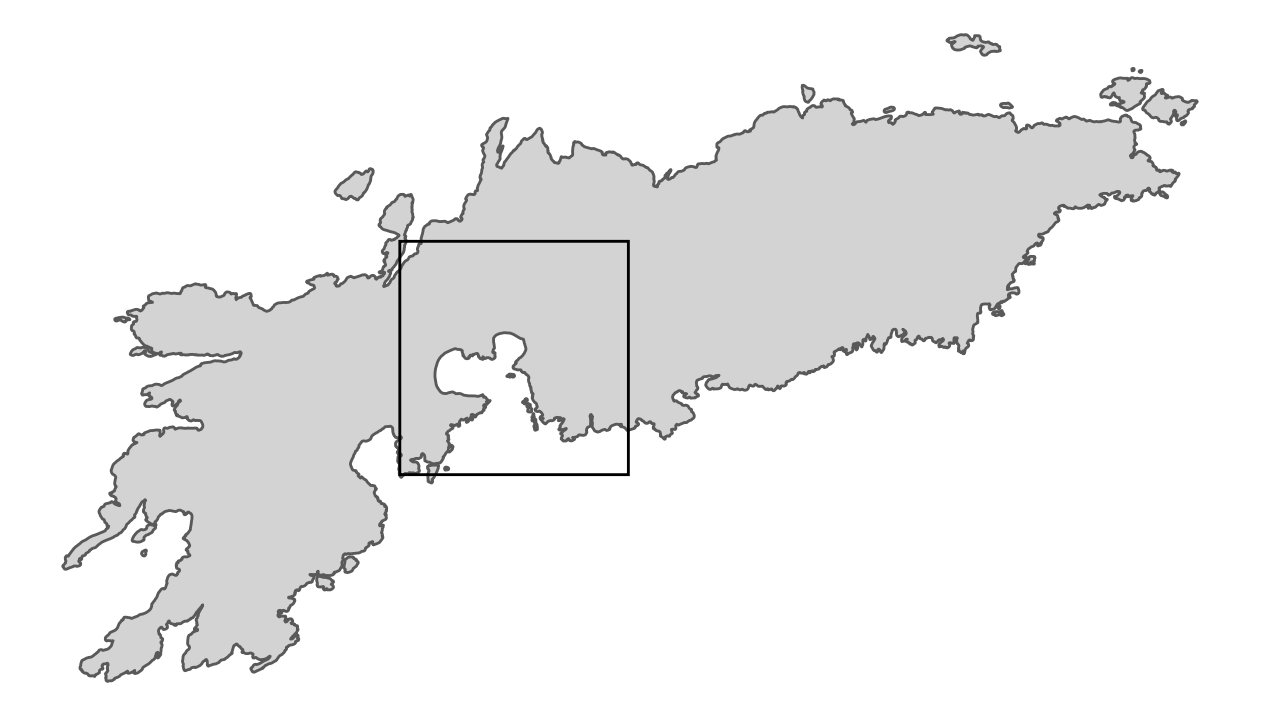

**ggplot**() **+ geom\_sf**(data = bi\_coast, fill = "white") **+ geom\_sf**(data = fwb, fill = "#377eb8") **+ geom\_sf**(data = ssb, fill = "#e41a1c") **+ theme**(legend.position = "none") **+ labs**(title = "a") **+ theme\_void**() **+ coord\_sf**(xlim = **c**(**-**38.06, -38.045), ylim = **c**(**-**54.014, -54.005), expand = FALSE) **+ annotation\_scale**(**aes**(location = "br", style = "ticks")) **+ theme**(panel.border = **element\_rect**(colour = "black", fill = NA, size = 1)) **+ annotate**(geom = "text", x = -38.05, y = -54.0092, label = "FWB", color = "#377eb8",  $\text{fontface = "bold" }$  **+**  $\text{annotate}($ geom = " $\text{text "}$ ,  $x = -38.05$ ,  $y = -54.011$ , label = " $\text{SSB"}$ , color = "#e41a1c", fontface = "bold") **+ annotate**(geom = "rect", xmin = -38.05, xmax =  $-38.08$ ,  $ymin = -54.005$ ,  $ymax = -54.0065$ ,  $fill = "white", color = "white"$ 

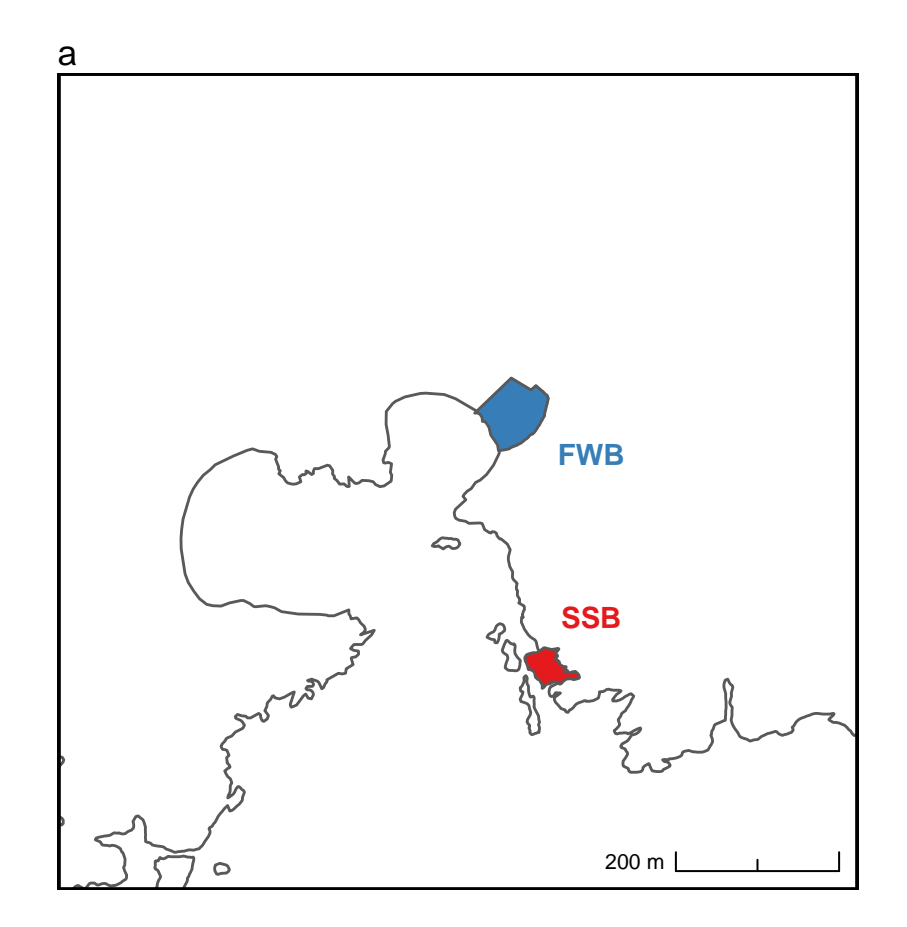

```
## Figure 2b - All decoded states
id <- unique(allData$IDno)[1]
dataID <- allData[which(allData$IDno == id), ]
dataID$x[which(is.na(dataID$step))] <- dataID$y[which(is.na(dataID$step))] <- NA
cols <- rep("#E69F00", nrow(dataID))
cols[which(dataID$state == 2)] <- "#009E73"
plot.bi.states \leq ggplot() + geom_path(data = dataID, \text{aes}(x = x, y = y), \text{colour} = \text{cols},
    size = 0.2, na.rm = T, alpha = 0.2) + \text{geom\_point}(\text{data = dataID}, \text{aes}(x = x, y = y)),
    colour = \text{cols}, \text{size} = 0.1, \text{na} \cdot \text{rm} = T, \text{alpha} = 0.2) + \text{time}(\text{legend} \cdot \text{position} = \text{"none")}+ theme_void()
for (i in 2:length(unique(allData$ID))) { id <- unique(allData$ID)[i] dataID <-
    allData[which(allData$ID == id), ] dataID$x[which(is.na(dataID$step))] <-
    dataID$y[which(is.na(dataID$step))] <- NA cols <- rep("#E69F00", nrow(dataID))
    cols[which(dataID$state == 2)] <- "#009E73"
plot.bi.states <- plot.bi.states + geom_path(data = dataID, aes(x = x, y = y), colour =
    cols, size = 0.2, na.rm = T, alpha = 0.2) + geom\_point(data = dataID, aes(x = x, y =y), colour = cols, size = 0.1, na.rm = T, alpha = 0.2) }
plot.bi.states + geom_sf(data = bi_coast, fill = NA) + coord_sf(xlim = c(-38.06,
    -38.045), ylim = c(-54.014, -54.005), expand = FALSE) + labs(title = "b") +
    theme(panel.border = element_rect(colour = "black", fill = NA, size = 1))
```
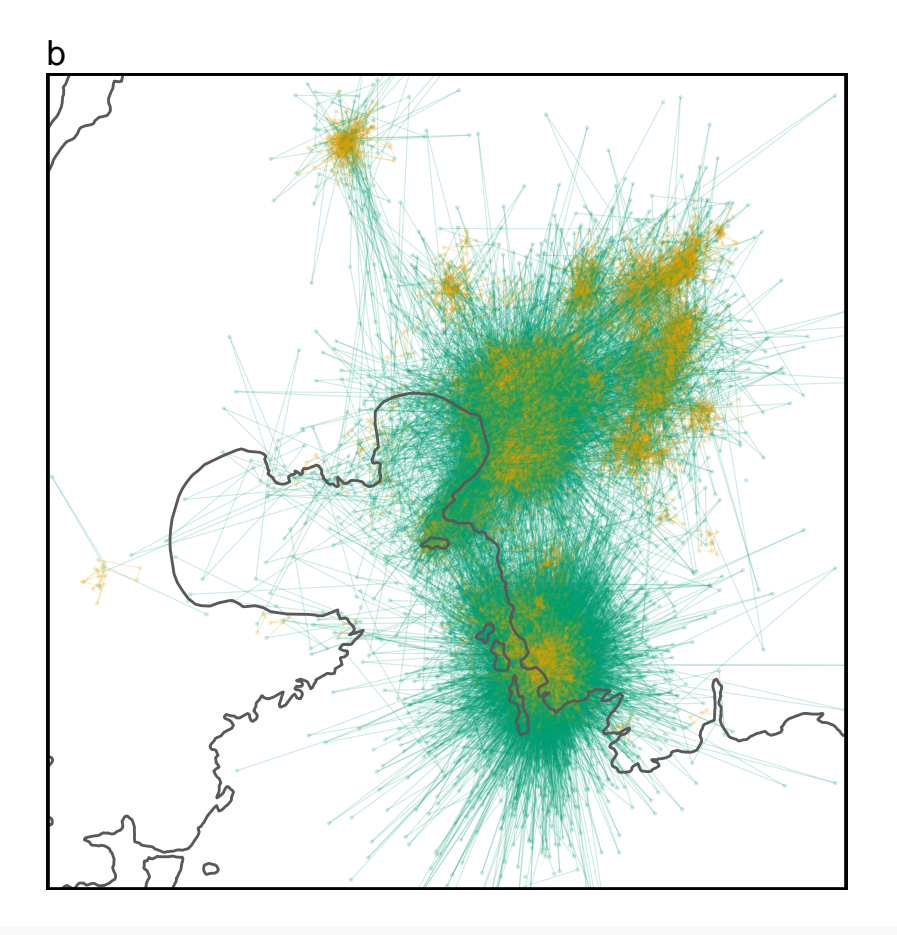

```
## Figure 2c - All recorded GPS points
```

```
ggplot() + geom_point(data = movement, aes(x = x, y = y, colour = Beach), alpha = 0.1,
    size = 0.5, inherit.aes = FALSE, na.rm = TRUE) + geom_sf(data = bi_coast, fill = NA)
    + labs(title = "c") + theme_void() + theme(legend.position = "none") +
   scale_color_manual(name = "", labels = c("FWB", "SSB"), values = c("#377eb8",
    "#e41a1c")) + coord_sf(xlim = c(-38.06, -38.045), ylim = c(-54.014, -54.005), expand
    = FALSE) + theme(panel.border = element_rect(colour = "black", fill = NA, size = 1))
```
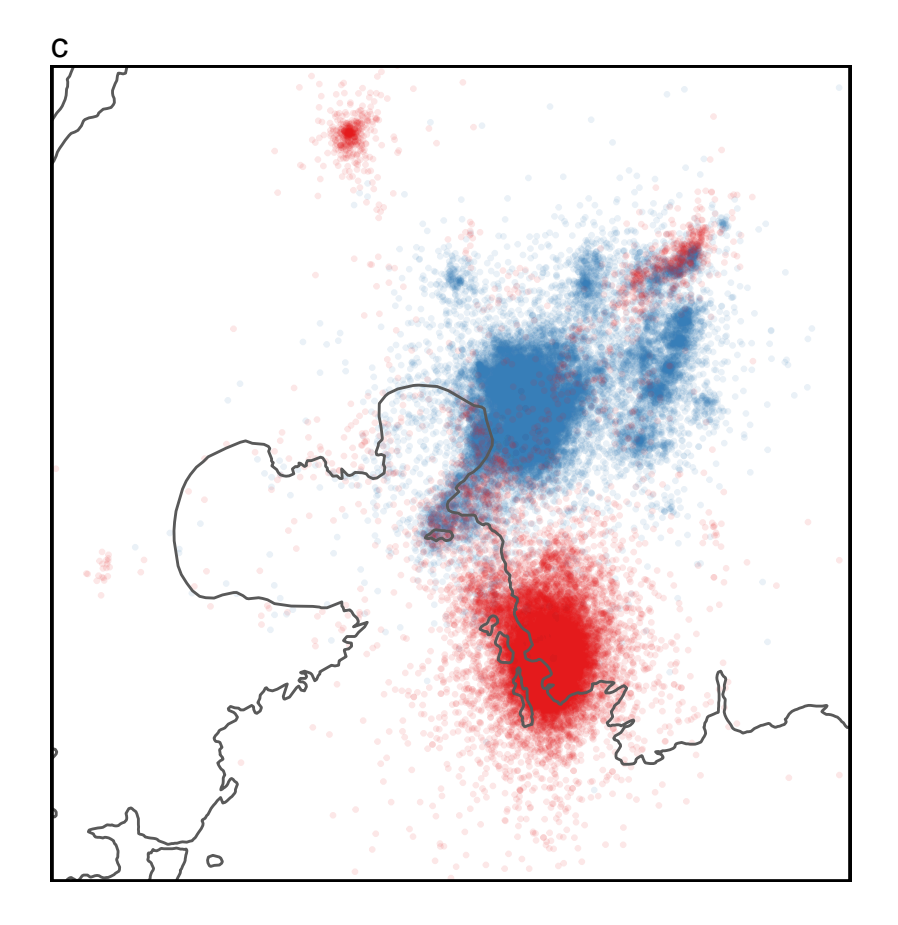

## **Figure 3**

(a, b) The probability of being in an active state relative to time of day. (c, d) The probability of being in an active state relative to pup age. (e, f) Proportion of time spent on the colony of birth (beach habitat) vs further inland in the tussock grass.

```
## Figure 3 a & b - HMM, Time of day functions to calculate stationary
## distribution & 95% confidence intervals
draws <- 5000
betadraws <- array(NA, c(draws, nrow(mod$mle$beta), 2))
Fisher <- solve(mod$mod$hessian)
for (k in 1:draws) { betadraws[k, , ] <- matrix(rmvnorm(1, mean =
    as.vector(t(mod$mle$beta)), sigma = Fisher[5:(length(mod$mod$estimate) - 1),
   5:(length(mod$mod$estimate) - 1)]), nrow = nrow(mod$mle$beta), byrow = T) }
buildTPM <- function(beta, x, i, beach) { eta12 <- beta[1, 1] + beta[2, 1] * x[i] +
   beta[3, 1] * beach + beta[4, 1] * beach * x[i] eta21 <- beta[1, 2] + beta[2, 2] *
   x[i] + beta[3, 2] * beach + beta[4, 2] * beach * x[i]
Gamma <- matrix(c(0, eta12, eta21, 0), byrow = TRUE, nrow = 2) Gamma <- exp(Gamma) Gamma
    <- Gamma/apply(Gamma, 1, sum) return(Gamma) }
stationaries <- function(x, beta, rows, buildTPM = buildTPM) { TPM <- matrix(0, 2,
    length(x)) TPML <- matrix(0, 2, length(x)) TPMU <- matrix(0, 2, length(x)) for (i in
```

```
1:2) { for (k in 1:length(x)) { Gamma <- buildTPM(beta, x, k, beach = i - 1)
    stationary <- solve(t(diag(2) - Gamma + matrix(1, 2, 2)), rep(1, 2)) TPM[, k] <-
    stationary stationary_draws <- matrix(NA, draws, 2) for (j in 1:draws) { betaTemp <-
    betadraws[j, rows, ] Gamma <- buildTPM(betaTemp, x, k, beach = i - 1)
    stationary_draws[j, ] <- solve(t(diag(2) - Gamma + matrix(1, 2, 2)), rep(1, 2)) }
    TPML[1, k] <- quantile(stationary_draws[, 1], 0.025) TPML[2, k] <-
    quantile(stationary_draws[, 2], 0.025) TPMU[1, k] <- quantile(stationary_draws[, 1],
    0.975) TPMU[2, k] <- quantile(stationary_draws[, 2], 0.975) } if (i == 1) {
    TPML_Beach0 <- TPML TPMU_Beach0 <- TPMU TPM_Beach0 <- TPM } } return(list(TPM, TPML,
    TPMU, TPM Beach0, TPML Beach0, TPMU Beach0)) }
## prepare data
buildTPM.time <- function(beta, x, i, beach) { eta12 <- beta[1, 1] + beta[2, 1] * sin((2
    * pi * x[i])/24) + beta[3, 1] * cos((2 * pi * x[i])/24) + beta[4, 1] * beach +
    beta[5, 1] * beach * sin((2 * pi * x[i])/24) + beta[6, 1] * beach * cos((2 * pi *
    x[i])/24) eta21 <- beta[1, 2] + beta[2, 2] * sin((2 * pi * x[i])/24) + beta[3, 2] *
    cos((2 * pi * x[i])/24) + beta[4, 2] * beach + beta[5, 2] * beach * sin((2 * pi *
    x[i])/24) + beta[6, 2] * beach * cos((2 * pi * x[i])/24)
Gamma <- matrix(c(0, eta12, eta21, 0), byrow = TRUE, nrow = 2) Gamma <- exp(Gamma) Gamma
    <- Gamma/apply(Gamma, 1, sum) return(Gamma) }
rows <- which(rownames(mod$mle$beta) %in% c("intercept", "Beach01", "sin((2 * pi *
    Hour)/24)", "sin((2 * pi * Hour)/24):Beach01", "cos((2 * pi * Hour)/24)", "cos((2 *
    pi * Hour)/24):Beach01"))
beta <- mod$mle$beta[rows, ]
x <- seq(0, 24, by = 0.05)
TPMs <- stationaries(x, beta, rows, buildTPM.time)
TPM \leq TPMs [1]TPML \leftarrow TPMs[2]]
TPMU \leftarrow TPMs[[3]]TPM_Beach0 <- TPMs[[4]]
TPML_Beach0 <- TPMs[[5]]
TPMU_Beach0 <- TPMs[[6]]
timeofday.fwb \leq data.frame(hour = x, prob = TPM[2,], prob ci_l = TPML[2,], prob ci_l = TPML[2, d_l]TPMU[2, ])timeofday.ssb <- data.frame(hour = x, prob = TPM_Beach0[2, ], prob_ci_l = TPML_Beach0[2,
    ], prob_ci_u = TPMU_Beach0[2, ])
# plotting
plot.timeofday.fwb \leq ggplot(data = timeofday.fwb, \text{aes}(x = \text{hour}, y = \text{prob})) +
    geom_line(color = "#377eb8", lwd = 2) + geom_ribbon(aes(ymin = prob_ci_l, ymax =
    prob_ci_u), fill = "#377eb8", alpha = 0.3) + theme_classic() + theme(legend.position
    = "none") + scale_x_continuous(limits = c(0, 24), labels = c(0, 4, 8, 12, 16, 20,
    24), breaks = c(0, 4, 8, 12, 16, 20, 24), expand = c(0, 0)) +
    scale_y_continuous(limits = c(0, 1), expand = c(0, 0)) + labs(x = "Time of day
    (hours)", y = "Probability", title = "a")
```

```
plot.timeofday.ssb <- ggplot(data = timeofday.ssb, aes(x = hour, y = prob)) +
    geom_line(color = "#e41a1c", lwd = 2) + geom_ribbon(aes(ymin = prob_ci_l, ymax =
    prob_ci_u), fill = "#e41a1c", alpha = 0.3) + theme_classic() + theme(legend.position
    = "none") + scale_x_continuous(limits = c(0, 24), labels = c(0, 4, 8, 12, 16, 20,
    24), breaks = c(0, 4, 8, 12, 16, 20, 24), expand = c(0, 0)) +
    scale_y_continuous(limits = c(0, 1), expand = c(0, 0)) + \text{labs}(x = \text{"Time of day})(hours)", y = "", title = "b")
## Figure 3 c & d - HMM, age prepare data
buildTPM.age <- function(beta, x, i, beach) { eta12 <- beta[1, 1] + beta[2, 1] * x[i] +
    beta[3, 1] * x[i]^2 + beta[4, 1] * beach + beta[5, 1] * beach * x[i] + beta[6, 1] *
    beach * x[i]^2 eta21 <- beta[1, 2] + beta[2, 2] * x[i] + beta[3, 2] * x[i]^2 +
    beta[4, 2] * beach + beta[5, 2] * beach * x[i] + beta[6, 2] * beach * x[i]^2
Gamma <- matrix(c(0, eta12, eta21, 0), byrow = TRUE, nrow = 2) Gamma <- exp(Gamma) Gamma
    <- Gamma/apply(Gamma, 1, sum) return(Gamma) }
rows <- which(rownames(mod$mle$beta) %in% c("intercept", "Beach01", "Age_sd",
    "Age_sd:Beach01", "I(Age_sd^2)", "I(Age_sd^2):Beach01"))
beta <- mod$mle$beta[rows, ]
x \leq -\text{seq}(\min(\text{allData$Age sd}), \max(\text{allData$Age sd}), \text{by} = 0.02)TPMs <- stationaries(x, beta, rows, buildTPM.age)
TPM < -TPMs[[1]]TPML \leftarrow TPMs [2]]
TPMU \leq TPMs [3]TPM Beach0 \leq TPMs[[4]]
TPML_Beach0 <- TPMs[[5]]
TPMU_Beach0 <- TPMs[[6]]
age.fwb <- data.frame(day = x, prob = TPM[2, ], prob_ci_l = TPML[2, ], prob_ci_u =
    TPMU[2, ])
max(allData$Age[allData$Beach == "FWB"])
## [1] 67
age.ssb <- data.frame(day = x, prob = TPM_Beach0[2, ], prob_ci_l = TPML_Beach0[2, ],
    prob_ci_u = TPMU_Beach0[2, ])
max(allData$Age[allData$Beach == "SSB"])
## [1] 80
as.table((seq(0, 80) - mean(allData$Age))/sd(allData$Age))[80]
## B3
## 3.157454
# plotting
plot.age.fwb \leq ggplot(data = age.fwb, \text{aes}(x = \text{day}, y = \text{prob})) + \text{geom\_line}(\text{color} ="#377eb8", lwd = 2) + geom_ribbon(aes(ymin = prob_ci_l, ymax = prob_ci_u), fill =
    "#377eb8", alpha = 0.3) + theme_classic() + theme(plot.subtitle = element_markdown(),
```

```
legend.position = "none") + coord_cartesian(xlim = c(as.table((seq(0, 80) -
    mean(allData$Age))/sd(allData$Age))[1], as.table((seq(0, 80) -
    mean(allData$Age))/sd(allData$Age))[67])) + scale_x_continuous(breaks = (seq(0, 80,
    by = 10) - mean(allData$Age))/sd(allData$Age), labels = seq(0, 80, by = 10), expand =
    c(0, 0) + scale_y_continuous(limits = c(0, 1), expand = c(0, 0)) + labs(x = "Age
    (\text{days})", y = "Probability", title = "c")
plot.age.ssb <- ggplot(data = age.ssb, aes(x = day, y = prob)) + geom_line(color =
    "#e41a1c", lwd = 2) + geom_ribbon(aes(ymin = prob_ci_l, ymax = prob_ci_u), fill =
    "#e41a1c", alpha = 0.3) + theme_classic() + theme(plot.subtitle = element_markdown(),
    legend.position = "none") + coord_cartesian(xlim = c(as.table((seq(0, 80) -
    mean(allData$Age))/sd(allData$Age))[1], as.table((seq(0, 80) -
    mean(allData$Age))/sd(allData$Age))[80])) + scale_x_continuous(breaks = (seq(0, 90,
    by = 10) - mean(allData$Age))/sd(allData$Age), labels = seq(0, 90, by = 10), expand =
    c(0, 0)) + scale_y_continuous(limits = c(0, 1), expand = c(0, 0)) + labs(x = "Age
    (\text{days})", y = "", title = "d")
## Figure 3 e & f - Beach vs tussock grass prepare data
# remove any rows with missing coordinates
movement rmNA <- subset(movement, \existsis.na(x))
# buffer the beaches = 50 meters
fwb buff = st buffer(fwb, 5e-04)
ssb_buff = st_buffer(ssb, 5e-04)
# retrieve coordinates from shapefiles
ssb_buff_cord <- data.frame(st_coordinates(ssb_buff$geometry))
fwb_buff_cord <- data.frame(st_coordinates(fwb_buff$geometry))
# split FWB and SSB into two seperate files
movement_ssb_buff <- movement_rmNA[movement_rmNA$Beach == "SSB", ]
movement_fwb_buff <- movement_rmNA[movement_rmNA$Beach == "FWB", ]
## do points (movement) fall in a given polygon (fwb or ssb)?
ssb_buff_yn <- data.frame(ssb_buff_yn = point.in.polygon(movement_ssb_buff$x,
    movement_ssb_buff$y, ssb_buff_cord$X, ssb_buff_cord$Y, mode.checked = FALSE))
fwb_buff_yn <- data.frame(fwb_buff_yn = point.in.polygon(movement_fwb_buff$x,
    movement_fwb_buff$y, fwb_buff_cord$X, fwb_buff_cord$Y, mode.checked = FALSE))
# merge
movement_ssb_buff <- cbind(movement_ssb_buff, ssb_buff_yn)
movement_fwb_buff <- cbind(movement_fwb_buff, fwb_buff_yn)
## plotting
plot_fwb_buff_per <- ggplot() + geom_bar(aes(x = as.factor(Age), fill =
    as.factor(fwb_buff_yn)), data = movement_fwb_buff, position = "fill") +
    scale_fill_manual(name = "", labels = c("", "FWB"), values = c(NA, "#377eb8")) +
    scale_y_:continuous(expand = c(0, 0)) + scale_x_d:discrete(breaks = seq(0, 80, by = 10),
    labels = \text{seq}(0, 80, \text{ by } = 10), \text{expand} = c(0, 0) + \text{them} \text{classic}() +
    theme(legend.position = "bottom") + guides(fill = guide_legend(label.position =
    "left", label.hjust = 1)) + labs(y = "Count", x = "Age (days)", title = "e")
plot_ssb_buff_per \leq - ggplot() + geom_bar(\text{aes}(x = \text{as}.\text{factor}(\text{Age}), \text{fill} =
```
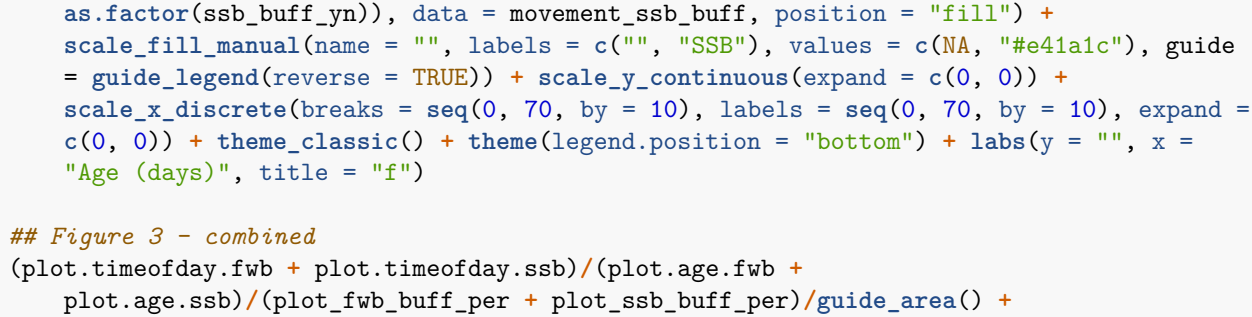

```
plot\_{layout}(heights = c(1, 1, 1, 0.1), guides = "collect") & theme(legend.position ="bottom", text = element_text(size = 14))
```
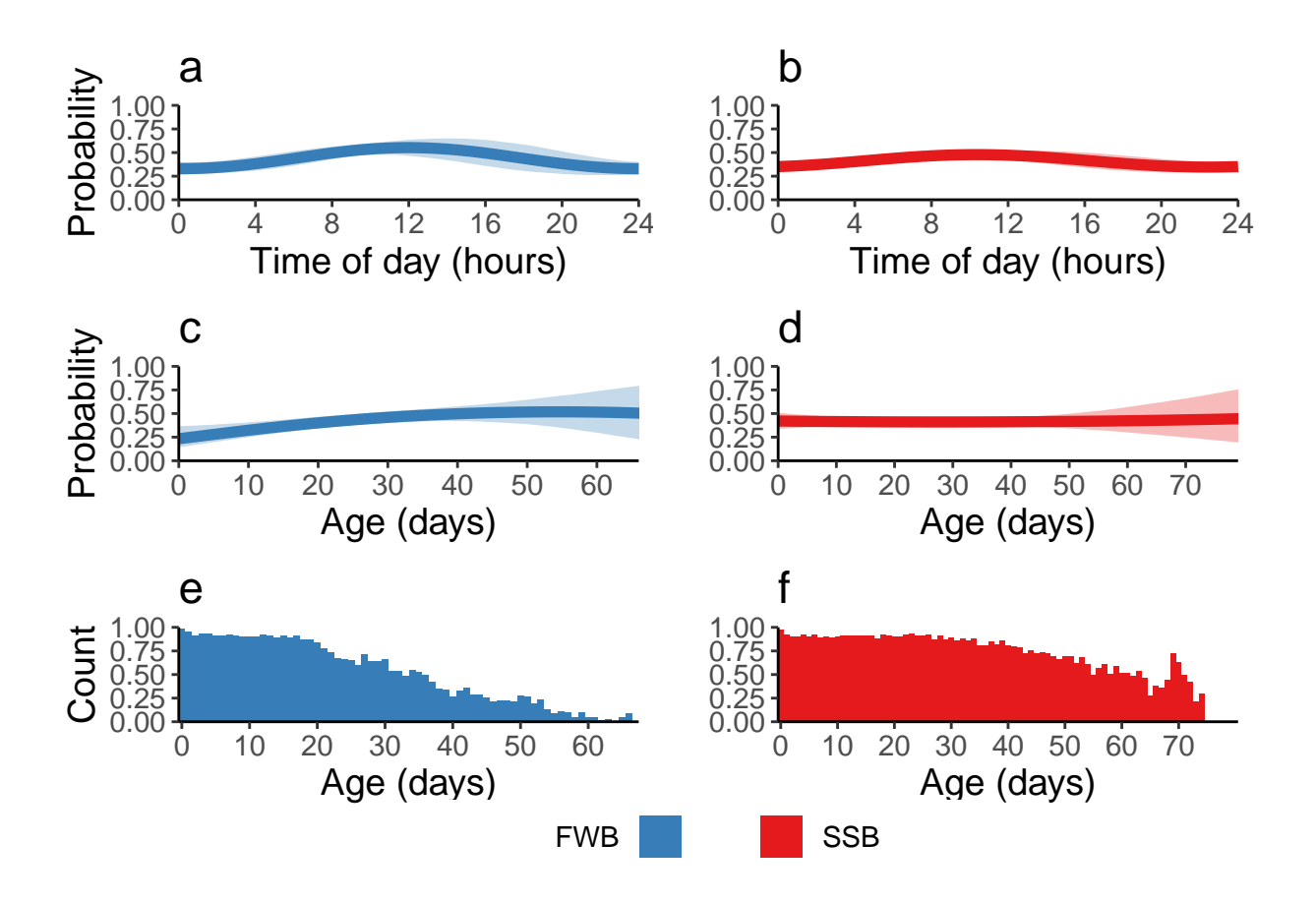

#### **Figure 4**

Results of post-hoc analyses. (a) Pup activity given maternal absence/ present on the island. (b) Pup activity given survival status.

```
## Figure 4 - Post hoc, Death
plot_death <- ggplot(per.act.death, aes(death, weight = value)) + geom_bar(aes(fill =
    state), position = "fill") + geom_text(aes(label = per, y = c(0.75, 0.75, 0.2, 0.2)))
    + scale_y_continuous(expand = c(0, 0)) + scale_x_discrete(limits = c("Survived",
    "Mortality"), labels = c("Pups that\nsurvived", "Pups that\ndied")) +
    scale_fill_manual(name = NULL, labels = c("Inactive state", "Active state"), values =
```

```
c("#E69F00", "#009E73")) + labs(y = "", x = "", title = "b", subtitle =
expression(paste(italic("n"), "= 66, ", "estimate = -0.758, ", italic("p"), " <
0.001"))) + theme_classic()
```

```
## Figure 4 - Post hoc, Attendance
```

```
plot_mum.ashore <- ggplot(per.act.ashore, aes(attendance, weight = value)) +
    geom_bar(aes(fill = state), position = "fill") + geom_bar(aes(label = per, y =c(0.75, 0.75, 0.2, 0.2)) + scale y continuous(\text{expand} = c(0, 0)) +
    scale_x_discrete(limits = c("Foraging", "Ashore"), labels = c("Mothers \nat sea","Mothers \nashore")) + scale_fill_manual(name = NULL, labels = c("Inactive state",
   "Active state"), values = c("#E69F00", "#009E73")) + labs(y = "Proportion", x = "",
   title = "a", subtitle = expression(paste(italic("n"), " = 24, ", "estimate = -0.091,
    ", italic("p"), " = 0.032"))) + theme_classic()
```

```
## Figure 4 - combined
```

```
plot_mum.ashore + plot_death + plot_layout(guides = "collect") & theme(text =
    element_text(size = 14), plot.subtitle = \epsilon<b>element_text(size = 12)) & guides(color =
    guide_legend(override.aes = list(pch = 15)))
```
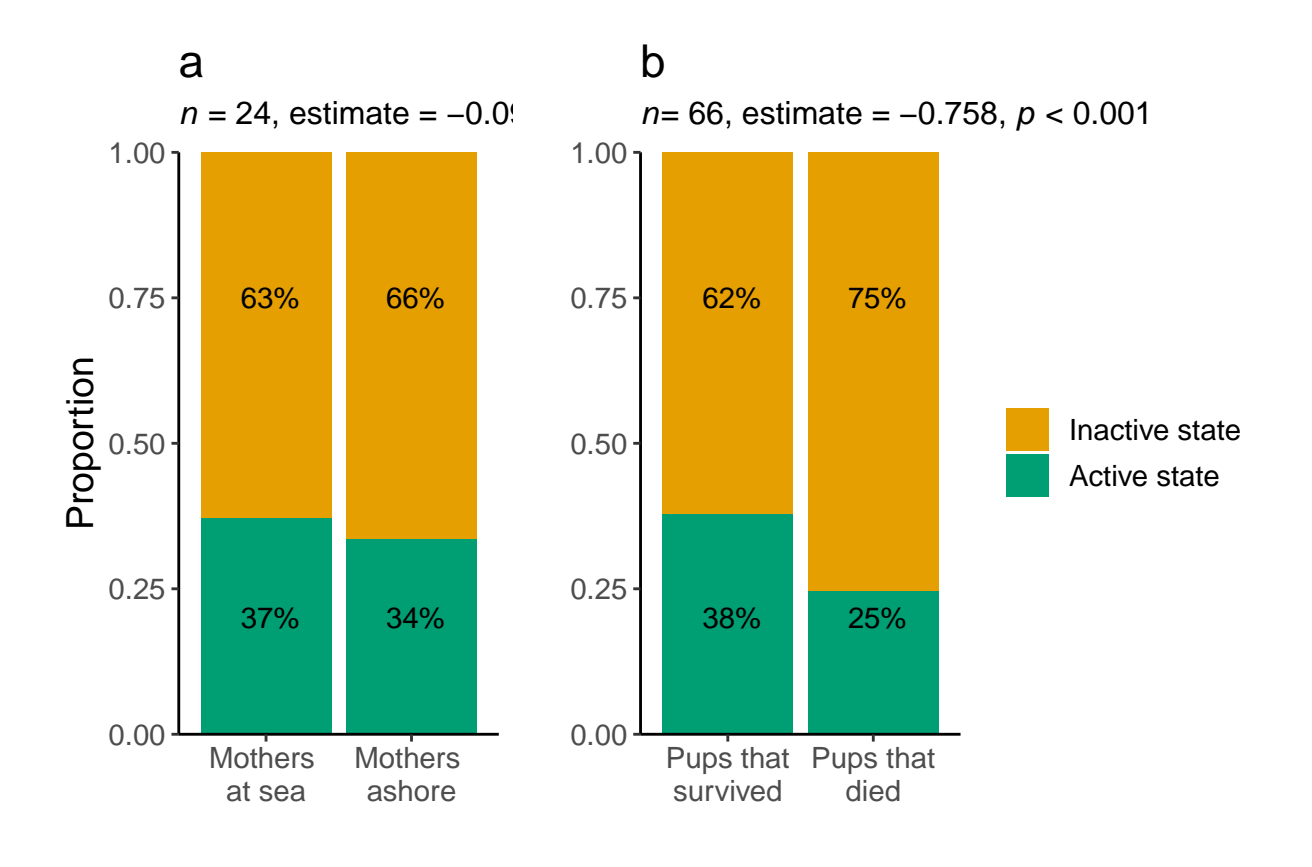

## **Manuscript Figures - Supplementary information**

## **Figure S1**

Map of Bird Island, South Georgia, showing all recorded GPS positions and states.

```
## Figure S1 - map of the entire island showing all recorded positions and states
plot.bi.states + geom_sf(data = bi_coast, fill = NA) + coord_sf() + scalebar(data =
   bi_coast, dist = 500, dist_unit = m", transform = TRUE, model = "WGS84", location =
    "bottomright", box.fill = "white", border.size = 0.5) +
   annotation_north_arrow(location = "tl", which_north = "true", style =
   north_arrow_fancy_orienteering)
```
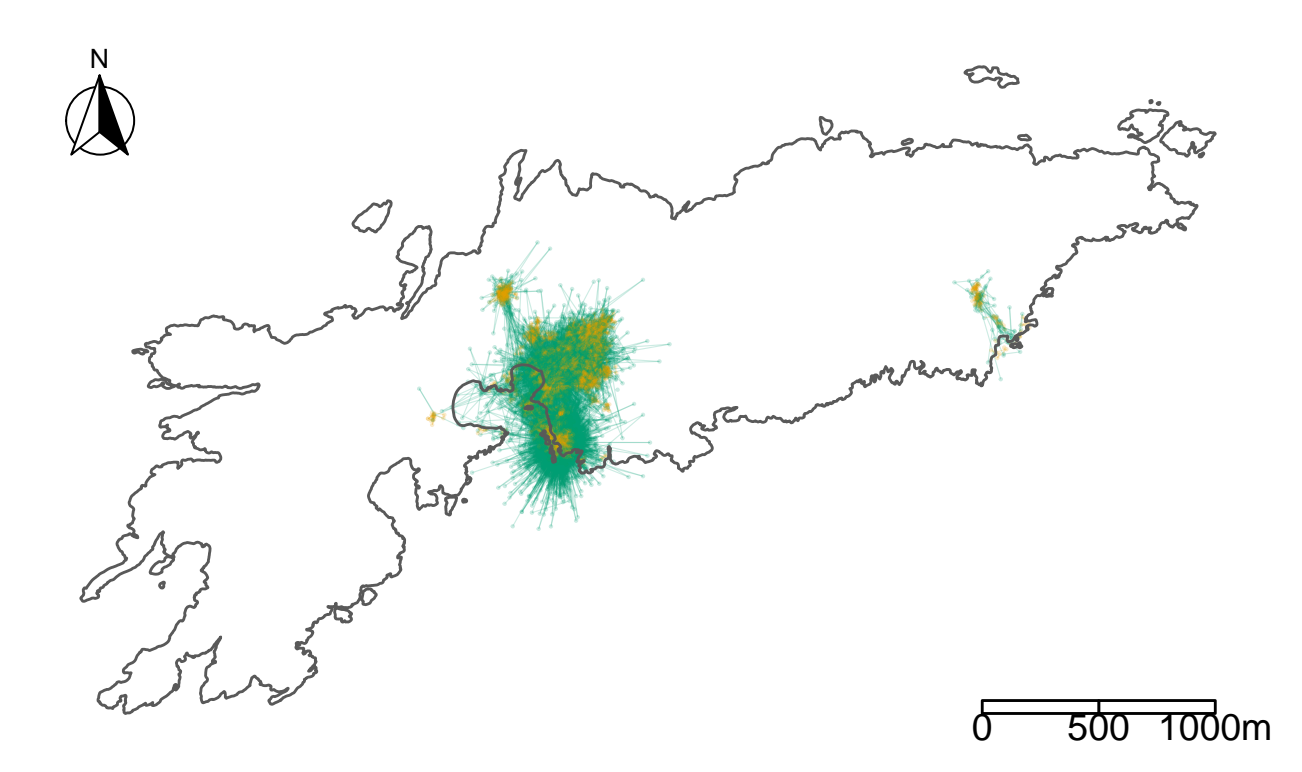

## **Figure S2**

Representative examples of individual GPS tracks, including one pup from each breading colony and season.

```
## Figure S2 - representative examples of individual tracks C11
c11 \leftarrow ggplot() + geom_point(data = movement[movement$IDno == C11", ], aes(x = x, y = y,
    colour = state), alpha = 0.1, size = 0.2, inherit.aes = FALSE, na.rm = TRUE) +
    geom\_path(data = movement[movement$IDno == "C11", ], aes(x = x, y = y, colour =state), na.rm = TRUE, size = 0.2, alpha = 0.5) + geom_s data = bi\_coast, fill = NA+ labs(title = "Individual C11 - FWB 2019") + theme_void() + theme(legend.position =
    "none") + scale_color_manual(name = "", labels = c("1", "2"), values = c("#E69F00",
```

```
"#009E73")) + coord_sf(xlim = c(-38.06, -38.045), ylim = c(-54.0151, -54.0061),
    expand = FALSE) + theme(panel.border = element_rect(colour = "black", fill = NA, size
    = 1), plot.margin = margin(5, 5, 5, 5, "mm"))
# T1
t1 <- ggplot() + geom\_point (data = movement [movement$IDno == T1'', ], \text{aes}(x = x, y = y,colour = state), alpha = 0.1, size = 0.2, inherit.aes = FALSE, na.rm = TRUE) +
    geom path(data = movement[movement$IDno == T_1", ], \text{aes}(x = x, y = y, \text{ colour} = y)state), na.rm = TRUE, size = 0.2, alpha = 0.5 + geom_s data = bi\_coast, fill = NA+ labs(title = "Individual T1 - SSB 2020") + theme_void() + theme(legend.position =
    "none") + \text{scale\_color\_manual}(\text{name} = \text{""}, \text{labels} = c(\text{""}, \text{""}), \text{values} = c(\text{""} \cdot \text{kg9F00}",
    "#009E73")) + coord_sf(xlim = c(-38.06, -38.045), ylim = c(-54.0151, -54.0061),
    expand = FALSE) + theme(panel.border = element_rect(colour = "black", fill = NA, size
    = 1), plot.margin = margin(5, 5, 5, 5, "mm"))
# N4
n4 <- ggplot() + geom\_point(data = movement[movement $IDno == ^nM4", ], aes(x = x, y = y,colour = state), alpha = 0.1, size = 0.2, inherit.aes = FALSE, na.rm = TRUE) +
    geom path(data = movement[movement$IDno == ''N4", ], aes(x = x, y = y, colour =state), na.rm = TRUE, size = 0.2, alpha = 0.4) + geom_s static = bi\_coast, fill = NA+ labs(title = "Individual M4 - FWB 2020") + theme void() + theme(legend.position =
    "none") + scale_color_manual(name = "", labels = c("1", "2"), values = c("#E69F00",
    "#009E73")) + coord_sf(xlim = c(-38.06, -38.045), ylim = c(-54.0151, -54.0061),
    expand = FALSE) + theme(panel.border = element_rect(colour = "black", fill = NA, size
    = 1), plot.margin = margin(5, 5, 5, 5, "mm"))
# H19
h19 <- ggplot() + geom_point(data = movement[movement$IDno == "h19", ], aes(x = x, y = y,
    colour = state), alpha = 0.1, size = 0.2, inherit.aes = FALSE, na.rm = TRUE) +
    geom path(data = movement[movement$IDno == "H19", ], aes(x = x, y = y, colour =state), na.rm = TRUE, size = 0.2, alpha = 0.4) + geom_s data = bi\_coast, fill = NA+ labs(title = "Individual H19 - SSB 2019") + theme_void() + theme(legend.position =
    "none") + scale_color_manual(name = "", labels = c("1", "2"), values = c("#E69F00",
    "#009E73")) + coord_sf(xlim = c(-38.06, -38.045), ylim = c(-54.0151, -54.0061),
    expand = FALSE) + theme(panel.border = element_rect(colour = "black", fill = NA, size
    = 1), plot.margin = margin(5, 5, 5, 5, "mm"))
# legend
legend \leq data.frame(x = c(1, 1, 1, 1), y = c(1, 2, 3, 4), label = c("FWB", "SSB", "state"1", "state 2"))
plot.legend.si \leq ggplot(legend[3:4, ]) + geom_point(aes(x = x, y = y, col = label)) +
    scale_color_manual(name = "", label = c("Inactive state", "Active state"), values =
    c("#E69F00", "#009E73")) + guides(color = guide_legend(override.aes = list(size = 6,
    pch = 15), label.position = "left", label.hjust = 1)) + theme(legend.position =
    "bottom", text = element_text(size = 12), legend.key = element_rect(fill = NA),
    legend.title = element_blank(), legend.margin = margin(c(0, 0, 10, 30)))
my_legend_si <- get_legend(plot.legend.si)
# Figure S2 - combined
(h19 + t1)/(c11 + n4)/(plot\_space() + as\_ggplot(my\_legend\_si) + plot\_space() +
```
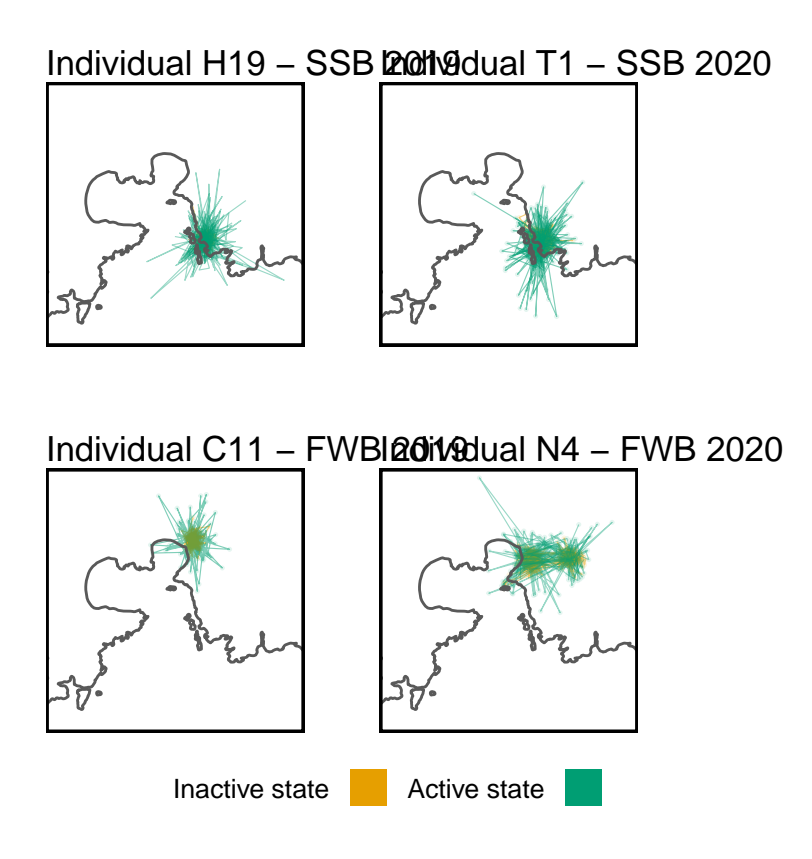

#### **Figure S4**

HMMs fitted to 5-minute interval GPS data collected from three fur seal pups, each between 30 – 50 days of age, for  $13 - 19$  days (mean = 3,965 data points).

```
## Figure S5 - 5 minute intervals
n21 <- ggplot() + geom_point(data = highFreq[highFreq$ID == "N21", ], aes(x = x, y = y,
    colour = as.factor(states2), alpha = 0.1, size = 0.2, inherit.aes = FALSE, na.rm =TRUE) + geom_path(data = highFreq[highFreq$ID == "N21", ], aes(x = x, y = y, colour =as.factor(states2)), na.rm = TRUE, size = 0.2, alpha = 0.4) + geom_sf(data =
    bi_coast, fill = NA) + labs(title = "Individual N21\nFWB 2020") + theme_void() +
    theme(legend.position = "none") + scale_{color\_manual}(name = "", labels = c("1", "2"),
    values = c("#E69F00", "#56B4E9")) + coord_sf(xlim = c(-38.064, -38.045), ylim =
    c(-54.019, -54.005), expand = FALSE) + time(panel.border = element\_rect(colour ="black", fill = NA, size = 1), plot.margin = margin(0, 2, 0, 2, "mm"))t23 \leftarrow ggplot() + geom_point(data = highFreq[highFreq$ID == T23'', ], aes(x = x, y = y,
    colour = as.factor(states2), alpha = 0.1, size = 0.2, inherit.aes = FALSE, na.rm =
    TRUE) + \text{geom\_path}(\text{data = highFreq}[\text{highFreq}]\text{ID == "T23", } ], \text{aes}(x = x, y = y, \text{ colour = }\text{as.factor}(\text{states2})), \text{na.rm} = \text{TRUE}, \text{size} = 0.2, \text{alpha} = 0.4) + \text{geom} sf(data =
    bi_coast, fill = NA) + labs(title = "Individual T23\nSSB 2020") + theme_void() +
```
```
theme(legend.position = "none") + scale\_color\_manual(name = "", labels = c("1", "2"),values = c("#E69F00", "#56B4E9")) + coord_sf(xlim = c(-38.06, -38.043), ylim =
    c(-54.0151, -54.0061), expand = FALSE) + theme(panel.border = element\_rect(colour ="black", fill = NA, size = 1), plot.margin = margin(0, 2, 0, 2, "mm"))t5 <- ggplot() + geom\_point(data = highFreq[highFreq$ID == "T5", ], aes(x = x, y = y,colour = as.factor(states2), alpha = 0.1, size = 0.2, inherit.aes = FALSE, na.rm =TRUE) + \text{geom}_p path(data = highFreq[highFreq$ID == T5', ], \text{aes}(x = x, y = y, \text{ colour} =as.factor(states2)), na.rm = TRUE, size = 0.2, alpha = 0.4) + geom_sf(data =
   bi_coast, fill = NA) + labs(title = "Individual T5\nSSB 2020") + theme_void() +
   theme(legend.position = "none") + scale\_color\_manual(name = "", labels = c("1", "2"),
   values = c("#E69F00", "#56B4E9")) + coord_sf(xlim = c(-38.06, -38.043), ylim =
    c(-54.0151, -54.0061), expand = FALSE) + theme(panel.border = element_rect(colour =
    "black", fill = NA, size = 1), plot.margin = margin(0, 2, 0, 2, "mm")
```
*## Figure S5 - combined* n21 **+** t5 **+** t23

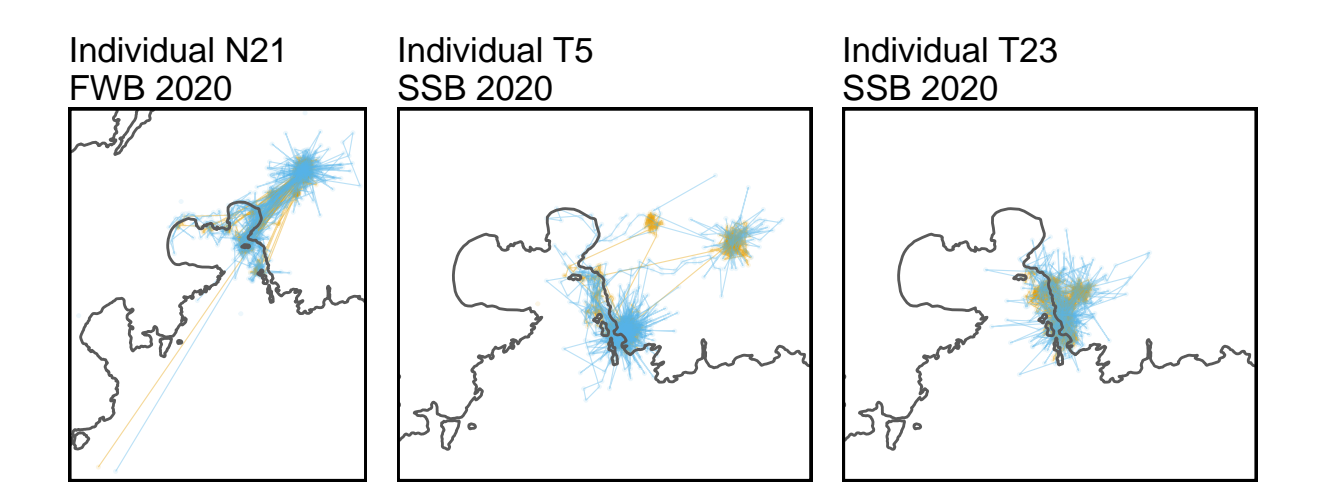

## **Figure S5**

Five-minute interval GPS data from three pups. Randomly selected examples are shown where a pup was inferred to have moved at least 400 meters in the space of one hour. All of these tracks reveal fairly consistent step sizes across the observation time window rather than a single, erroneously large step. Consequently, we believe that 400 meters is an appropriate step threshold for the HMM analysis.

*# random examples of step length in an hour < 400 meters* **sum**(highFreq[888**:**899, ]**\$**step) *# N21*

## [1] 411.736

**mean**(highFreq[888**:**899, ]**\$**step)

## [1] 34.31133

**range**(highFreq[888**:**899, ]**\$**step)

## [1] 3.439977 71.612957

**sum**(highFreq[8269**:**8280, ]**\$**step) *# T23*

## [1] 413.7598

**mean**(highFreq[8269**:**8280, ]**\$**step)

## [1] 34.47998

**range**(highFreq[8269**:**8280, ]**\$**step)

## [1] 6.871201 69.418879

**sum**(highFreq[11334**:**11345, ]**\$**step) *# T5*

## [1] 533.8173

**mean**(highFreq[11334**:**11345, ]**\$**step)

## [1] 44.48477

**range**(highFreq[11334**:**11345, ]**\$**step)

## [1] 7.252158 175.234997

```
# plotting
plot.400m <- ggplot() + geom_point(data = highFreq[888:899, ], aes(x = x, y = y), color =
    "#1b9e77", pch = 16, size = 1, inherit.aes = FALSE, na.rm = TRUE) + geom_point(data =
   highFreq[8269:8280, ], aes(x = x, y = y), color = "#d95f02", pch = 16, size = 1,
   inherit.aes = FALSE, na.rm = TRUE) + geom_point(data = highFreq[11334:11345, ], aes(x
   = x, y = y, color = "#7570b3", pch = 16, size = 1, inherit.aes = FALSE, na.rm =
   TRUE) + geom_sf(data = bi_coast, fill = NA) + theme_void() + theme(legend.position =
   "none") + coord sf(xlim = c(-38.06, -38.043), ylim = c(-54.0151, -54.005), expand =
   FALSE) + theme(panel.border = element_rect(colour = "black", fill = NA, size = 1),
```
plot.margin = **margin**(0, 2, 0, 2, "mm"))

- plot.400m.N21zoom <- **ggplot**() **+ geom\_point**(data = highFreq[888**:**899, ], **aes**(x = x, y = y),  $color =$  "#1b9e77", pch = 16, size = 1, inherit.aes =  $FALSE$ , na.rm =  $TRUE$ ) + **geom\_line**(data = highFreq[888**:**899, ], **aes**(x = x, y = y), color = "#1b9e77", size = 1, inherit.aes = FALSE, na.rm = TRUE) **+ geom\_sf**(data = bi\_coast, fill = NA) **+ theme\_bw**() **+ theme**(legend.position = "none") **+ coord\_sf**(xlim = **c**(**-**38.0497, -38.0483), ylim = **c**(**-**54.0078, -54.0071), expand = FALSE) **+ scale\_y\_continuous**(breaks = **c**(**-**54.0071)) **+ scale\_x\_continuous**(breaks =  $c(-38.0483)$ ) +  $\text{labs}(x = "", y = "", \text{ title} = "N21",$ subtitle = "411 meters traveled in an hour")
- plot.400m.T23zoom <- **ggplot**() **+ geom\_point**(data = highFreq[8269**:**8280, ], **aes**(x = x, y = y),  $color =  $\frac{\text{width}}{4}495f02$ , pch = 16, size = 1, inherit.  $\text{ates} = \text{FALSE}, \text{na.rm} = \text{TRUE}$$ **geom\_line**(data = highFreq[8269**:**8280, ], **aes**(x = x, y = y), color = "#d95f02", size = 1, inherit.aes = FALSE, na.rm = TRUE) **+ geom\_sf**(data = bi\_coast, fill = NA) **+ theme\_bw**() **+ theme**(legend.position = "none") **+ coord\_sf**(xlim = **c**(**-**38.05095, -38.0496), ylim = **c**(**-**54.0109, -54.0103), expand = FALSE) **+ scale\_y\_continuous**(breaks = **c**(**-**54.0103)) **+ scale\_x\_continuous**(breaks = **c**(**-**38.0496)) **+ labs**(x = "", y = "", title = "T23", subtitle = "413 meters traveled in an hour")
- plot.400m.T5zoom <- **ggplot**() **+ geom\_point**(data = highFreq[11334**:**11345, ], **aes**(x = x, y = y), color = "#7570b3", pch = 19, size = 1, inherit.aes = FALSE, na.rm = TRUE) **+ geom\_line**(data = highFreq[11334**:**11345, ], **aes**(x = x, y = y), color = "#7570b3", size = 1, inherit.aes = FALSE, na.rm = TRUE) **+ geom\_sf**(data = bi\_coast, fill = NA, color = NA) **+ theme\_bw**() **+ theme**(legend.position = "none") **+ coord\_sf**(xlim = **c**(**-**38.0514, -38.0498), ylim = **c**(**-**54.0117, -54.011), expand = FALSE) **+ scale\_y\_continuous**(breaks =  $c(-54.011)$  **+** scale x continuous (breaks =  $c(-38.0498)$ ) **+**  $\text{labs}(x = \text{'''}, y = \text{'''}, \text{title} =$ "T5", subtitle = "533 meters traveled in an hour")
- layout  $\leq$  c(patchwork::area(t = 1, 1 = 1, b = 3, r = 2), patchwork::area(t = 1, 1 = 3, b  $= 1, r = 4$ ), patchwork::area(t = 2, 1 = 3, b = 2, r = 4), patchwork::area(t = 3, 1 = 3,  $b = 3, r = 4)$

plot.400m **+** plot.400m.N21zoom **+** plot.400m.T23zoom **+** plot.400m.T5zoom **+ plot\_layout**(design  $=$  layout) & theme(text = element\_text(size = 14))

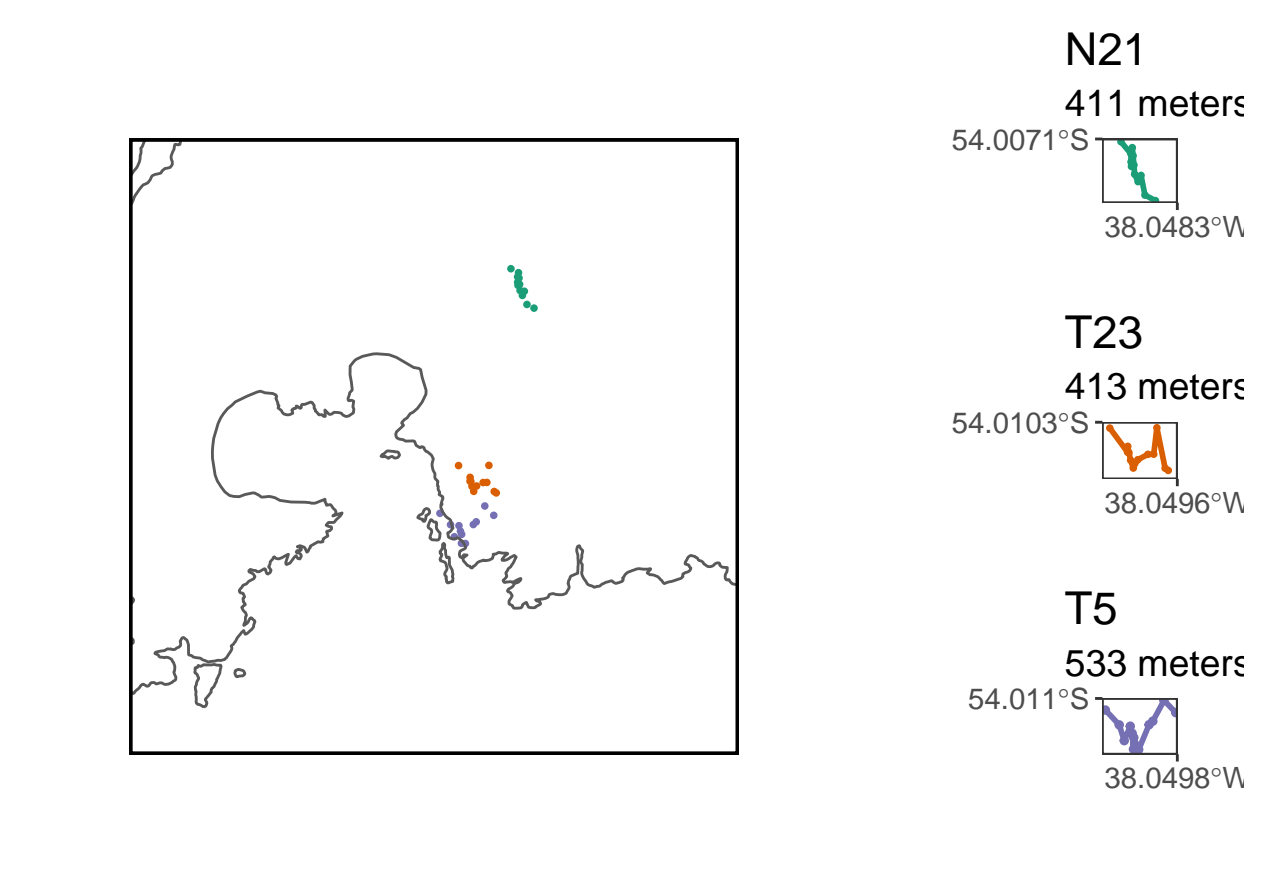

\*\*\*

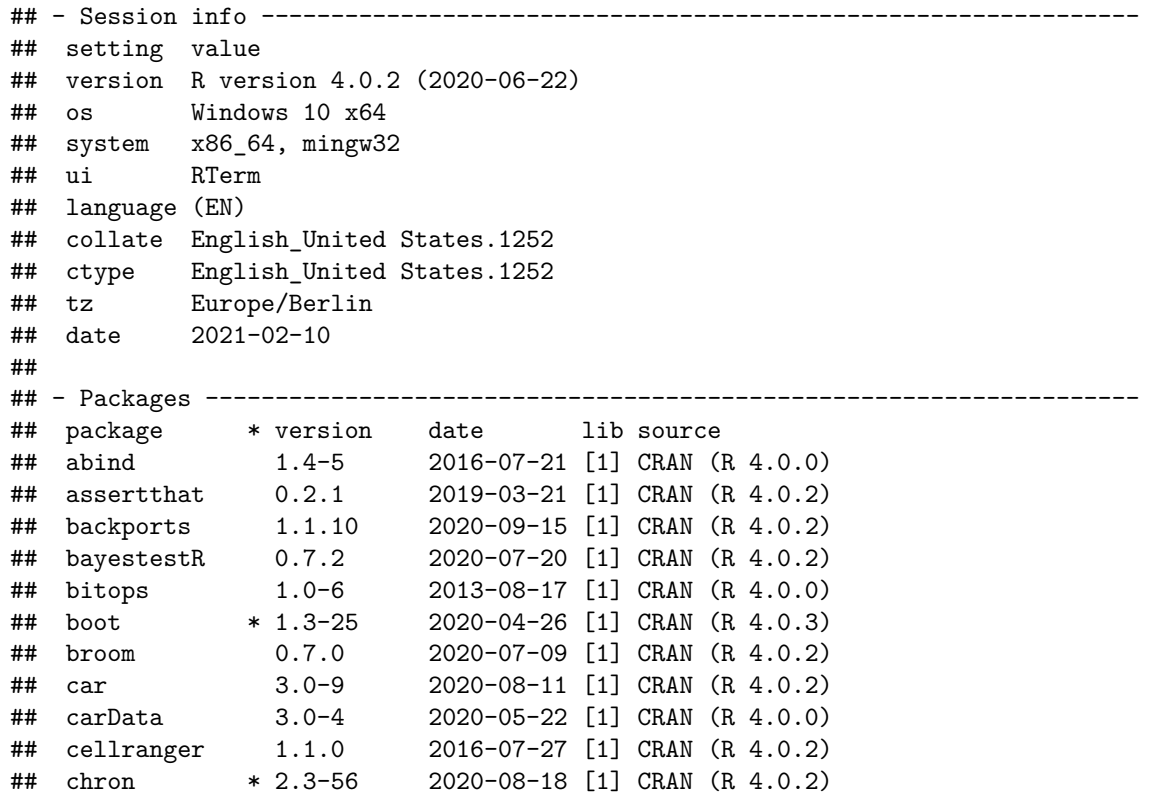

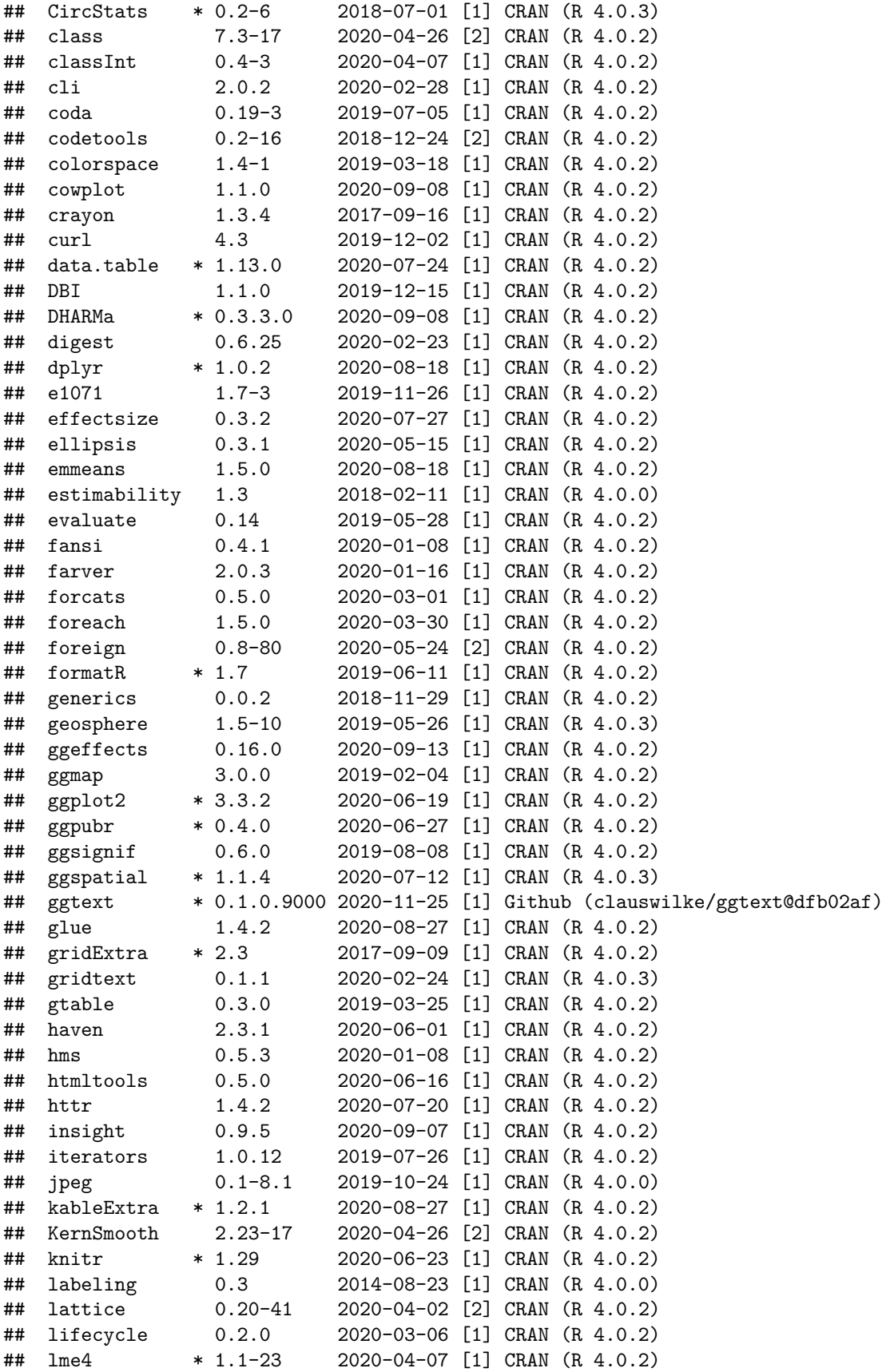

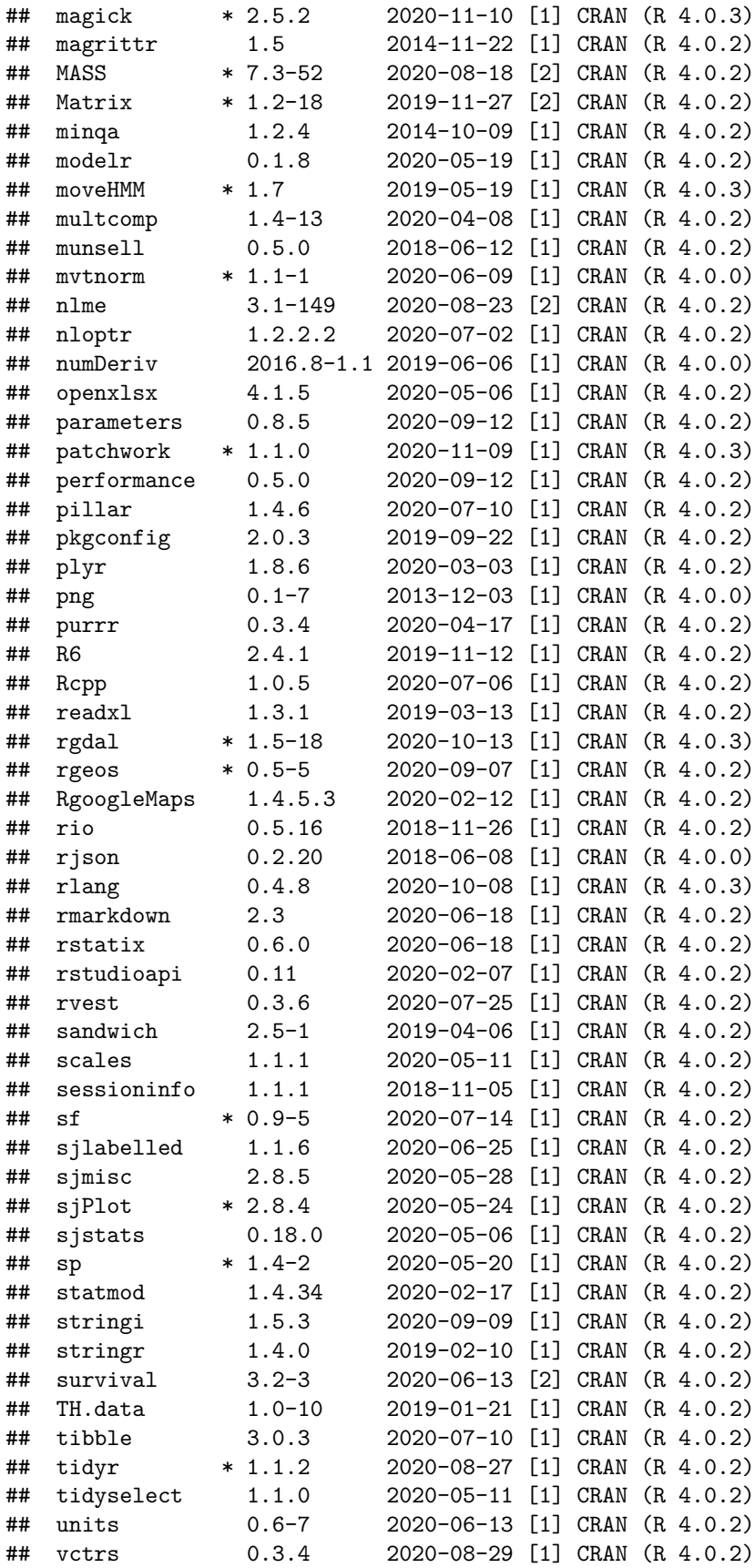

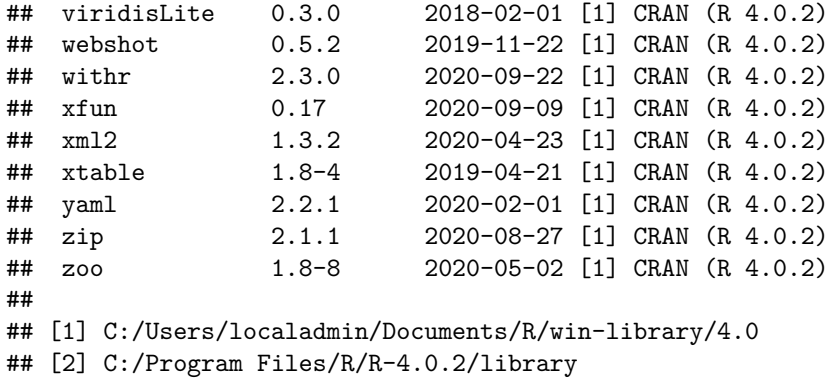